## Министерство науки и высшего образования Российской Федерации Федеральное государственное бюджетное образовательное учреждение высшего образования АМУРСКИЙ ГОСУДАРСТВЕННЫЙ УНИВЕРСИТЕТ (ФГБОУ ВО «АмГУ»)

Факультет инженерно-физический Кафедра стартовые и технические ракетные комплексы Направление подготовки 24.03.01 - Ракетные комплексы и космонавтика Направленность (профиль) образовательной программы - Ракетно-космическая техника

ДОПУСТИТЬ К ЗАЩИТЕ Зам.зав, кафедрой В.В. Соловьев  $\mathscr{O}$ 6  $20/2$ 

### БАКАЛАВРСКАЯ РАБОТА

на тему: Разработка имитатора транспортно-пускового контейнера для проведения вибродинамических испытаний спутников стандарта CubeSat 1U-3U

Исполнитель студент группы 817-об

Руководитель

 $O.f. O.f.$ d $O.f.$ (полпись, лата)

А.Е. Голых

 $-0.8, 0.6, 20.22$ (полнись, лата)

Д.В. Фомин

 $\frac{\partial \mathcal{U}}{\partial \mathcal{U}} = \frac{\partial \mathcal{U}}{\partial \mathcal{U}} = \frac{\partial \mathcal{U}}{\partial \mathcal{U}}$  (noning to, narra)

 $0,0,0,10,0$ 

М.А. Аревков

доцент, канд. физ.-мат. наук

Консультанты: по БЖД доцент, канд. тех. наук

Нормоконтроль ассистент кафедры СиТРК

Благовещенск 2022

Министерство науки и высшего образования Российской Фелерации Федеральное государственное бюджетное образовательное учреждение высшего образования АМУРСКИЙ ГОСУДАРСТВЕННЫЙ УНИВЕРСИТЕТ (ФГБОУ ВО «АМГУ»)

Факультет: Инженерно-Физический

Кафедра: Стартовые и технические ракетные комплексы

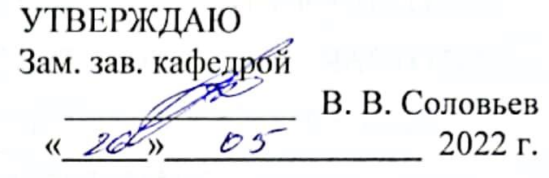

#### ЗАДАНИЕ

к выпускной квалификационной работе студента Голых Артема Евгеньевича 1. Тема выпускной квалификационной работы: Разработка имитатора транспортно-пускового контейнера для проведения вибродинамических испытаний спутников стандарта CubeSat 1U-3U

учреждена приказом от 05.04.2022 № 679-уч

2. Срок сдачи студентом законченного проекта: 08.06.2022г.

3. Исходные данные к выпускной квалификационной работе: стандарт

спутников CubeSat, патенты на ТПК и ИТПК, ГОСТы, справочная литература.

4. Содержание выпускной квалификационной работы: пакет конструкторской документации, проектная документация, описание устройства.

5. Перечень материалов приложения: сборочные чертежи, примечание,

патентная грамота.

6. Консультанты по выпускной квалификационной работе (с указанием относящихся к ним разделов): БЖД Козырь Аркадий Валентинович, доцент, канд. тех. наук.

7. Дата выдачи задания 26.05.2022г.

Руководитель выпускной квалификационной работы: Дмитрий Владимирович Фомин, доцент, канд. физ.-мат. наук.

Задание принял к исполнению (дата) <u>- Les 26.05.2022</u>

### РЕФЕРАТ

Настоящая бакалаврская работа содержит 72 страницы, 39 рисунков, 11 таблиц, 2 приложения, 27 источников.

# ТРАНСПОРТНО-ПУСКОВОЙ КОНТЕЙНЕР, НАНОСПУТНИК ФОРМАТА CUBESAT 1U-3U, СОБСТВЕННЫЕ ЧАСТОТЫ, ВИБРОДИНАМИЧЕСКИЕ ИСПЫТАНИЯ, ВИБРОСТЕНД, ИМИТАТОР ТРАНСПОРТНО-ПУСКОВОГО КОНТЕЙНЕРА, РЕЗОНАНС

В работе представлены результаты проектирования и вибродинамические испытания имитатора транспортно-пускового контейнера для спутников стандарта CubeSat 1U-3U, а также данные об испытаниях, изготовленного ИТПК, на вибростенде ВИКАМ-35/14.

Цель работы – разработка имитатора транспортно-пускового контейнера для спутников стандарта CubeSat 1U-3U.

Для достижения поставленной цели были решены следующие задачи:

- выполнен анализ существующих транспортно-пусковых контейнеров и имитаторов транспортно-пусковых контейнеров, а также проведен обзор вибростендов, применяемых для проведения вибродинамических испытаний;

- спроектирован имитатор транспортно-пускового контейнера для спутников стандарта CubeSat 1U-3U, а также данная конструкция была протестирована в САПР и на вибростенде;

- проведен экономический расчет, затрат на изготовление и пусконаладочные работы имитатора транспортно-пускового контейнера.

- определены требования охраны труда при работе с вибростендом и составлены основные требования электробезопасности.

# СОДЕРЖАНИЕ

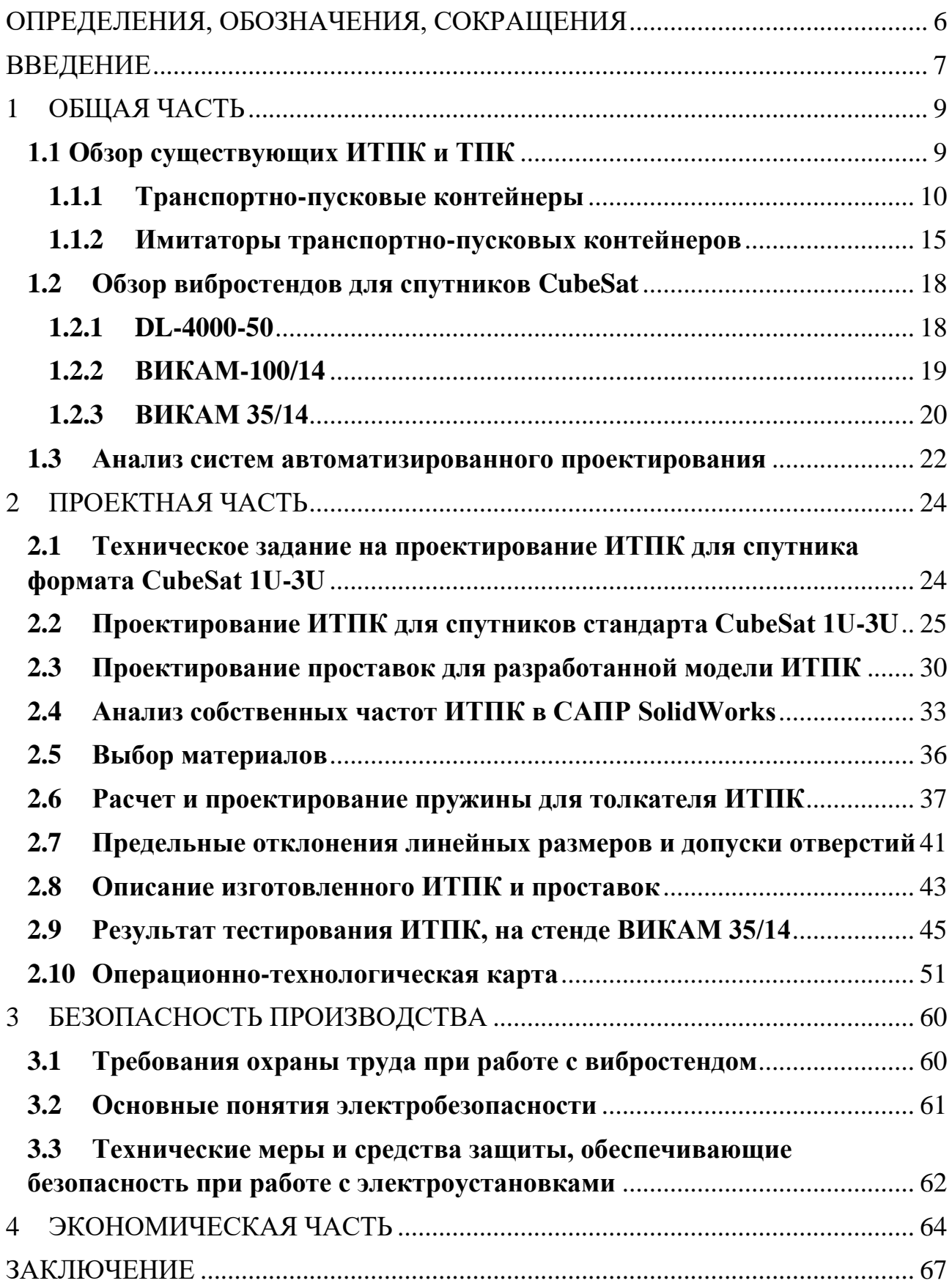

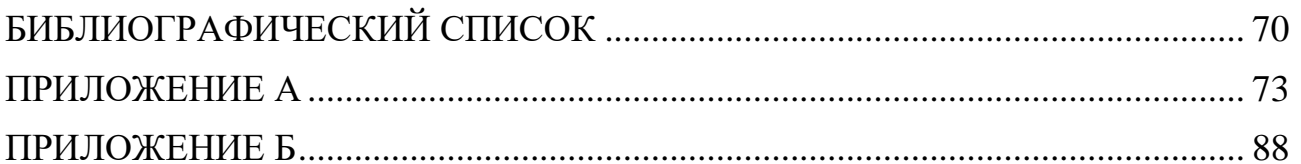

# ОПРЕДЕЛЕНИЯ, ОБОЗНАЧЕНИЯ, СОКРАЩЕНИЯ

<span id="page-5-0"></span>ТПК – транспортно-пусковой контейнер;

ИТПК – имитатор транспортно-пускового контейнера;

ТГК – транспортный грузовой корабль;

РБ – разгонный блок;

РН – ракета-носитель;

МКА – малый космический аппарат;

САПР – система автоматизированного проектирования;

ППБ – правила пожарной безопасности;

ПО – программное обеспечение;

КД – конструкторская документация;

ТЗ – техническое задание;

ПК – персональный компьютер;

НОЦ – научно-образовательный центр;

ЧПУ – числовое программное управление.

### ВВЕДЕНИЕ

<span id="page-6-0"></span>Анализ запусков малых космических аппаратов за последние два года показал, что наблюдается тенденция по увеличению, в два раза, количества их запусков. Обусловлено это тем, что малые космические аппараты получили популярность ввиду небольших сроков, требующихся на их изготовление, они могут запускаться попутной полезной нагрузкой, а значит стоимость таких запусков на порядок ниже, по сравнению с запусками больших космических аппаратов. Данные аппараты возможно создавать в рамках небольших предприятий. В то время как большие космические аппараты, в рамках специализированных предприятий, создавать дольше и стоимость их изготовления выше. Этим объясняется интерес к спутникам нано класса и оборудования, производимого для него.

В 2020 год состоялось порядка 160 запусков, а в 2021 году было произведено около 320 запусков малых космических аппаратов. [1]

Из рассмотренных данных видно, что количество запущенных спутников стандарта CubeSat 3U больше, чем спутников CubeSat других типов.

Все эти спутники также как и любые космические аппараты требуют прохождения обязательных наземных испытаний таких как: на ударные нагрузки; тепло вакуумные; электромагнитные; радиационные; вибродинамические. Наиболее важным из этих испытаний является вибродинамические испытания, поскольку данный вид тестирования оказывает наибольшее разрушительное воздействие на спутники. [2]

Для проведения вибродинамических испытаний используются различного рода стенды. Общее что объединяет эти стенды – наличие рабочего стола-плиты, на который должны быть установлены спутники, в процессе испытания. Как правило спутники устанавливаются на стол-плиту посредством специальных устройств, которые называются имитаторами транспортно-пусковых контейнеров. Именно поэтому целью данной выпускной квалификационной

работы является разработка имитатора транспортно-пускового контейнера для проведения вибродинамических испытаний спутников стандарта CubeSat 1U-3U.

Для достижения поставленной цели необходимо решить следующие задачи:

- провести анализ существующих транспортно-пусковых контейнеров и имитаторов транспортно-пусковых контейнеров, а также провести обзор вибростендов, применяемых для проведения вибродинамических испытаний;

- спроектировать имитатор транспортно-пускового контейнера для спутников стандарта CubeSat 1U-3U, а также протестировать спроектированную конструкцию в САПР и на вибростенде;

- провести экономический расчет, затрат на изготовление и пусконаладочные работы имитатора транспортно-пускового контейнера;

- определить требования охраны труда при работе с вибростендом и составить основные требования электробезопасности.

## <span id="page-8-0"></span>1 ОБЩАЯ ЧАСТЬ

#### **1.1 Обзор существующих ИТПК и ТПК**

<span id="page-8-1"></span>Транспортно-пусковой контейнер – устройство, применяющееся в сфере ракетно-космической техники, в большей степени, обеспечивающее сохранение космического аппарата, спутника, до места запуска или отделения, в случае спутника.

Типовой транспортно-пусковой контейнер представляет собой прямоугольную коробку из анодированного алюминия с дверцей на петлях, несколькими направляющими и пружиной, которая выполняет роль толкателя.

Принцип работы такого контейнера максимально прост, что обеспечивает высокую надежность: при подаче сигнала на замок крышки, она отпирается, одновременно с этим пружина толкателя начинает давить на спутник, который двигается по направляющим. Такая конструкция создаёт предсказуемую линейную траекторию, вследствие чего, спутник с высокой степенью вероятности будет выведен на необходимую орбиту.

Имитатор транспортно-пускового контейнера – устройство, имитирующее транспортно-пусковой контейнер, то есть ИТПК копирует опоры, на которых будет размещен спутник и нагрузки, вызываемые действием различных элементов контейнера.

Для обзора существующих ИТПК и ТПК был использован следующий список патентных баз:

- «Федеральный институт промышленной собственности»;

- Яндекс. Патенты;
- European Patent Office;

- US Patent and Trademark Office;

- World Intellectual Property Organization;

- DEPATISnet;

- Intellectual Property Licensing;

- US Patent and Trademark Office;

- Евразийская патентно-информационная система.

Рассмотрим найденные патенты и проанализируем их, что в дальнейшем поможет с проектированием ИТПК собственной конструкции.

## **1.1.1 Транспортно-пусковые контейнеры**

<span id="page-9-0"></span>На рисунке 1 представлен транспортно-пусковой контейнер, описанный в патенте US9434486B1, с системой развертывания для спутников стандарта CubeSat 3U и 6U. [3]

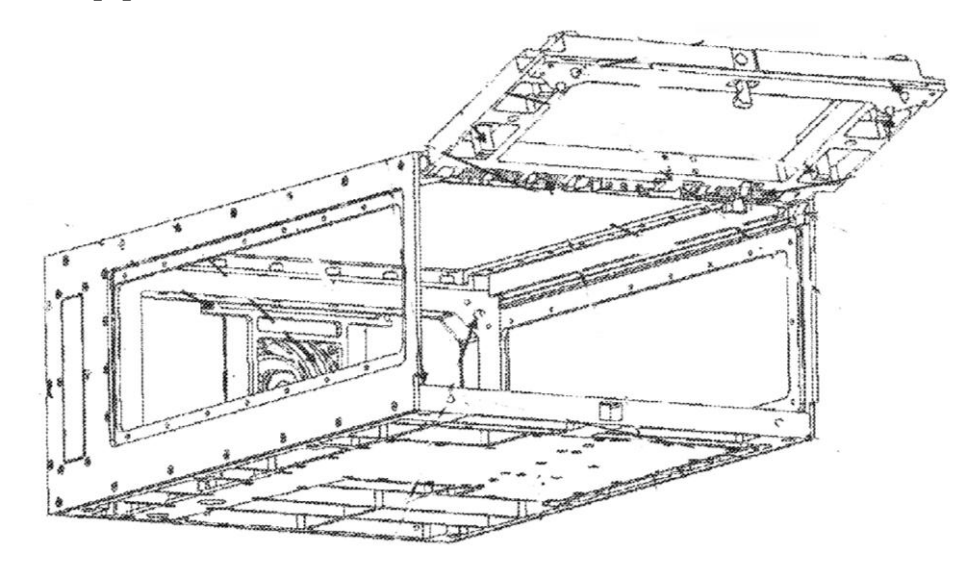

Рисунок 1 – Транспортно-пусковой контейнер для CubeSat 3U и 6U [3]

Транспортно-пусковой контейнер состоит из: корпуса, в котором установлены две диагонально расположенные направляющие, по которым спутник покидает ТПК; двух штифтов для зажима спутника в осевом направлении, а также, по меньшей мере, шесть шрифтов используются для предотвращения смещения спутника в боковом направлении. [3]

Откидывающаяся крышка установлена на петли, поверх этих конструктивных элементов расположены четыре торсионные пружины, две из которых открывают крышку, а другие две пружины уменьшают скорость открытия крышки при угле больше, чем 110 градусов. Также в конструкциях петель установлены замки, с целью удержания крышки в открытом положении. [3]

Для открытия откидывающейся крышки размещен механизм с несколькими рычагами, с помощью которых передаются усилия на замок крышки от соленоида. [3]

Основная особенность данного ТПК заключается в отсутствии зазора, между спутником и контейнером. [3]

Анализируя данную конструкцию, можно сделать несколько выводов:

Механизм отпирания крышки имеет большое количество подвижных элементов, что в свою очередь приводит к увеличению вероятности поломки.

Диагонально расположенные направляющие могут привести к изменению линейной траектории спутника при его выведении или его заклиниванию внутри контейнера.

- Штифты, используются в ТПК для того, чтобы обеспечить отсутствие зазора, имеют сложную конструкцию и большое количество элементов.

Эти факторы негативно влияют на работоспособность. Но также данный ТПК обладает такими достоинствами как: простая и надежная конструкция; плавно останавливающий крышку механизм.

На рисунке 2 представлен транспортно-пусковой контейнер, описанный в патенте DE202014008902U1, для спутников стандарта CubeSat 1U. [3]

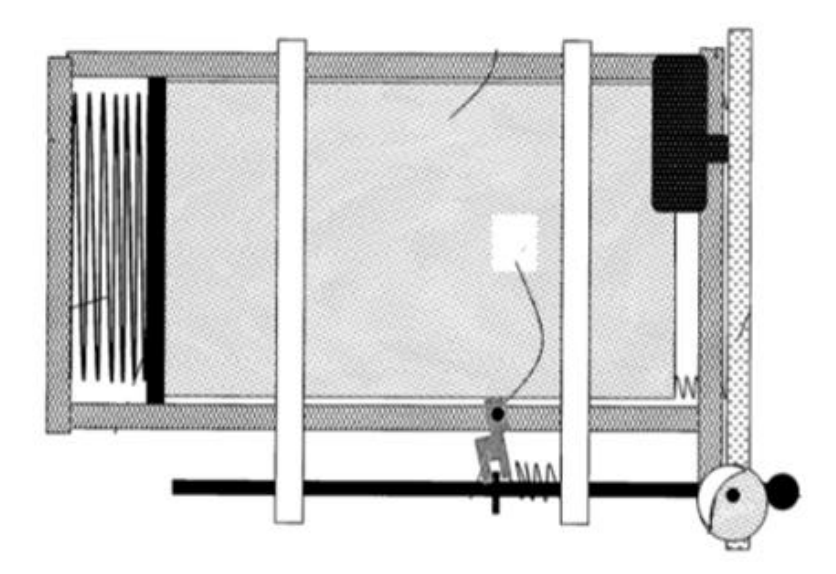

Рисунок 2 – Транспортно-пусковой контейнер для CubeSat 1U [4]

В данном патенте используется конструкция, которая должна решить проблему с неточностью выведения спутника. [4]

Согласно изобретению, решение проблемы достигается тем, что после того, как спутник установлен в контейнер и крышка закрыта, штанга воздействует на прижимное устройство, обеспечивающее плотное прилегание спутника к направляющим. Вследствие чего, после открытия передней крышки спутник покинет контейнер без перекоса. [4]

Для анализа данного патента необходимо определить куда будет давить прижимной элемент, так как при производстве спутника все его поверхности используются с максимальной эффективностью. Например, на одной из плоскостей спутника можно установить солнечную панель, а на другой элементы питания. С учетом этого прижимное устройство, предлагаемое патентом, оказывает воздействие на солнечную панель, что может привести к ее поломке. [4]

Кроме того, говорить о том, что данная конструкция значительно увеличивает точность выведения спутника не приходится, так как для подтверждения данного высказывания необходимы испытания в реальных условиях. [4]

На основании анализа данного патента можно сказать, что рассмотренная конструкция обладает рядом преимуществ, таких как: малое число элементов, что увеличивает степень надежности; простота установки спутника во внутрь ТПК; плотное удержание спутника внутри контейнера.

На рисунке 3 представлен транспортно-пусковой контейнер, описанный в патенте CN104724303A, для спутников стандарта CubeSat 3U. [5]

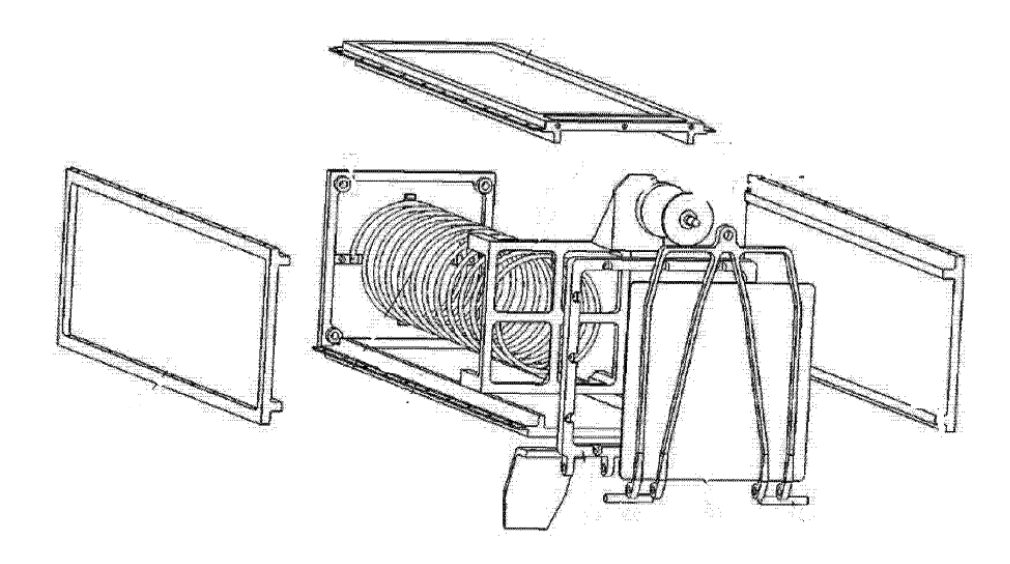

Рисунок 3 – Транспортно-пусковой контейнер для спутников стандарта CubeSat 3U [5]

Согласно изобретению, транспортно-пусковой контейнер содержит: верхнюю и нижнюю пластины; две боковые пластины; заднюю пластину; люк; главную пружину; нажимную пластину; крышку, установленную на петли; и механизм открытия крышки. [5]

Пружина толкателя прикреплена к задней пластине, а к передней части пружины прикреплен сам толкатель. [5]

Откидывающаяся крышка установлена на петли, на которых также установлены пружины, способствующие ее открытию при разблокировке механизма. [5]

Принцип работы данного механизма: спутник погружается внутрь транспортно-пускового контейнера, крышка закрывается и примагничивается постоянным магнитом. Чтобы крышка открылась необходимо подать напряжение на обмотку индукционной катушки. В свою очередь она создаст магнитное поле противоположной направленности, что приведет к открытию крышки ТПК. [5]

Анализируя данный патент, можно сделать вывод о том, что основной особенностью этого изобретения является механизм открытия крышки. Данный

механизм состоит из следующих элементов: индукционной катушки и ее крепления; постоянного магнита и крепления для него на крышке. [5]

Из очевидных недостатков в конструкции можно выделить индукционную катушку, которая создает магнитное поле вокруг себя при подаче на нее напряжения. Это магнитное поле может оказывать негативное влияние на элементы спутника. А к достоинствам данного ТПК можно отнести простоту и надежность конструкции. [5]

С учётом всего вышесказанного можно заключить, что постоянный магнит имеет достаточно большую силу, чтобы удержать крышку в закрытом положении, так как на крышку действует сила главной пружины. Соответственно для отпирания крышки необходимо создать такой же силы индукционное поле, величина которого может быть достаточной для повреждения электрических элементов спутника или ракеты носителя. [5]

На рисунке 4 представлен транспортно-пусковой контейнер, описанный в патенте WO2019078755A1, для спутников стандарта CubeSat 12U.

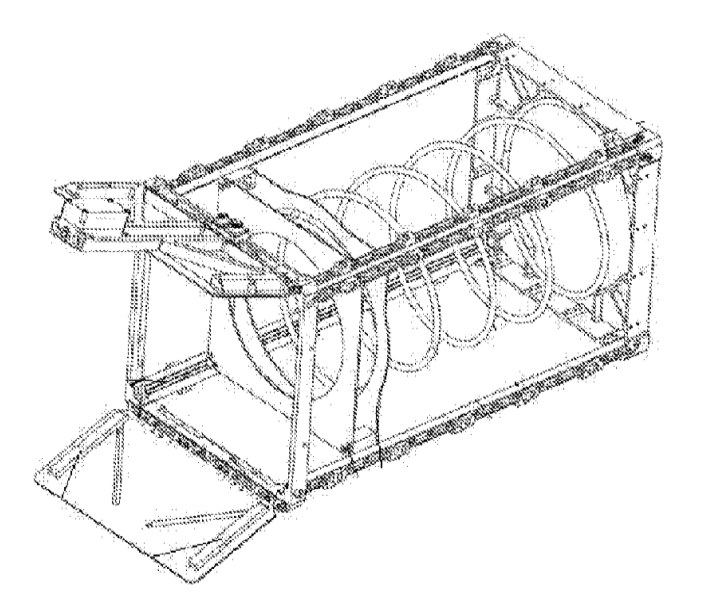

Рисунок 4 – Транспортно-пусковой контейнер для CubeSat 12U [6]

Транспортно-пусковой контейнер включает в себя следующие элементы: корпус; направляющие; створки; главную пружину; толкатель. [6]

Принцип работы такого транспортного пускового контейнера аналогичен большинству контейнеров. Спутник погружается внутрь ТПК до полного сжатия пружины, далее оператор, придерживая спутник, закрывает створки и задвигает фиксирующий стержень. [6]

Анализируя данный патент можно отметить отличительную особенность: крышка представляет собой две створки открывающиеся в противоположные стороны. Данная конструкция будет работать чуть менее надежно, чем крышка с одной открывающейся створкой, но при этом скорость открытия двух створок будет больше, а ударные нагрузки, возникающие при открытии этих элементов, распределятся равномерно, вследствие чего не возникнут инерционные силы. [6]

Исходя из обзора ТПК можно заключить, что при проектировании ИТПК не все конструктивные элементы этих устройств необходимы, к ним относится в первую очередь механизмы автоматического открытия крышки.

Далее был проведен обзор имитаторов транспортно-пусковых контейнеров.

## **1.1.2 Имитаторы транспортно-пусковых контейнеров**

<span id="page-14-0"></span>В патенте RU 2758161 C1 (смотри рисунок 5) представлен ИТПК для спутников стандарта CubeSat 1U-12U. Это универсальный имитатор транспортно-пускового контейнера для поведения вибродинамических испытаний спутников. [7]

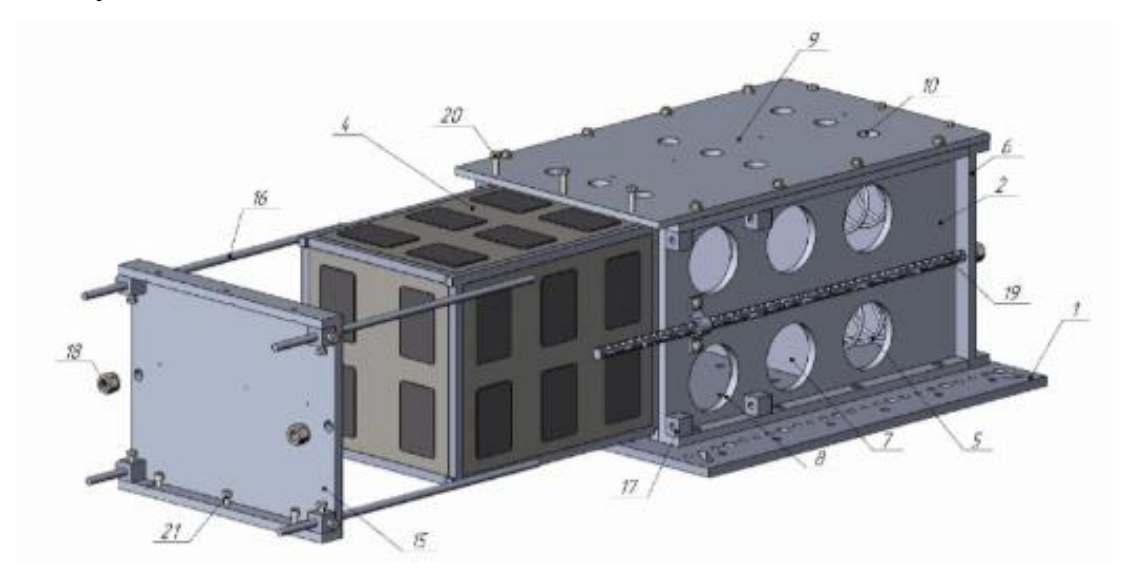

Рисунок 5 – ИТПК для спутников стандарта CubeSat 1U-12U [7]

Поскольку данный ИТПК был разработан в научно-образовательном центре Амурского государственного университета и проектирование, которое представлено в данной выпускной квалификационной работе, также связано с проектной деятельностью в этом же центре, стало возможным изучить этот ИТПК, не только по чертежам, но и в процессе тестирования его на вибростенде.

Данная конструкция обладает высокой надежностью и не испытывает деформаций при ее эксплуатации, она может крепится к разным типам столов, имеет окна для подключения датчиков, а также крепко удерживает спутник внутри. Это достигается за счёт направляющих, фиксируемой задней стенки с толкателем и передней стенки, которая закрепляется с помощью цилиндрических направляющих. Но при этом данный ИТПК обладает рядом недостатков, таких как: установка спутника в ИТПК требует определенной сноровки, поскольку необходимо точно попадать в направляющие (при не точном позиционировании спутника велик риск повредить его торцевые грани). Кроме того, закрытие крышкой спутника, устанавливаемого в ИТПК, сопровождается, прикладыванием усилия, направленным, на сжатие пружины толкателя, при этом необходимо контролировать давление на спутник и глубину установки спутника, что может негативно сказаться, в случае недосмотра на спутнике. После чего необходимо проконтролировать степень затяжки болтов.

Рассмотрим устройство ИТПК (смотри рисунок 5) 1U-12U, он состоит из основания с набором отверстий 1, для крепления к столам различных вибростендов, также основание имеет отверстия для крепления к корпусу. Корпус в свою очередь состоит из вертикальных боковых стенок 2, выполненных из швеллера, с окнами 8 для удобного доступа к спутнику и его элементам. Кроме того, на боковых стенках имеются несколько профилей квадратного сечения 17 с отверстиями для удержания цилиндрических направляющих 16 передней крышки, а с противоположной стороны боковых стенок установлены направляющие для удержания спутника внутри контейнера. Верхняя крышка 9 выполнена из листа металла с отверстиями 10 для доступа к спутнику. Передняя вертикальная крышка 15 также выполнена из швеллера, при этом на крышку

установлены цилиндрические направляющие 16, которые позволяют устанавливать ее без перекоса. Также передняя вертикальная крышка имеет два отверстия вблизи торцов, предназначенных для фиксации как передней, так и задней крышек. Конструкция задней крышки 6 аналогична передней - пластина выполненная из швеллера с отверстиями вблизи торцов для ее фиксации, при этом на задней крышке устанавливаются пружины 5, на которые, в свою очередь, устанавливается толкатель 7 - пластина перпендикулярная пружинам, передающая нагрузку от данного элемента на спутник. С помощью вышеописанного ИТПК можно тестировать спутники формата 12U, а также 3U и 6U, при использовании перегородок, а при использовании специальных проставок 13, 14 (смотри рисунок 6), открывается возможность исследовать спутники формата 1U и 2U. Для загрузки спутника в ИТПК используется передняя съёмная крышка 15 с направляющими, спутник задвигается по направляющим в корпусе ИТПК, сжимая пружины толкателя 5, при этом оказывается обратное давление со стороны пружин, в качестве элемента страховки используются шпильки 19 и гайки 18, 21. [7]

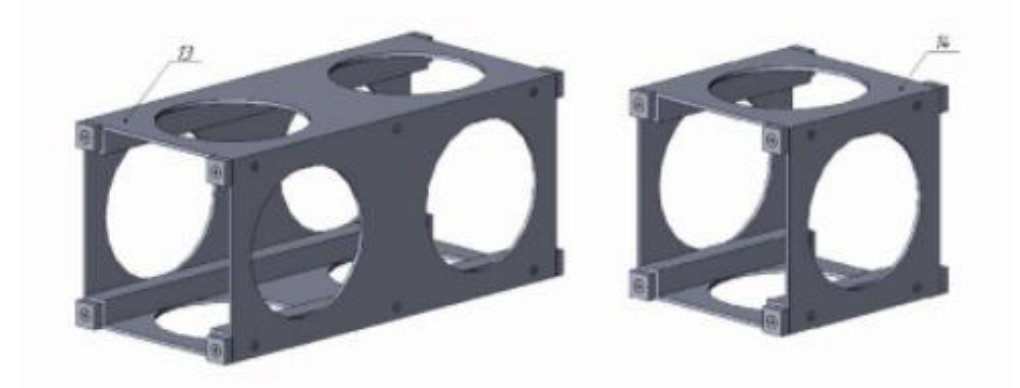

Рисунок 6 – Проставки для тестирования спутников стандарта CubeSat 1U-12U [7]

Анализ ИТПК 1U-12U позволил учесть то лучшее, что было предложено его разработчиком, а также в будущем устранить незначительные недостатки, для того чтобы получить усовершенствованный прибор. Поэтому рассматриваемый ИТПК был взят за основу при проектировании, предложенного в данной ВКР устройства.

# **1.2 Обзор вибростендов для спутников CubeSat**

<span id="page-17-0"></span>Обзор вибростендов необходим, для того чтобы создать ИТПК, с универсальной возможностью его адаптации к этим и другим вибростендам. Поэтому было рассмотрено несколько вибростендов, с разной конструкцией столов.

Требования для вибродинамических испытаний спутников, основываются на характеристиках ракет носителей, которыми они доставляются на орбиту. За основу таких требований примем самые распространённые на текущий момент в Российской федерации, связанные с ракетой носителем Союз-2.1б.

## **1.2.1 DL-4000-50**

<span id="page-17-1"></span>Электромеханический вибростенд DL-4000-50 (смотри рисунок 7) предназначен для проведения вибродинамических и ударных испытаний. Он обладает воздушной системой охлаждения. К особенностям можно отнести высокую частоту, амплитуду и ускорение. [8]

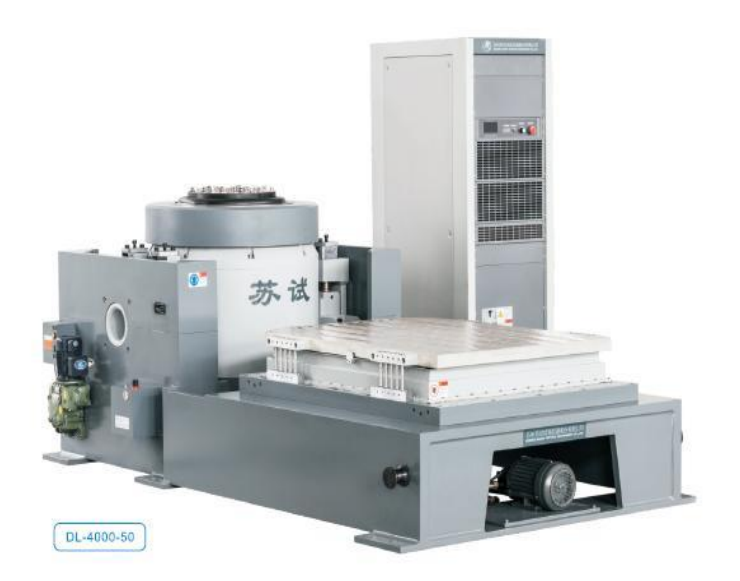

Рисунок 7 – Вибростенд DL-4000-50 [8]

В таблице 1 приведены технические характеристики рассматриваемого устройства.

| Параметр                             | Значение                                           |
|--------------------------------------|----------------------------------------------------|
| Максимальная нагрузка                | $500$ KT                                           |
| Размер рабочего стола                | $1470x1100$ MM                                     |
| Номинальный диапазон частот          | 0-2200 Гц                                          |
| Максимальное ускорение (пустой стол) | $784 \text{ M/c}$                                  |
| Перемещение (пустой стол)            | $100 \text{ }\mathrm{MM}$                          |
| Тип вибрации                         | Синус                                              |
| Направление вибрации                 | Вертикальное                                       |
| Режим работы                         | Фиксированная частота, качающая частота(линейная), |
|                                      | ступенчатая частота, ударная нагрузка.             |
| Вес вибростенда                      | $910$ KT                                           |

Таблица 1 – Технические характеристики вибростенда DL-4000-50

Рассмотренный стенд оптимальным образом подходит для проведения всего комплекса тестирований малых космических аппаратов. Но высокая стоимость стенда, а также его зарубежное происхождение, являются препятствием для закупки и эксплуатации, в рамках студенческих проектов.

В связи с чем, далее будут рассмотрены российские вибростенды, имеющиеся на текущий момент на рынке. Их стоимость на порядок ниже зарубежных аналогов. [8]

## **1.2.2 ВИКАМ-100/14**

<span id="page-18-0"></span>Электромеханический вибростенд ВИКАМ-100/14 (смотри рисунок 8), устройство, предназначенное для проведения вибродинамических испытаний с исследуемым объектом массой до 100 кг. При этом оператор имеет возможность изменять частоту без остановки работы машины. Данный вибростенд обладает несколькими режимами работы, которые обеспечивают точность проводимых испытаний. Все испытания на вибростенде ВИКАМ-100/14, проводятся в соответствии с ГОСТ РВ 20.57.305-98. [9]

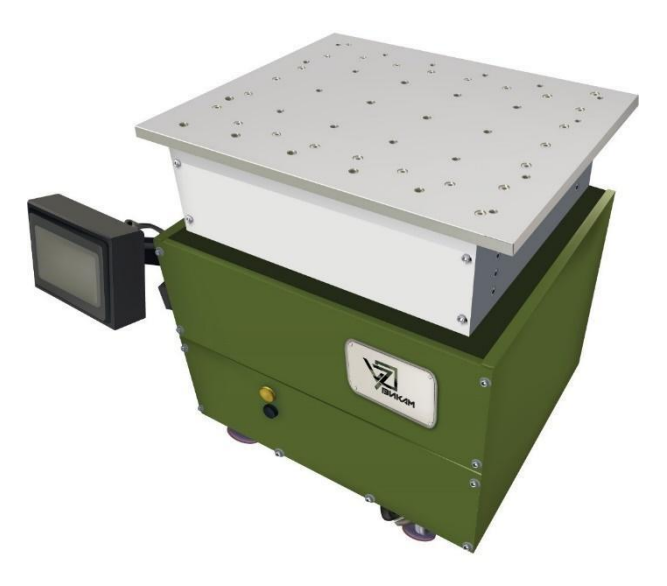

Рисунок 8 – Вибростенд ВИКАМ-100/14 [9]

В таблице 2 приведены технические характеристики рассматриваемого устройства.

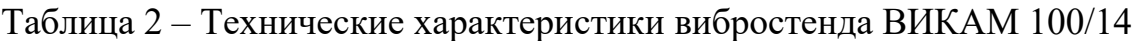

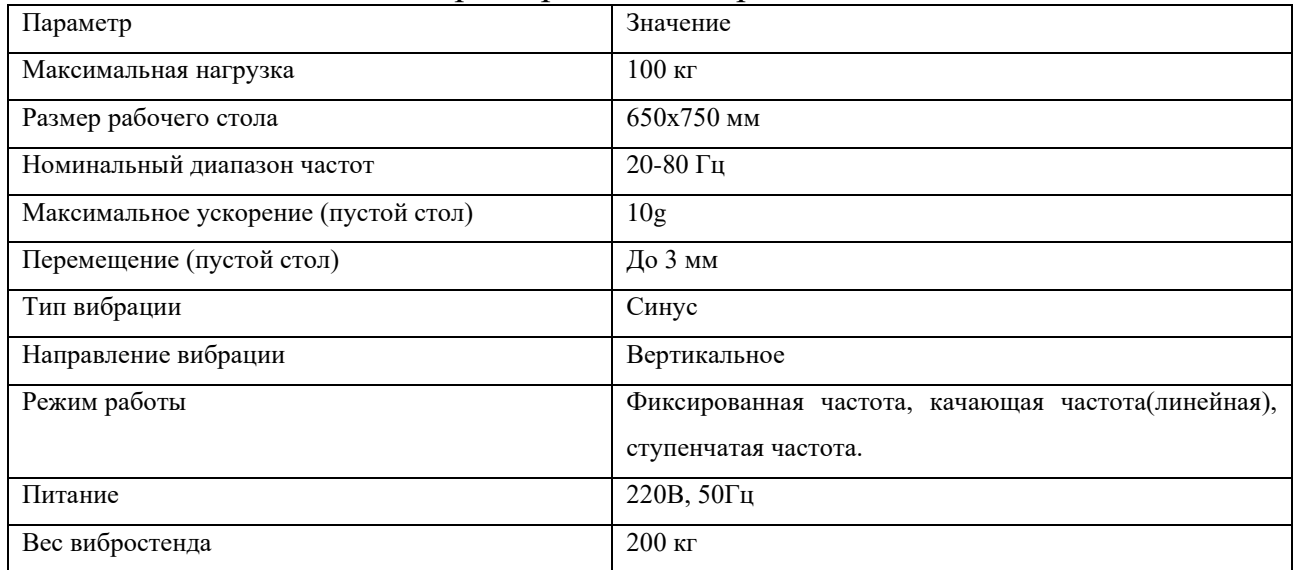

# **1.2.3 ВИКАМ 35/14**

<span id="page-19-0"></span>Как и все вышеперечисленные вибростенды, ВИКАМ 35/14 предназначен для исследования объекта на вибропрочность и виброустойчивость, а также тряску, возникающую при транспортировке. [9]

ВИКАМ-35/14 (смотри рисунок 9) обладает низкой массой, около 87 кг, но при этом способен испытывать объекты массой до 35кг. [10]

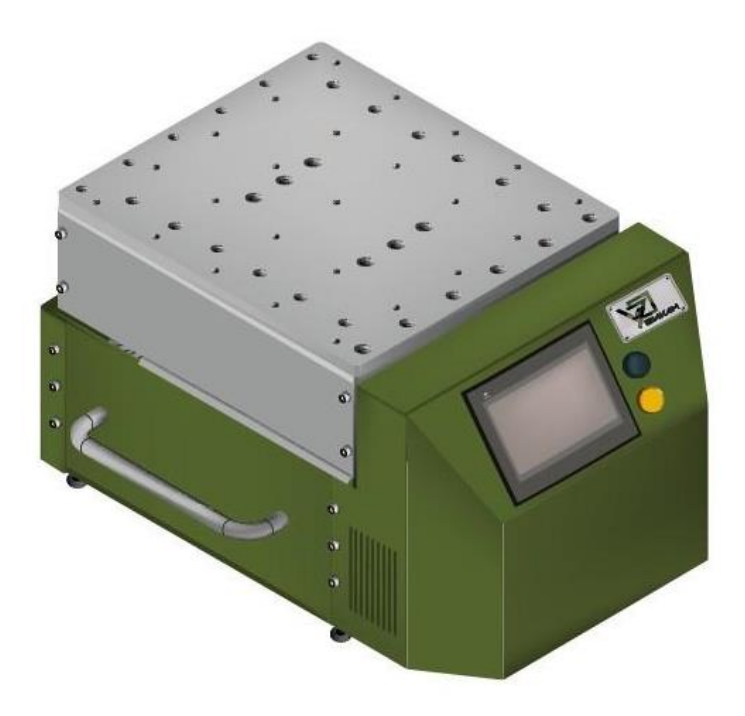

Рисунок 9 – Вибростенд ВИКАМ 35/14 [10]

В таблице 3 приведены технические характеристики рассматриваемого устройства.

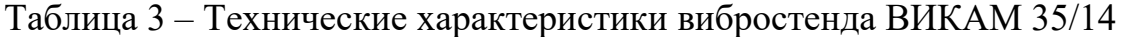

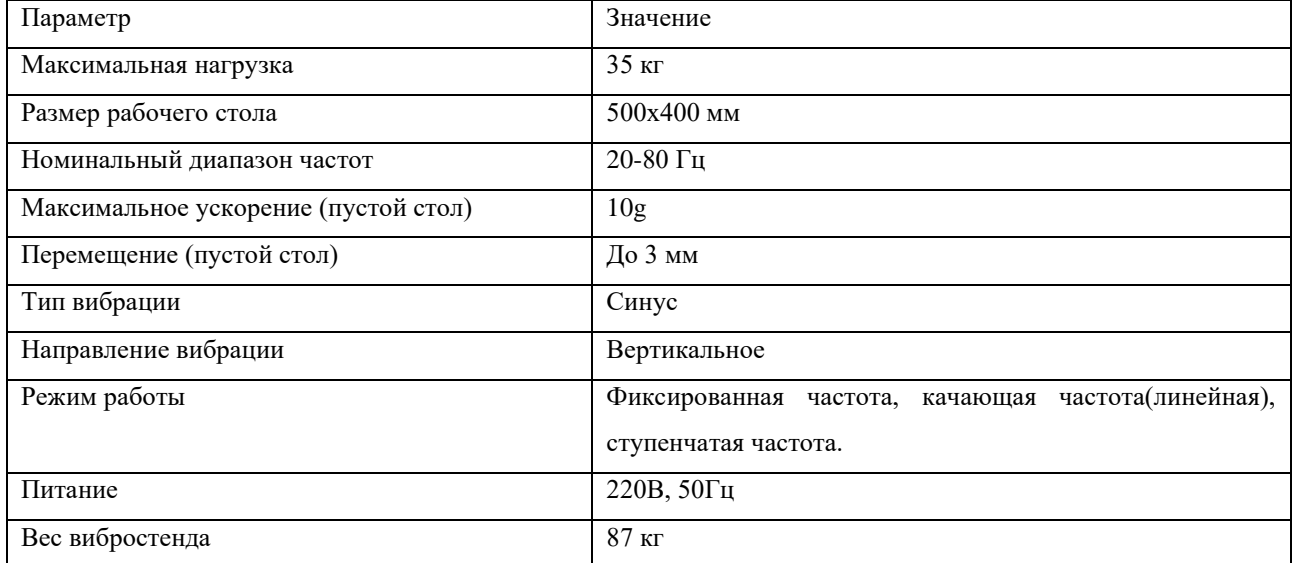

Несмотря на то, что вибростенды ВИКАМ 35/14 и ВИКАМ 100/14 позволяют протестировать ИТПК, только в нижнем диапазоне частот, по данным [11] наиболее разрушительные вибрации, как правило, возникают на частоте ниже 40 Гц.

Таким образом приоритет отдается отечественным вибростендам, имеющим более низкую стоимость и к тому же они поддерживают тот диапазон частот, на котором возникают наиболее разрушительные вибрации.

#### **1.3 Анализ систем автоматизированного проектирования**

<span id="page-21-0"></span>Для выполнения ВКР необходимо разработать комплект КД для проектируемого ИТПК, а также провести испытания на собственные частоты. В Амурском государственном университете имеется несколько систем автоматизированного проектирования: AutoCAD, КОМПАС-3D, SolidWorks.

К достоинствам AutoCAD (https://www.autodesk.ru/) можно отнести простоту проектирования деталей, возможность экспорта чертежей в различных форматах, возможность исследования поверхностей, создание 3D-моделей. Но при этом данный САПР не позволяет проводить вибродиначиеские или иные испытания твердых тел, вследствие чего, данная программа не подходит для моделирования ИТПК.

К достоинствам САПР КОМПАС-3D (https://kompas.ru/) можно отнести простоту проектирования деталей любой сложности и качественное оформление, спроектированных деталей по ЕСКД и СПДС, но, к сожалению, КОМПАС не дает возможность проводить испытания разного рода над спроектированными деталями, вследствие чего, данная программа не совсем подходит для разработки ИТПК.

К достоинствам программы САПР SolidWorks (https://www.solidworks.com/ru) можно отнести возможность проведения разнообразных испытаний, например: на собственные частоты, на растяжение и т. д. К недостаткам можно отнести сложность построения некоторых конструктивных элементов, а также сложность изучения программы в целом.

Исходя из вышепроведенного анализа можно заключить, что САПР SolidWorks наилучшим образом подойдет для разработки проектируемого ИТПК.

Таким образом, в данной главе были проанализированы основные конструктивные элементы транспортно-пусковых контейнеров и имитаторов транспортно-пусковых контейнеров.

Был найден наиболее близкий аналог [7] к разрабатываемой модели ИТПК для спутников стандарта CubeSat 1U-3U на основе патентных баз, перечисленных в главе 1, подглаве 1.1. Детально проанализированы его достоинства и недостатки. ИТПК, представленный в патенте RU 2758161 C1, был взят за основу.

Подводя итог проведенному анализу ИТПК и ТПК, было установлено, что основное воздействие на спутник осуществляется через направляющие, переднюю крышку и толкатель.

Были изучены различные вибростенды, с целью определить какие из них соответствуют требованиям проведения вибродинамических испытаний спутников, а также рассмотрены общие конструктивные элементы (столы, для дальнейшей адаптации к ним ИТПК) (https://ssau.ru/staff/60410001-igolkinaleksandr-alekseevich/publ).

Проанализированы системы автоматизированного проектирования устройств, имеющиеся в АмГУ, на возможность не только формирования, на выходе КД, а также проведения модельных испытаний, в рамках этих САПР. В результате, для реализации поставленной цели, было принято решение использовать САПР SolidWorks.

# <span id="page-23-0"></span>2 ПРОЕКТНАЯ ЧАСТЬ

# <span id="page-23-1"></span>**2.1 Техническое задание на проектирование ИТПК для спутника формата CubeSat 1U-3U**

1. Данный ИТПК должен быть спроектирован для спутников стандарта CubeSat 1U-3U. Самым большим из 1U-3U является CubeSat 3U, поэтому дальнейшая проектировка будет вестись под него, поскольку 1U и 2U могут быть установлены в ИТПК, спроектированный для него (смотри рисунок 10).

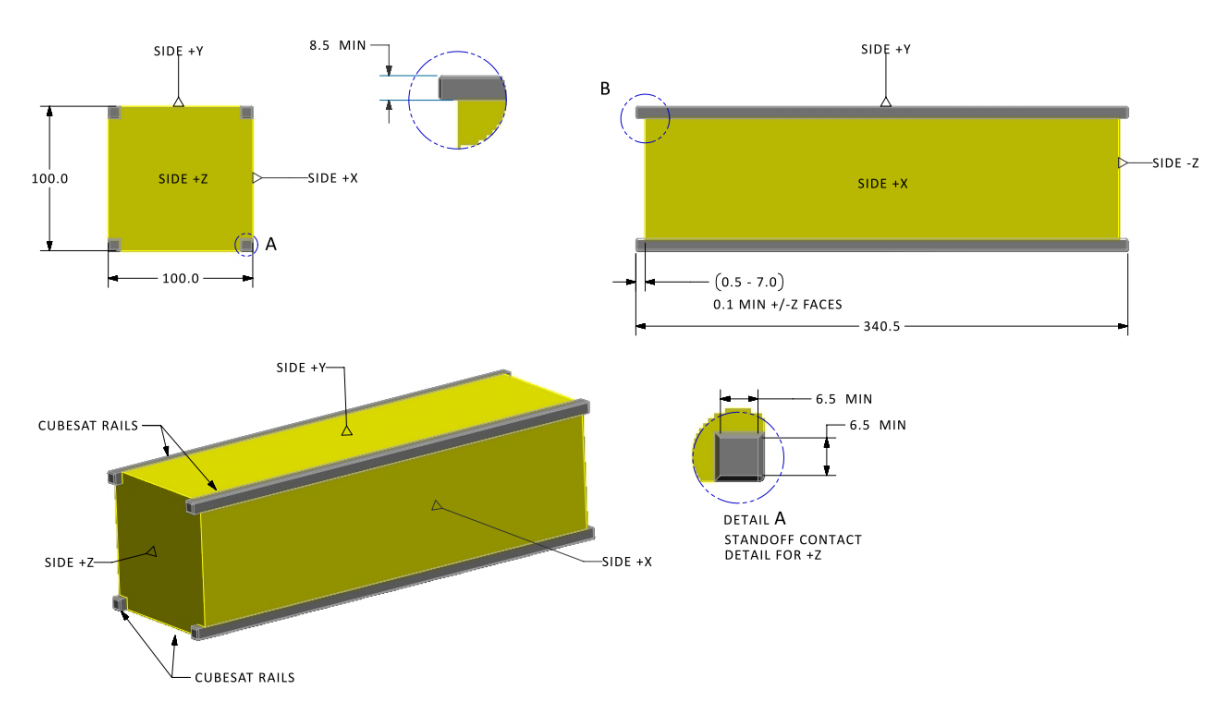

Рисунок 10 – Трехмерный вид спутника CubeSat 3U, с размерами [12]

2. Необходимо учесть воздействие на данный тип спутников со стороны ТПК, согласно прежде проведенному анализу. Так на данный тип спутника оказывается основное воздействие со стороны направляющих, передней и задней крышек, удерживающих спутник внутри ИТПК.

3. Учесть вибродинамическое воздействие, на спутник возникающее при транспортировке РН Союз-2.1б.

4. ИТПК необходимо спроектировать как универсальный прибор для разных типов вибростендов, включая рассмотренные.

5. Провести проектирование и расчёт собственных частот с использованием САПР SolidWorks.

6. Использовать за основу ИТПК, представленный в патенте RU 2758161 C1.

## **2.2 Проектирование ИТПК для спутников стандарта CubeSat 1U-3U**

<span id="page-24-0"></span>На основе проведенного анализа, было установлено, что любой ИТПК имеет как общие, так и особенные конструктивные элементы. К общим относятся: основание, которое прикручивается к рабочему столу вибростенда, горизонтальные стенки, верхняя крышка, передняя крышка, которая удаляется для установки спутника, задняя крышка, с установленной на нее, пружиной и толкателем, направляющие.

На первом этапе, для проектируемого устройства были разработаны конструктивные элементы, которые используются в каждом ИТПК. А именно: основание (смотри рисунок 11), горизонтальные стенки (смотри рисунок 12), верхняя крышка (смотри рисунок 13), передняя крышка (смотри рисунок 14), задняя крышка (смотри рисунок 15), направляющие (смотри рисунок 16).

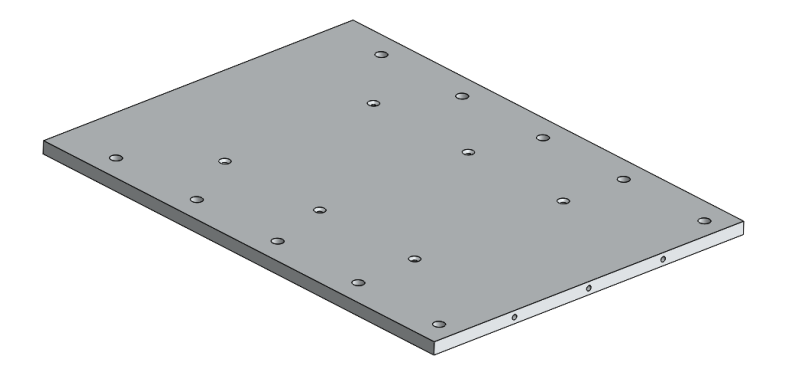

Рисунок 11 – Основание разрабатываемого ИТПК. (смотри Приложение А рисунок А.1)

Основание ИТПК спроектировано в виде плиты, с габаритами сопоставимыми размерам стола вибростенда ВИКАМ 35/14. Основание имеет набор отверстий, в центральной части, для крепления боковых стенок, а также в плите присутствует массив отверстий, для ее крепления к столу вибростенда ВИКАМ 35/14.

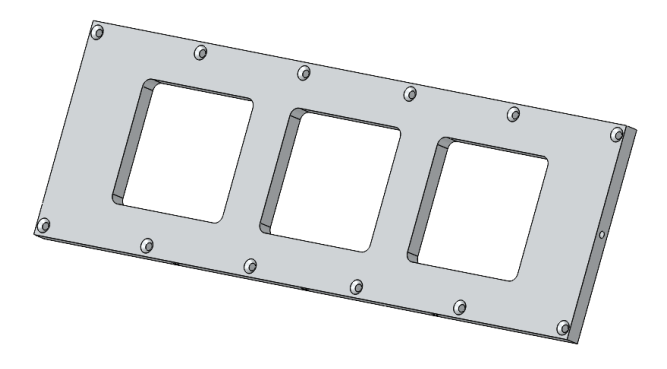

Рисунок 12 – Боковая стенка (смотри Приложение А рисунок А.2)

Боковая стенка, построена в виде пластины с прямоугольными отверстиями для доступа к спутнику.

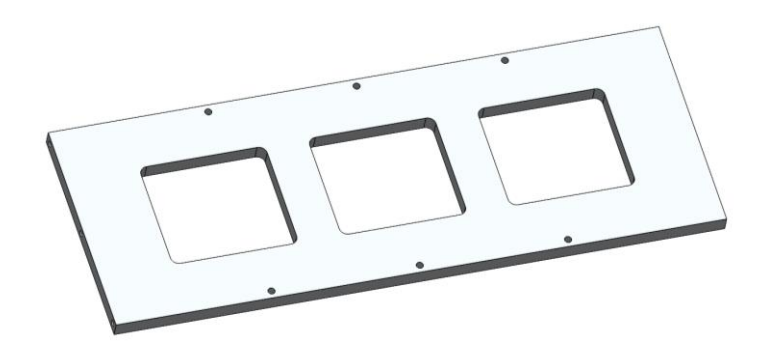

Рисунок 13 – Верхняя крышка (смотри Приложение А рисунок А.3)

Верхняя крышка, как и боковые стенки, спроектирована в виде пластины с прямоугольными отверстиями для подключения датчиков.

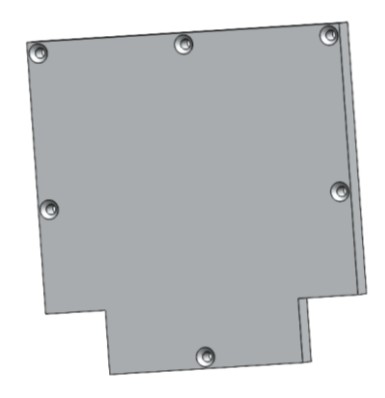

Рисунок 14 – Передняя крышка (смотри Приложение А рисунок А.4)

Передняя крышка имеет два выреза в нижней части, для удобства ее установки на выдвинутые направляющие.

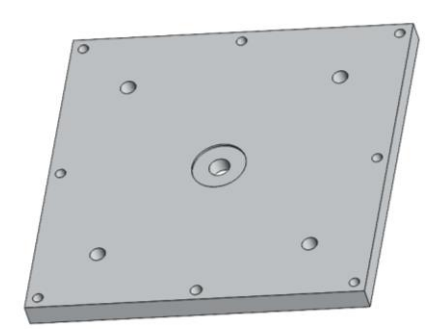

Рисунок 15 – Задняя крышка (смотри Приложение А рисунок А.5)

Задняя крышка представляет собой квадрат с центральным проходным отверстием для болта М8 и глухим отверстием в центре, в которое устанавливается пружина. Также данная крышка имеет четыре отверстия, для установки в них направляющих.

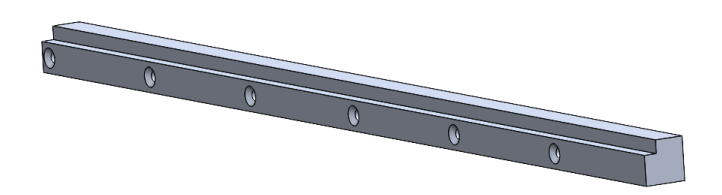

Рисунок 16 – Направляющая (смотри Приложение А рисунок А.6)

Направляющие представляют собой профиль с набором отверстий, для крепления к боковым стенкам.

Сравнивая разработанную модель с ближайшим аналогом, можно сказать, что основными отличиями являются, нижние направляющие вынесенные за пределы корпуса, что позволяет точно позиционировать спутник на них (смотри рисунок 17). Это обеспечивает более простую и удобную загрузку спутника вовнутрь ИТПК. Кроме того, ИТПК оснащён механизмом, который исключает воздействие на спутник при его установке (смотри рисунок 18). Для этого используется вороток, с помощью которого натягивается пружина толкателя.

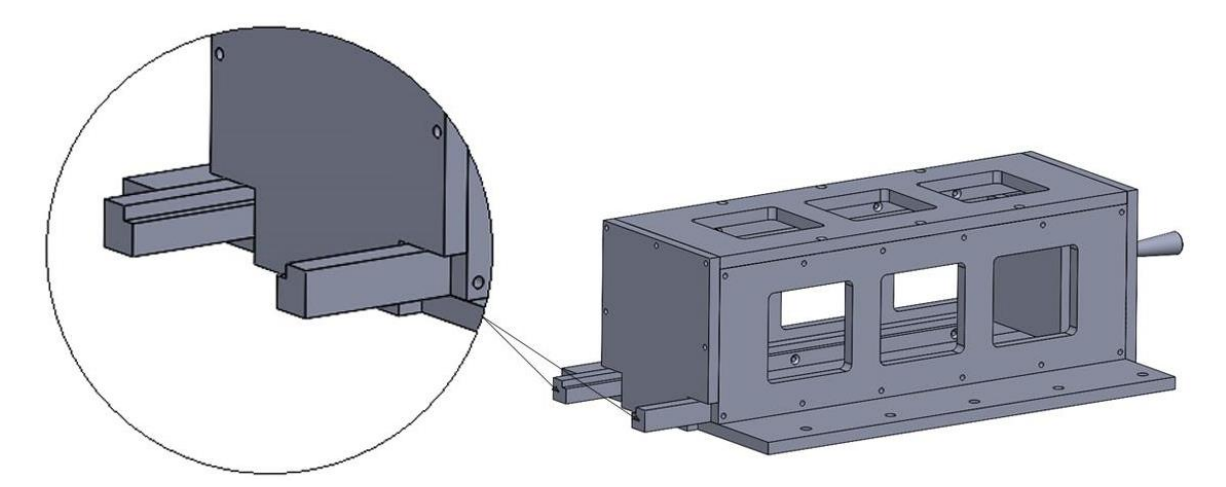

Рисунок 17 – Разработанный ИТПК в сборе

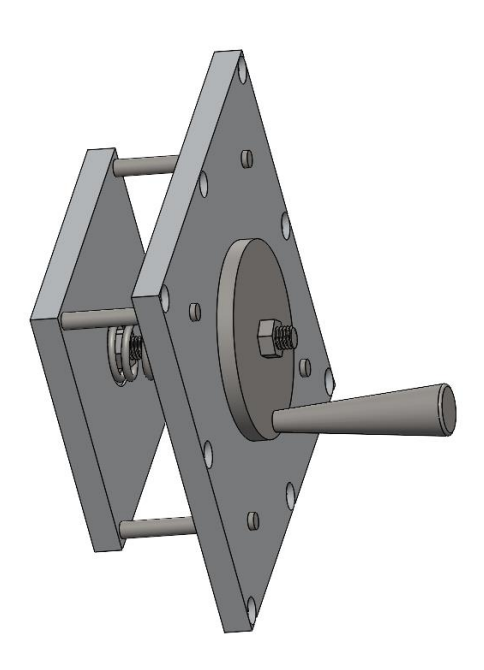

Рисунок 18 – Пружинный толкатель (смотри Приложение А рисунок A.5,8,9)

Спроектированное устройство состоит из корпуса, выполненного из набора элементов, которые крепятся между собой винтами: вертикальной передней крышки 2 с установленной на ней ручкой 3 (для удобства ее удержания и установки), боковых стенок 4 с прямоугольными окнами 8 для максимального доступа к спутнику и его элементам, верхней крышки 5 с прямоугольными окнами 8. Верхних 7 и нижних 6 направляющих, нижние направляющие 7 вынесены за корпус для начального позиционирования спутника, перед его

установкой в ИТПК. Пружинного механизма, представляющего собой толкатель 10, передающий нагрузку, создаваемую пружиной 11 на спутник. Толкатель имеет четыре направляющие 15, центральное размещение пружины 11, такое состояние пружины 11 достигается за счёт двух глухих отверстий 22 и 21. Шпилька 13 ввинчивается в толкатель 10 и дополнительно притягивается гайкой 17, чтобы обеспечить отсутствие выкручивания шпильки, при проведении вибродинамических испытаний (смотри рисунки 19).

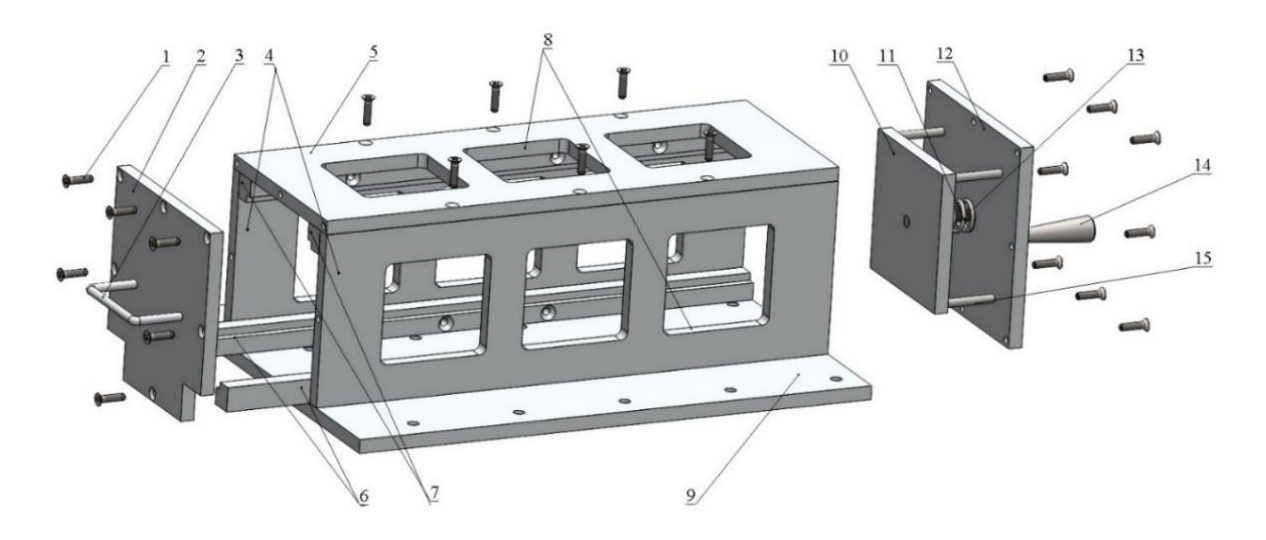

Рисунок 19 – Схема ИТПК в разобранном виде

Задняя крышка 12 пружинного механизма представляет собой пластину с центральным отверстием без резьбы 20 и еще одним соосным центральным глухим отверстием 19 для установки подшипника 18, снижающим трение между воротком 14 и крышкой, вороток состоит из диска с центральным отверстием с резьбой и ручки, фиксирующая гайка 16 не дает вращаться воротку при проведении вибродинамических испытаний. А также основания 19, выполненного в виде плиты с отверстиями для крепления к столу вибродинамического стенда. (смотри рисунок 20).

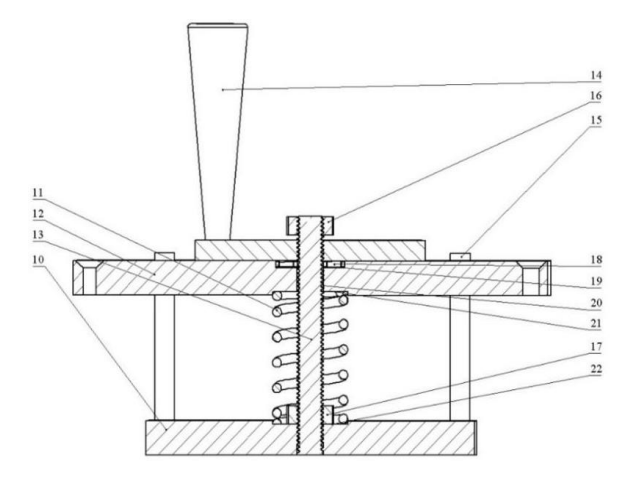

Рисунок 20 – Пружинный механизм в разрезе

Поставленная техническая задача решается за счет того, что удобство загрузки спутника реализуется с помощью нижних направляющих, которые выдвинуты из корпуса ИТПК, вследствие чего позиционирование спутника происходит вне контейнера, что позволяет избежать перекоса и дальнейшего повреждения спутника. Безопасность загрузки обеспечивается путем отведения подпружиненного толкателя, в результате чего спутник устанавливается в ИТПК без давления со стороны пружины. После установки спутника и фиксации передней крышки толкатель и пружина с помощью воротка возвращаются в исходное положение, соответствующее подпружиниванию спутника в контейнере. Присутствуют прямоугольные отверстия для максимального доступа к спутнику и подключения датчиков, при проведении вибродинамических испытаний.

### **2.3 Проектирование проставок для разработанной модели ИТПК**

<span id="page-29-0"></span>Проектирование проставок обусловлено необходимостью использовать их при установке в ИТПК спутников меньшего размера.

Для изготовления проставок, использующихся в ИТПК при тестировании спутников стандарта CubeSat 1U, 2U, была взята прокатанная труба квадратного сечения с размерами, соответствующими размерам спутника 1U, 2U и 3U соответственно.

Проставки были разработаны в САПР SolidWorks. При проектировании чертежей был учтен центр масс. Одна из боковых сторон проставки должна

иметь отверстия для подключения датчиков, поскольку тогда появляется возможность использовать их еще как инженерные модели корпусов спутников стандарта CubeSat 1U (смотри рисунок 21 А) Б)) и 2U (смотри рисунок 22 А) Б)), а проставку 3U предполагается использовать только как инженерную модель спутника стандарта CubeSat 3U (смотри рисунок 23 А) Б)).

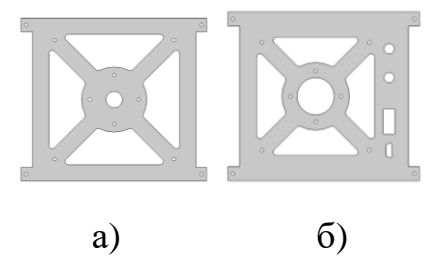

Рисунок 21 – Боковая сторона проставки CubeSat 1U (А) и верхняя сторона проставки с отверстиями для подключения датчиков проставки CubeSat 1U (Б) (смотри Приложение А рисунок А.10,11)

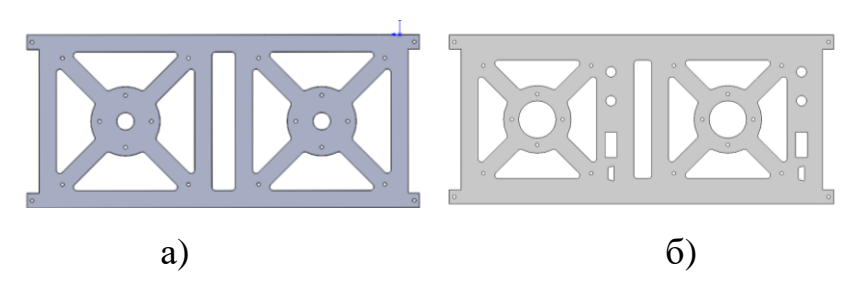

Рисунок 22 – Боковая сторона проставки CubeSat 2U (А) и верхняя сторона проставки с отверстиями для подключения датчиков проставки CubeSat 2U (Б) (смотри Приложение А рисунок А.12,14)

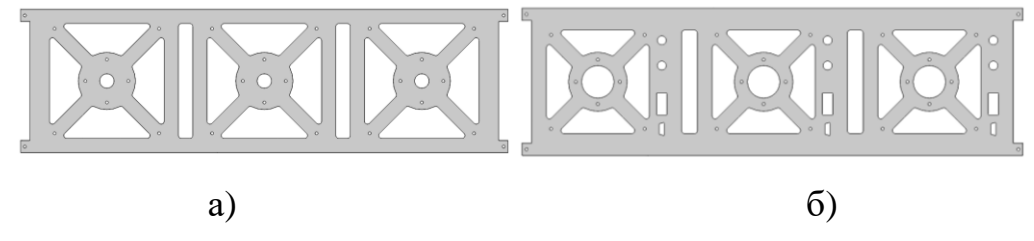

Рисунок 23 – Боковая сторона инженерной модели CubeSat 3U (А) и верхняя сторона инженерной модели с отверстиями для подключения датчиков CubeSat 3U (Б) (смотри Приложение А рисунок А.13,15)

Для создания макета наноспутника, на основе разработанных проставок, потребовалось изготовить крышки и вставки, на которые в последующем были установлены платы МКА. Данные крышки и проставки были спроектированы в САПР SolidWorks (смотри рисунки 24, 25) и изготовлены на 3D-принтере (смотри рисунки 26, 27).

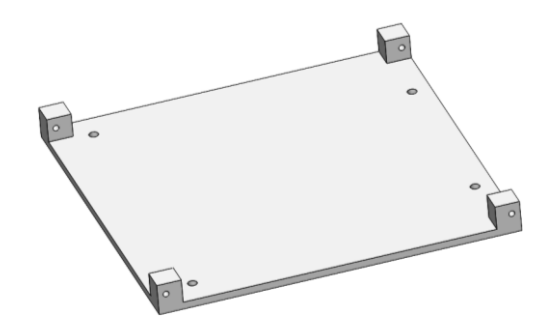

Рисунок 24 – Торцевая крышка для корпусов спутников от 1U до 3U, спроектированная в САПР SolidWorks

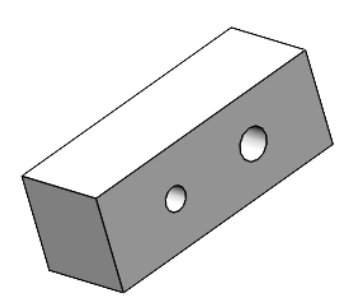

Рисунок 25 – Вставка, спроектированная САПР SolidWorks

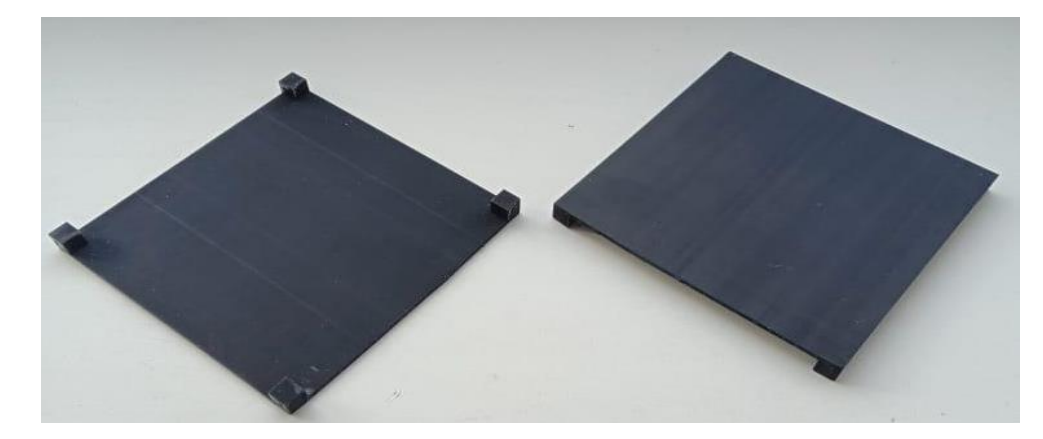

Рисунок 26 – Торцевые крышки для корпусов спутников от 1U до 3U

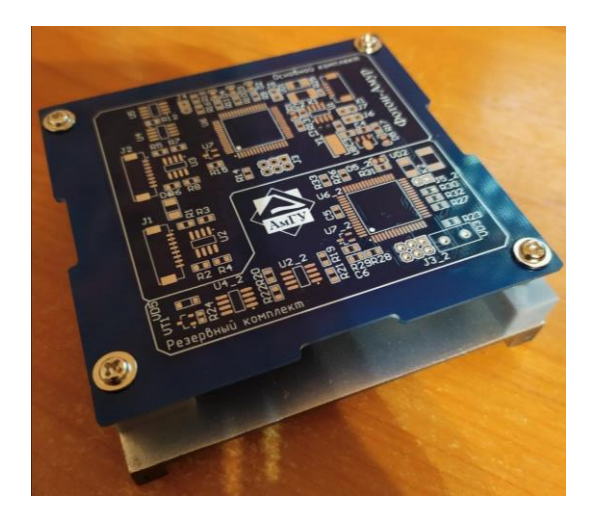

Рисунок 27 – Торцевая крышка для корпусов спутников от 1U до 3U, с установленной на нее платой

После создания макета наноспутника его конструкция устанавливается в ИТПК, для проведения испытаний.

## **2.4 Анализ собственных частот ИТПК в САПР SolidWorks**

<span id="page-32-0"></span>Для принятия решения по изготовлению ИТПК необходимо провести анализ его собственных частот.

Собственные частоты – это частоты, при которых происходят незатухающие колебания. С помощью собственных частот можно определить присутствие или отсутствие резонанса в конструкции и её элементах.

Представим уравнение линейной динамики: [13]

$$
M\frac{d^2U}{dt^2} + C\frac{dU}{dt} + KU = R(t),\tag{1}
$$

где:  $M$  – масса

 $C$  – частотный диапазон, с частотой  $4 \div 8$   $\Gamma\Gamma$ ц

 $K$  – частотный диапазон, с частотой  $18 \div 26.5$   $\Gamma\Gamma$ ц

 $U$  – периодическая функция.

По определению собственной частоты отсутствует демпфирование системы и нагрузка, то уравнение (1) принимает вид: [13]

$$
M\frac{d^2U}{dt^2} + KU = 0,\t\t(2)
$$

где:  $M$  – масса

 $K$  – частотный диапазон, с частотой  $18 \div 26.5$  ГГц

 $U$  – периодическая функция

Решение представляется в гармоническом виде: [13]

$$
U = U_0 \sin(\omega t),\tag{3}
$$

где:  $U_0$  – максимальное отклонение от положения равновесия

Подставляя уравнение (3) в уравнение (2), получаем: [13]

$$
[K - \omega^2 M] = 0,\t\t(4)
$$

где:  $\omega$  – циклическая частота

Выводим циклическую частоту и получаем зависимость собственной частоты от жесткости *К* конструкции и ее массы  $M$ : [13]

$$
\omega = \sqrt{\frac{\kappa}{M}}\tag{5}
$$

На основании формулы (5) можно заключить что, чем выше жесткость объекта, тем выше ее частота. Кроме того, чем выше масса объекта, тем ниже собственная частота. [13]

Определение собственных частот, спроектированной конструкции, проводилось в САПР SolidWorks. Частоты, на которых происходило тестирование, были ограничены в диапазоне от 20 Гц до 2000 Гц. Данное ограничение объясняется характеристиками РН.

На рисунке 28 представлен трехмерный вид ИТПК, созданный в САПР SolidWorks с нанесенной на него сеткой, для посекторного расчета.

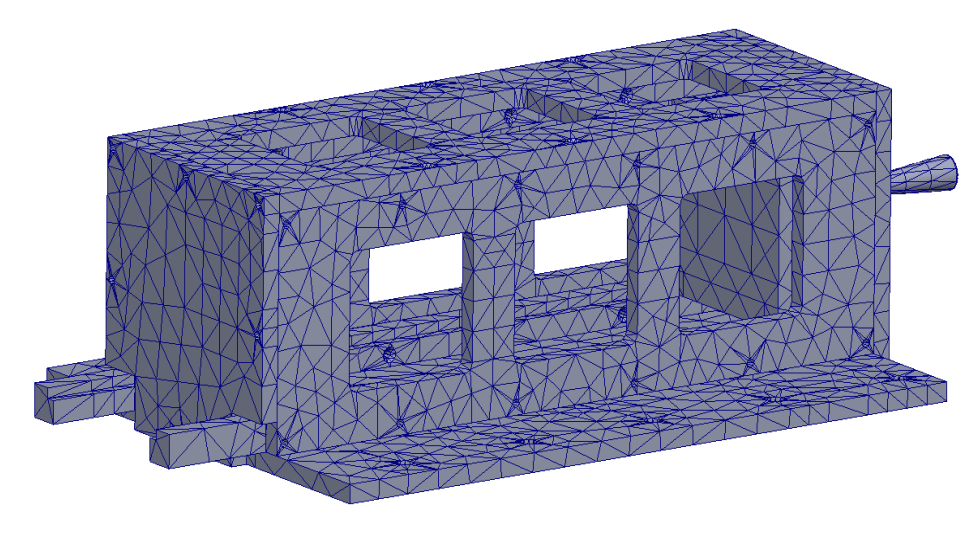

Рисунок 28 – Сетка на 3D-модели

На рисунке 29 представлен вид трехмерной модели ИТПК, созданный в САПР SolidWorks при анализе собственных частот колебаний.

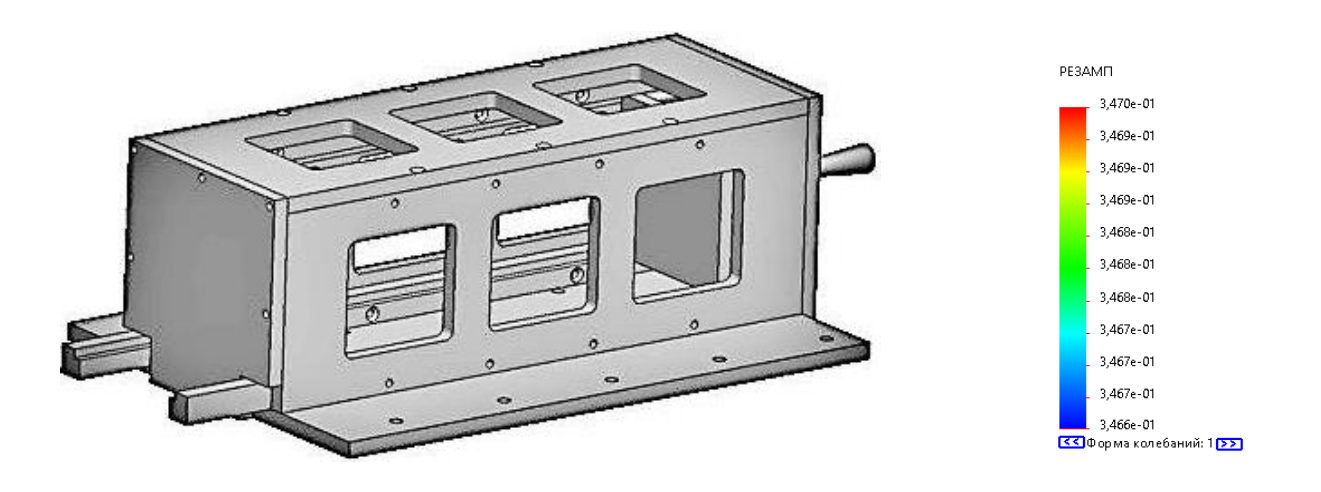

Рисунок 29 – Трехмерной вид модели ИТПК

Модальный анализ проводился для ИТПК в сборе. В таблице 1 приведены 23 мод собственных частотных колебаний ИТПК и соответствующие им величины расчетных значений в диапазоне от 142,19 до 1889,9 Гц. Результаты исследования, приведены в табл. 4.

| .<br>Режим     | Частота, Гц | $1$ so, $101$ and $100$ so $4$ shifted the state $100$<br>Направление Ү, % | Режим | Частота, Гц | Направление Ү, % |
|----------------|-------------|----------------------------------------------------------------------------|-------|-------------|------------------|
| 1              | 142,19      | 0,000305                                                                   | 12    | 1 304,6     | 1,11E-05         |
| 2              | 150,03      | 2,02E-05                                                                   | 13    | 1 4 6 5, 8  | 1,75E-05         |
| 3              | 299,36      | 4,09E-06                                                                   | 14    | 1 504,4     | 5,11E-07         |
| $\overline{4}$ | 348,52      | 4,23E-09                                                                   | 15    | 1 506,2     | 1,30E-06         |
| 5              | 653,31      | 3,14E-06                                                                   | 16    | 1 509,2     | 0,000119         |
| 6              | 665,8       | 0,000118                                                                   | 17    | 1 5 1 2, 1  | 9,27E-05         |
| 7              | 830,4       | 0,048700                                                                   | 18    | 1 5 1 3     | 5,99E-05         |
| 8              | 841,38      | 0,000186                                                                   | 19    | 1514,7      | 0,000172         |
| 9              | 932,08      | 1,17E-05                                                                   | 20    | 1 611,9     | 5,01E-07         |
| 10             | 1 048,8     | 2,89E-08                                                                   | 21    | 1 648,7     | 4,51E-06         |
| 11             | 1 247,7     | 1,99E-05                                                                   | 22    | 1 813,1     | 3,81E-05         |
| 12             | 1 304,6     | 1,11E-05                                                                   | 23    | 1889,9      | 1,38E-06         |
| 11             | 1 247,7     | 1,99E-05                                                                   |       |             |                  |

Таблица 4 – Результаты проведения частотного анализа ИТПК

В данной таблице показаны резонансы, возникающие в конструкции по оси Y. Данные режимы показывают реальные собственные частоты спроектированного устройства. Жесткое закрепление происходило с помощью основания ИТПК. Максимальная задействованная эффективная масса составляет 0,048% на всем диапазоне частот.

Таким образом, можно сделать вывод о том, что эффективная масса очень мала, из этого следует что, на всем диапазоне частот резонанс не наступит. Таким образом, данная конструкция отвечает прочностным требованиям проведения вибродинамических испытаний.

### **2.5 Выбор материалов**

<span id="page-35-0"></span>При изготовлении ракетно космической техники и ее составных частей успешно применяют алюминий и его сплавы. Алюминий можно разделить по двум категориям: деформируемые и литейные.

Деформируемый алюминий предназначен для обработки в большей степени в горячем состоянии.

Литейный алюминий предназначен для обработки в холодном состоянии, то есть обработки резанием, шлифованием, лазерной резкой и так далее.

К литейным сплавом можно отнести марки алюминия: АК12 (АЛ12), АК9ч (АЛ4), АК7ч (АЛ9) АМ4,5КД (ВАЛ10), АМг5К (АЛ 13), АМг2М, АМг3М,
АМг3Н2, АМг6л (АЛ23) и т. д., а к деформируемым алюминиевым сплавам можно отнести марки алюминия: АД31, АД33, АК6, АК8, АК4-1 и т. д. [14]

При изготовлении ИТПК будет использоваться обработка резанием и лазерная резка, как следствие, сплавы деформируемого алюминия не подходят для этого метода обработки.

Анализируя литейные сплавы алюминия и их основные характеристики, были выбраны несколько марок алюминия, наиболее подходящих для изготовления ИТПК: АМг2М, АМг3М, АМг3Н2. [14]

Вышеперечисленные алюминиевые сплавы обладают рядом преимуществ, а именно сбалансированностью своих основных характеристик, таких как, твердость и пластичность, кроме того, данные алюминиевые сплавы относительно недорогие, по сравнению с другими алюминиевыми сплавами. Сравнив между собой три данные марки алюминия, в итоге был выбран алюминий марки АМг2М вследствие того, что, он может выдерживать высокое относительное удлинение, по сравнению с другими марками представленными выше. Данное свойство необходимо при проведении вибродинамических испытаний. Так как под действием вибродинамической нагрузки в алюминиевых сплавах с низким относительным удлинением могут возникнуть трещины, которые впоследствии приведут к разрушению конструкции. [14]

#### **2.6 Расчет и проектирование пружины для толкателя ИТПК**

Из геометрических характеристик пружинного толкателя следует что, пружина в свободном состоянии не должна превышать 23 мм (смотри рисунок 30), при этом длина рабочего хода пружины должна составлять около 18 мм, так как длина спутника, вставленного в ИТПК, не позволяет увеличить длину пружины.

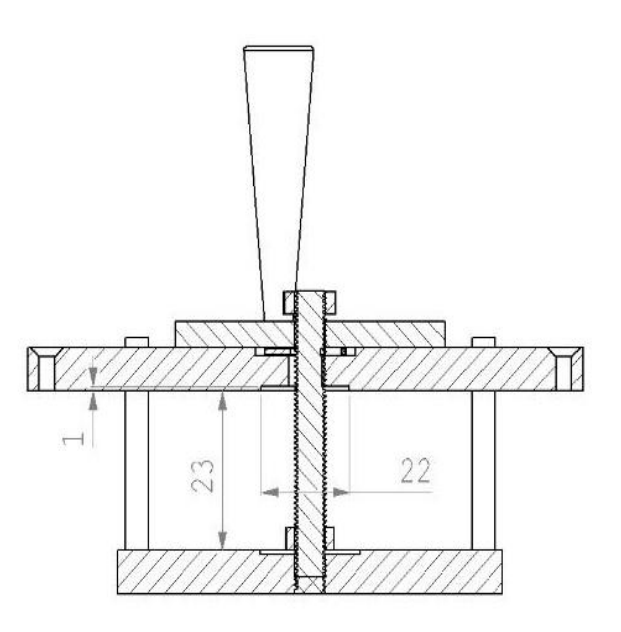

Рисунок 30 – Пружинный толкатель, в разрезе

Примем максимальную выносливость пружины  $N_F = 1 \cdot 10^7,$  для большей надежности системы, тогда по По ГОСТу 13764-86 пружина относится к 1 классу из этого следует, что инерционный зазор пружины сжатия  $\delta = 0.05$  ... 0.25. [16]

Исходя из вышеописанного выберем разряд пружины по ГОСТу 13764-86, примем второй разряд пружины. И из этого же ГОСТа выберем параметры витков (смотри таблицу 5). [16]

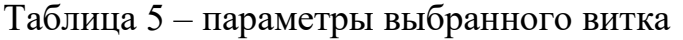

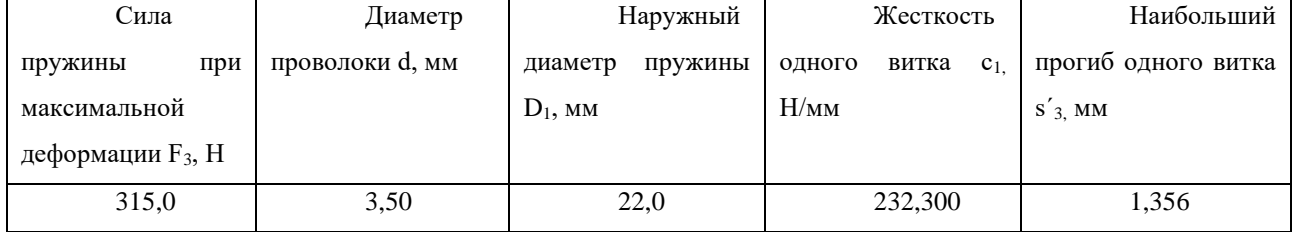

Примем силу пружины при предварительной деформации  $F_1 = 127$  H, а при рабочей деформации  $F_2 = 274$  Н тогда по формуле (6) находим граничные значения силы пружины при максимальной деформации: [17]

$$
F_3 = \frac{F_2}{1 - \delta} = \frac{274}{1 - 0.05} \div \frac{274}{1 - 0.25} = 288.42 \div 365.33 \text{ H}
$$
 (6)

Что доказывает согласно таблице 1, возможность существования пружины с такими витками при выбранных деформациях. [15]

Учитывая, что для пружин первого класса 3 разряда (для стали 51ХФА) норма напряжений  $\tau_3 = 560 \frac{H}{m^2}$ .

Пусть максимальная скорость пружины  $v_{max} = 2 \frac{M}{c}$ м<br>c

Принадлежность к 1 классу проверяем путем определения отношения  $\frac{v_{max}}{v_{k}}$ , для чего предварительно определяем критическую скорость по формуле (7) при  $\delta = 0.25$ : [15]

$$
v_k = \frac{\tau_3 \cdot \left(1 - \frac{F_2}{F_3}\right)}{10^{-3} \cdot \sqrt{2 \cdot G \cdot \rho}} = \frac{560 \cdot \left(1 - \frac{274}{315}\right)}{10^{-3} \cdot \sqrt{2 \cdot 82000 \cdot 7740}} = \frac{72.89}{35.6} \approx 2.05 \frac{\text{m}}{\text{c}},\tag{7}
$$

где  $G = 82000$  МПа – модуль сдвига пружинной стали,  $\rho = 7740 \frac{H \cdot c^2}{r^4}$  $\frac{14}{M^4}$  – динамическая плотность материала.

Отсюда следует  $\frac{v_{max}}{v_k}$  < 1, что указывает на отсутствие соударения витков. Следовательно, выбранная пружина удовлетворяет заданным условиям. [15]

Предварительно примем рабочий ход пружины  $h = 2.5$  мм, тогда жесткость пружины: [15]

$$
c = \frac{F_2 - F_1}{h} = \frac{274 - 127}{2.5} = 58.8 \frac{\text{H}}{\text{m}} \tag{8}
$$

Число рабочих витков пружины: [15]

$$
n = \frac{c_1}{c} = \frac{232.3}{58.8} = 4\tag{9}
$$

Уточненная жесткость имеет значение: [15]

$$
c = \frac{c_1}{n} = \frac{232.3}{4} = 58 \frac{\text{H}}{\text{mm}}
$$
 (10)

При полутора нерабочих витков полное число витков: [15]

$$
n_1 = n + n_2 = 4 + 1.5 = 5.5 \tag{11}
$$

Определяем средний диаметр пружины: [15]

$$
D = D_1 - d = 22 - 3.5 = 18.5 \text{ mm}
$$
 (12)

Предварительная деформация пружины равна: [15]

$$
s_1 = \frac{F_1}{c} = \frac{127}{58} = 2.1\tag{13}
$$

Рабочая деформация пружины равна: [15]

$$
s_2 = \frac{F_2}{c} = \frac{274}{58} = 4.7 \text{ mm}
$$
 (14)

Максимальная деформация пружины равна: [15]

$$
s_3 = \frac{F_3}{c} = \frac{315}{58} = 5,4 \text{ mm}
$$
 (15)

Длина пружины при максимальной деформации равна: [15]

$$
l_3 = (n_1 + 1 - n_3) \cdot d = (5.5 + 1 - 1.5) \cdot 3.5 = 17.5 \text{ mm}
$$
 (16)

Длина пружины в свободном состоянии: [15]

$$
l_0 = l_3 + s_3 = 17.5 + 5.5 = 22.9 \text{ mm}
$$
 (17)

Длина пружины при предварительной деформации: [15]

$$
l_1 = l_0 - s_1 = 22.9 - 2.1 = 20.8 \text{ mm}
$$
 (18)

Длина пружины при рабочей деформации: [15]

$$
l_2 = l_0 - s_2 = 22.9 - 4.7 = 18.2 \text{ mm}
$$
 (19)

Шаг пружины в свободном состоянии: [15]

$$
t = s'_3 + d = 1,2 + 3,5 = 4,7 \text{ mm}
$$
 (20)

Таким образом, была спроектирована пружина сжатия из стали 51ХФА, которая обеспечивает оптимальное усилие прижатия спутника пластиной толкателя. Из представленных на рынке данных конструктивных элементов, необходимо было найти аналог разработанной детали, внимание было сконцентрировано на силе рабочей деформации. В итоге была выбрана внутренняя пружина клапанов от ваз 2107, а так как ее длина не совпадает с разработанной, то был проведен дополнительный анализ и утончен корпус ИТПК, в местах упора пружины.

# **2.7 Предельные отклонения линейных размеров и допуски отверстий**

При производстве деталей неизбежно возникают отклонения в их размерах, что в дальнейшем приводит к несоосности отверстий, разности длин и так далее. Для увеличения точности, а как следствие уменьшения отклонений, применяют станки с высокой жесткостью, так как точность производства деталей напрямую зависит от жесткости станка. Жёсткость станка - это деформация отдельных его звеньев или конструкции в целом. Для увеличения жёсткости станка его элементы делают таким образом, чтобы они не могли деформироваться под нагрузками, возникающими вследствие работы станка, а также его элементы и составные части подгоняют друг под друга таким образом, чтобы площади прилегания плоскостей были как можно больше.

Увеличение жёсткости станка приводит к уменьшению отклонений, но к сожалению полностью избавиться от отклонений при изготовлении деталей не представляется возможным, вследствие чего необходимо указывать допуски для каждой изготавливаемой детали, с помощью данных допусков можно будет подогнать детали друг под друга оптимальным образом.

Исходя из вышесказанного для проектирования элементов ИТПК необходимо указать допуски в соответствии с ГОСТ 30893.1. «Предельные отклонения линейных и угловых размеров с неуказанными допусками» (см. т. 6). [18]

Проанализировав ГОСТ можно сделать вывод о том, что в собранном ИТПК все погрешности суммируются, тогда оптимальным классом точности является f, представленный в ГОСТ 30893.1[18]

| Класс     | Предельные отклонения для интервалов |            |            |               |      |           |  |  |
|-----------|--------------------------------------|------------|------------|---------------|------|-----------|--|--|
| точности  | номинальных размеров, мм             |            |            |               |      |           |  |  |
|           | <b>OT</b>                            | 3<br>CB.   | 30<br>CB.  | CB.           |      | CB.       |  |  |
|           | $0,5 \text{ до } 3$                  | до 6       | до 120     | 120<br>до 400 | 400  | ДО        |  |  |
|           |                                      |            |            |               | 1000 |           |  |  |
| Точный f  | $\pm 0.05$                           | $\pm 0.05$ | $\pm 0.15$ | $\pm 0.2$     |      | $\pm 0.3$ |  |  |
| Средний m | $\pm 0,10$                           | $\pm 0,10$ | $\pm 0.30$ | $\pm 0.5$     |      | $\pm 0.8$ |  |  |
| Грубый с  | $\pm 0,20$                           | $\pm 0,30$ | $\pm 0.80$ | $\pm 1,2$     |      | $\pm 2,0$ |  |  |

Таблица 6 – Предельные отклонения линейных размеров.

Для соединения элементов ИТПК, было принято решение использовать резьбовые соединения, исходя из этого, для определения допусков и посадок отверстий с резьбой был использован ГОСТ 19257-73. С целью унифицировать

производство ИТПК, для соединения его составных частей было решено использовать резьбовые соединения М5, тогда по ГОСТ 19257-73 [19] поле допуска для данных отверстий было принято 7G, а для проходных отверстий диаметром 5 мм, по ГОСТ 11284—65 [20], диаметр отверстия составил 5,5 мм, что соответствует второму разряду.

При этом прилегание плоскости основания ИТПК и стола вибростенда происходит с помощью болтов М8, как и крепление пластин пружинного толкателя между собой, для данного отверстия было выбрано поле допуска 6H для резьбового соединения пружинного толкателя. А для проходных отверстий основания ИТПК и отверстия в задней крышке, был выбран первый разряд и диаметр отверстия составил 8,4 мм, по ГОСТ  $11284 - 65$ . [20]

Для отверстий в боковых стенках, верхней крышке ИТПК был использован ГОСТ 25346-86.[21], в котором был выбран квалитет 10, разность между максимальным и минимальным отклонением относительно нулевой линии, и допуск Н10, который характеризует несопрягаемые размеры.

В конструкции ИТПК используются направляющие пружинного толкателя, для системы вала и отверстия была взята посадка Н7/h6, которая обеспечивает плавное скольжение вала в отверстии, посадка была выбрана в соответствии с ГОСТ 25346-89. [22]

### **2.8 Описание изготовленного ИТПК и проставок**

По чертежам, построенным в САПР SolidWorks был изготовлен имитатор транспортного-пускового контейнера для спутников формата CubeSat 1U-3U из алюминия марки АМг2М, а также проставки (смотри рисунок 31, 32).

Для изготовления ИТПК были использованы следующие технологические операции: фрезерование, сверление, снятие фасок, развертывание отверстий, нарезание резьбы.

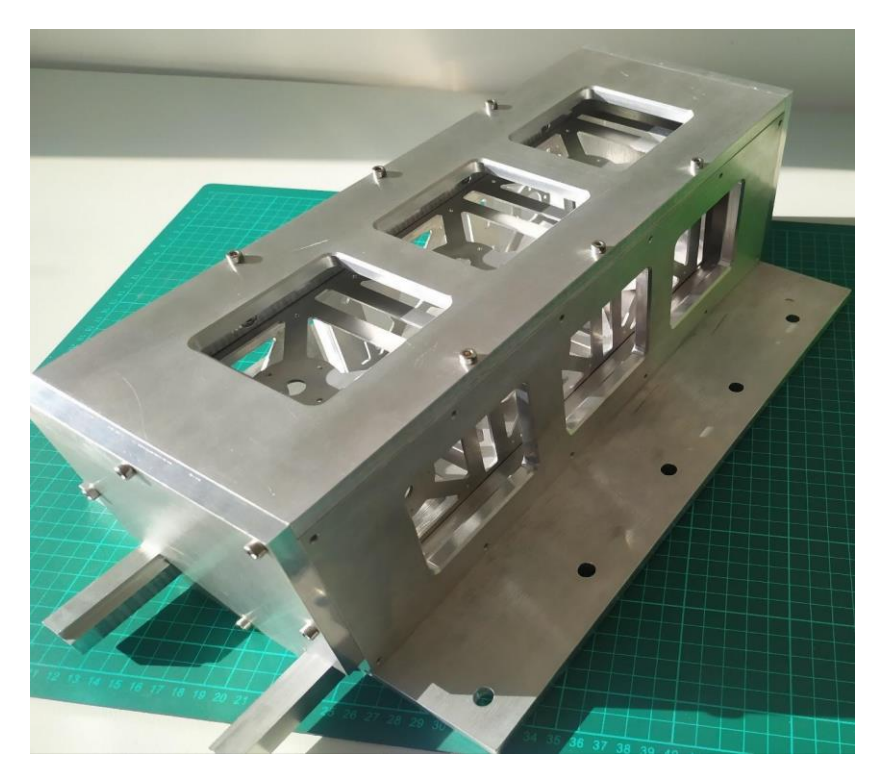

Рисунок 31 – ИТПК с установленным в него корпусом спутника 3U

Из все возможных вариантов прорезания отверстий в проставках была выбрана лазерная резка с ЧПУ. После которой были получены корпуса (смотри рисунок 33).

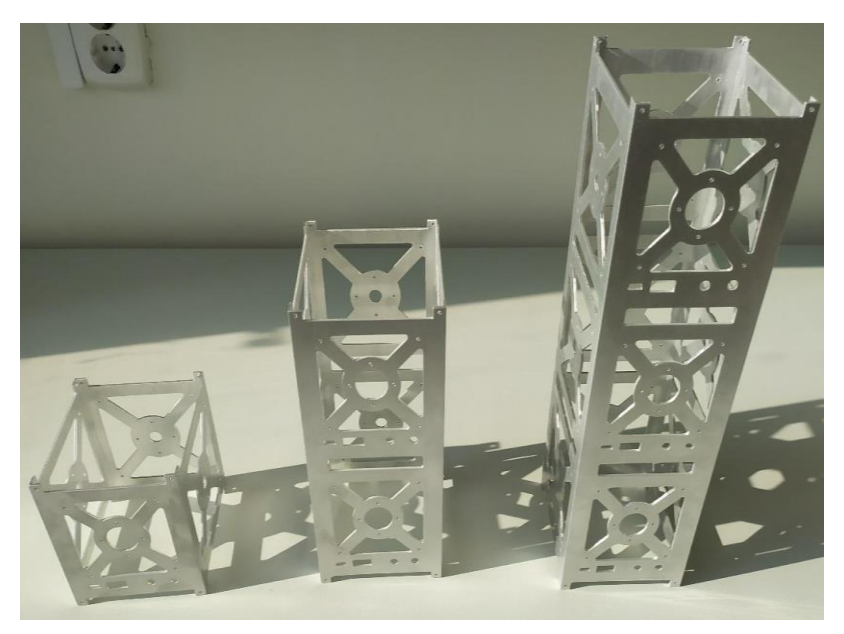

Рисунок 32 –Изготовленные проставки для спутников 1U, 2U и 3U

Для изготовления корпусов использовалась труба квадратного сечения, на каждой грани которой последовательно вырезались отверстия, согласно чертежам. Одна из граней имеет несколько другой профиль отверстий.

Вследствие того, что линейное отклонение трубы составило около  $\pm 0.40$ мм на 100 мм, с каждой стороны фрезерным станком было снято около 0,45 миллиметра (смотри рисунок 33).

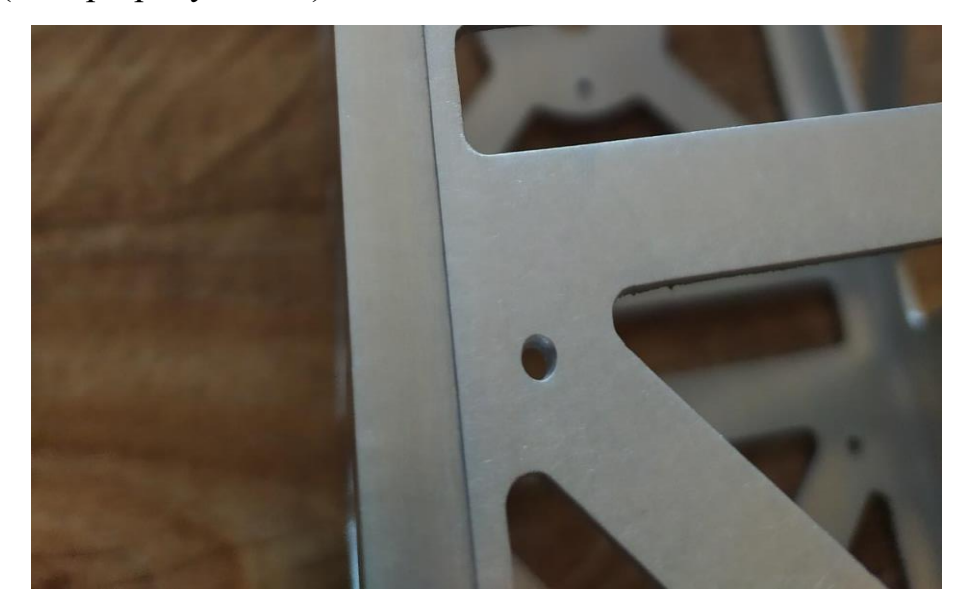

Рисунок 33 – Прямой фрезерованный паз на корпусе спутника 3U

Исходя из того, что при изготовлении ИТПК и проставок использовались простые технологические операции, не требующие дорогостоящего оборудования, стоимость ИТПК и проставок оказалось не высокой.

### **2.9 Результат тестирования ИТПК, на стенде ВИКАМ 35/14**

Первым этапом тестирования являлось испытание ИТПК без, установленной в него модели спутника.

Для этого резьбовые соединения ИТПК, М5, были затянуты усилием в 20 Нм, а М8 с помощью которых ИТПК крепиться к столу вибростенда, усилием 60 Нм (смотри рисунок 34).

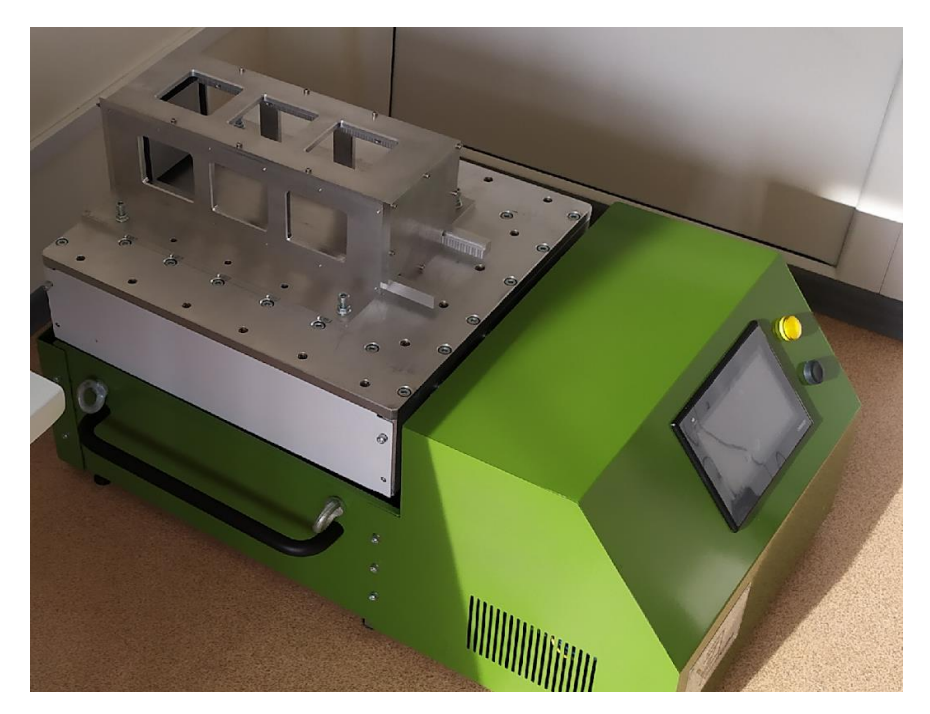

Рисунок 34 – Изготовленный ИТПК с затянутыми резьбовыми соединениями и установленный на вибростенд

Все параметры были заданы с учетом частот, возникающих в ракетаносителе Союз-2.1б по ГОСТ 30630.1.2-99 (смотри таблицу 7).

Исходя из вышеописанного были выбраны частоты, на которых будут производиться испытания и настроен стенд ВИКАМ 35/14 (смотри рисунок 35). Таблица 7 – Диапазон частот для проведения вибродинамических испытаний КА при транспортировке РН Союз-2.1б

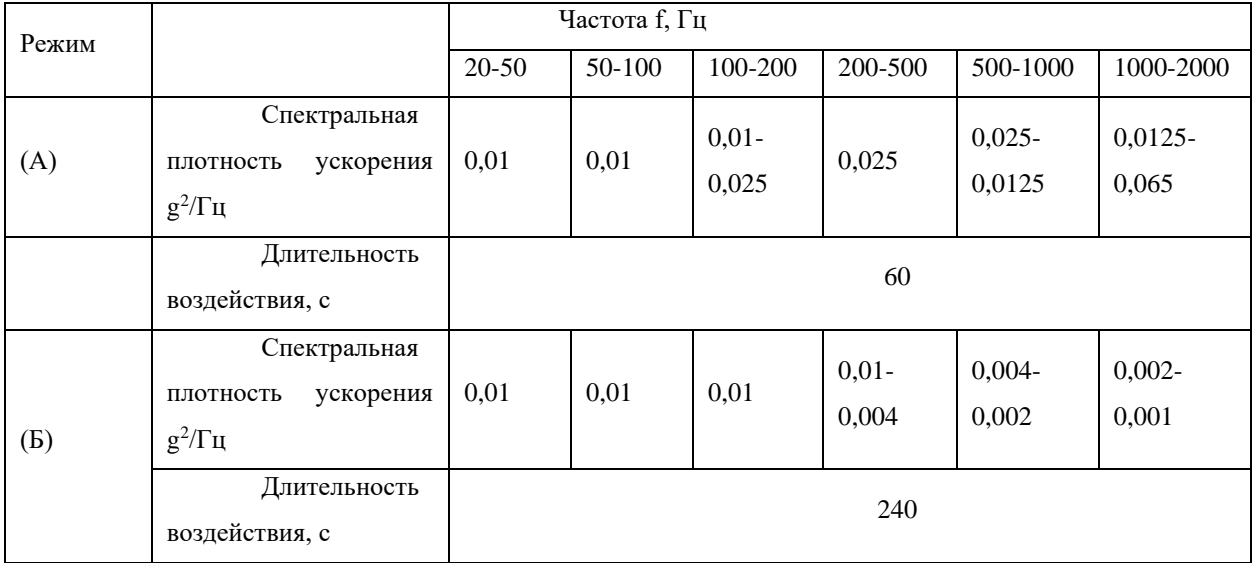

| <b>ERRAN</b>                                 |           |                    |                                   |                                   |
|----------------------------------------------|-----------|--------------------|-----------------------------------|-----------------------------------|
| <b>РЕЖИМ РАБОТЫ</b>                          |           | <b>No. ступени</b> | Частота работы<br>на ступени (Гц) | Время работы<br>на ступени (мин.) |
| с постоянной частотой                        |           |                    | 10,0000                           | 2.0000                            |
|                                              |           | $\overline{2}$     | 20,0000                           | 2,0000                            |
| с качающейся частотой                        |           | 3                  | 50,0000                           | 2,0000                            |
|                                              |           | 4                  | 70,0000                           | 2,0000                            |
| со ступенчатой частотой                      |           | $\overline{5}$     | 80,0000                           | 2,0000                            |
|                                              |           | 6                  | 0.0000                            | 0.0000                            |
| ло (масса вибрируемого объекта) $8.3200\,$   | KL        | $\overline{7}$     | 0.0000                            | 0.0000                            |
| $\alpha$ (угол поворота эксцентриков) 0.0162 |           | 8                  | 0.0000                            | 0.0000                            |
|                                              | 7.3<br>MM | 9                  | 0.0000                            | 0.0000                            |
| а (вмплитуда перемещения) $0.0004$           |           | 10                 | 0.0000                            | 0.0000                            |
| W (ускорение) 0.1000                         | m<br>M/C2 |                    |                                   |                                   |
| Редактирование<br>Расчёт                     |           | Запуск             |                                   |                                   |

Рисунок 35 – Настройка вибростенда ВИКАМ 35/14

После введения данных в ПО вибростенда происходит расчет угла отклонения эксцентриков, их необходимо выставить на данный угол, в рассматриваемом случае он составил 0.0162 градусов (смотри рисунок 36).

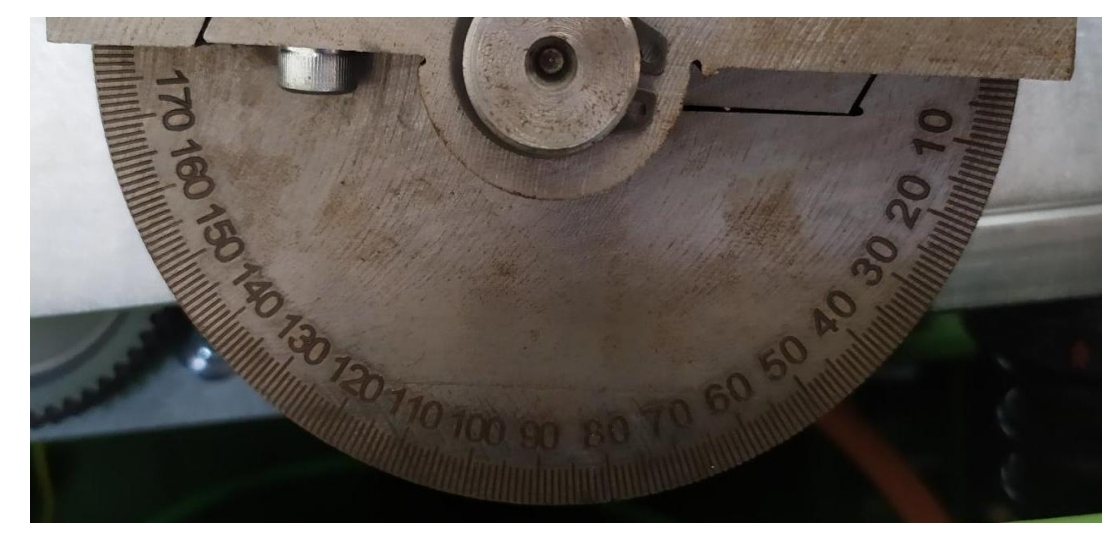

Рисунок 36 – Настроенный эксцентрик

Далее осуществлялась настройка вибротеста МГ4, по его инструкции эксплуатации. [23] Был выбран наиболее подходящий режим измерений собственных частот ИТПК: «наблюдение» (смотри рисунок 37).

Время наблюдения составило 10 минут, а интервал наблюдения 10 секунд, что соответствует параметрам, выставленным на вибростенде.

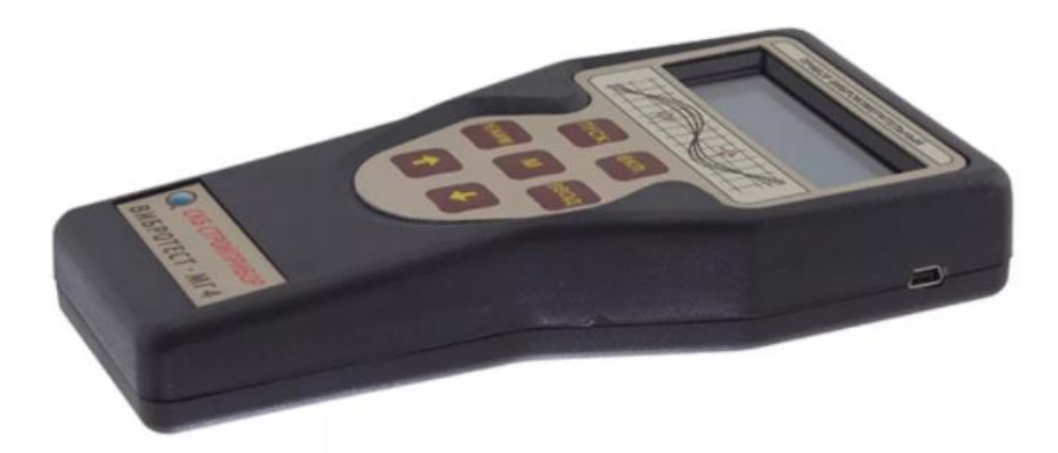

Рисунок 37 – Вибротест МГ4

Данный вибротест обладает следующими основными характеристиками: диапазон измерений частоты механических колебаний, от 5 до 1000 Гц, диапазон измерений амплитуды виброскорости, от 3,3 до 374 мм/с.

Немаловажным фактором является место размещения датчика вибротеста МГ4, его продольную ость необходимо располагать параллельно колебаниям вибростенда и в области наиболее вероятного резонанса конструкции. Эта область определяется по результатам моделирования, в нашем случае моделирование показало, отсутствие резонансов, поэтому датчик можно расположить в любом месте конструкции (смотри рисунок 38).

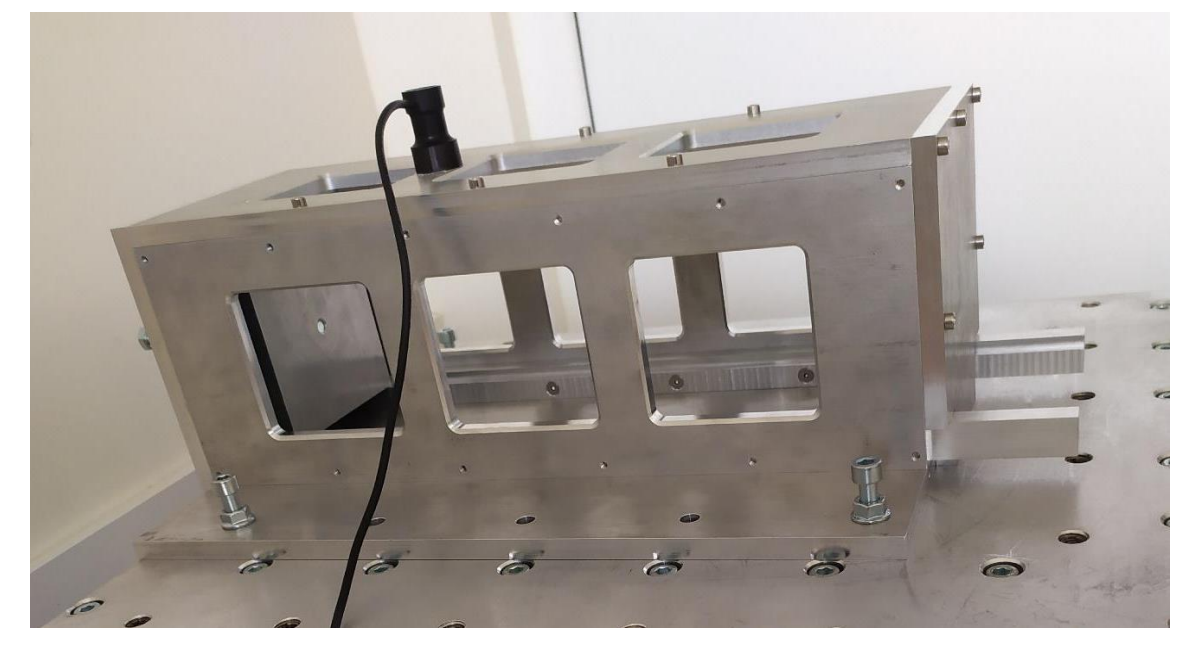

Рисунок 38 – ИТПК с установленным на него датчиком

### Результаты проведенных испытаний представлены в таблице 8.

| $N_2$          | Ном.    | Часто | Виброско | Длит,   | $N_2$ | Номин      | Частота | Виброскор | Длит, |
|----------------|---------|-------|----------|---------|-------|------------|---------|-----------|-------|
|                | частота | та f, | рость V, | мин.    |       | частота f, | f, Гц   | ость V,   | мин.  |
|                | f, Гц   | Гц    | MM/c     |         |       | Γц         |         | MM/c      |       |
| $\mathbf{1}$   | 10      | 10,08 | 8,09     | 8       | 12    | 40         | 40,53   | 18,45     | 8     |
| $\overline{2}$ | 10      | 10,02 | 7,99     | 8       | 13    | 50         | 50,18   | 6,73      | 8     |
| $\overline{3}$ | 10      | 9,99  | 8,13     | 8       | 14    | 50         | 49,99   | 6,17      | 8     |
| $\overline{4}$ | 20      | 19,34 | 7,97     | 8       | 15    | 50         | 49,33   | 6,61      | 8     |
| 5              | 20      | 22,29 | 7,74     | $\,8\,$ | 16    | 60         | 59,88   | 6,34      | 8     |
| 6              | 20      | 20,87 | 7,89     | 8       | 17    | 60         | 60,14   | 6,53      | 8     |
| $\tau$         | 30      | 28,43 | 24,45    | 8       | 18    | 60         | 60,06   | 6,48      | 8     |
| 8              | 30      | 29,91 | 18,30    | $\,8\,$ | 19    | 70         | 69,99   | 5,62      | 8     |
| 9              | 30      | 28,26 | 9,56     | 8       | 20    | 70         | 69,99   | 5,56      | 8     |
| 10             | 40      | 40,33 | 0,45     | 8       | 21    | 70         | 70,02   | 5,50      | 8     |
| 11             | 40      | 40,01 | 17,12    | $8\,$   | 22    | 80         | 80,06   | 5,42      | 8     |

Таблица 8 – Результаты проведенных испытаний ИТПК

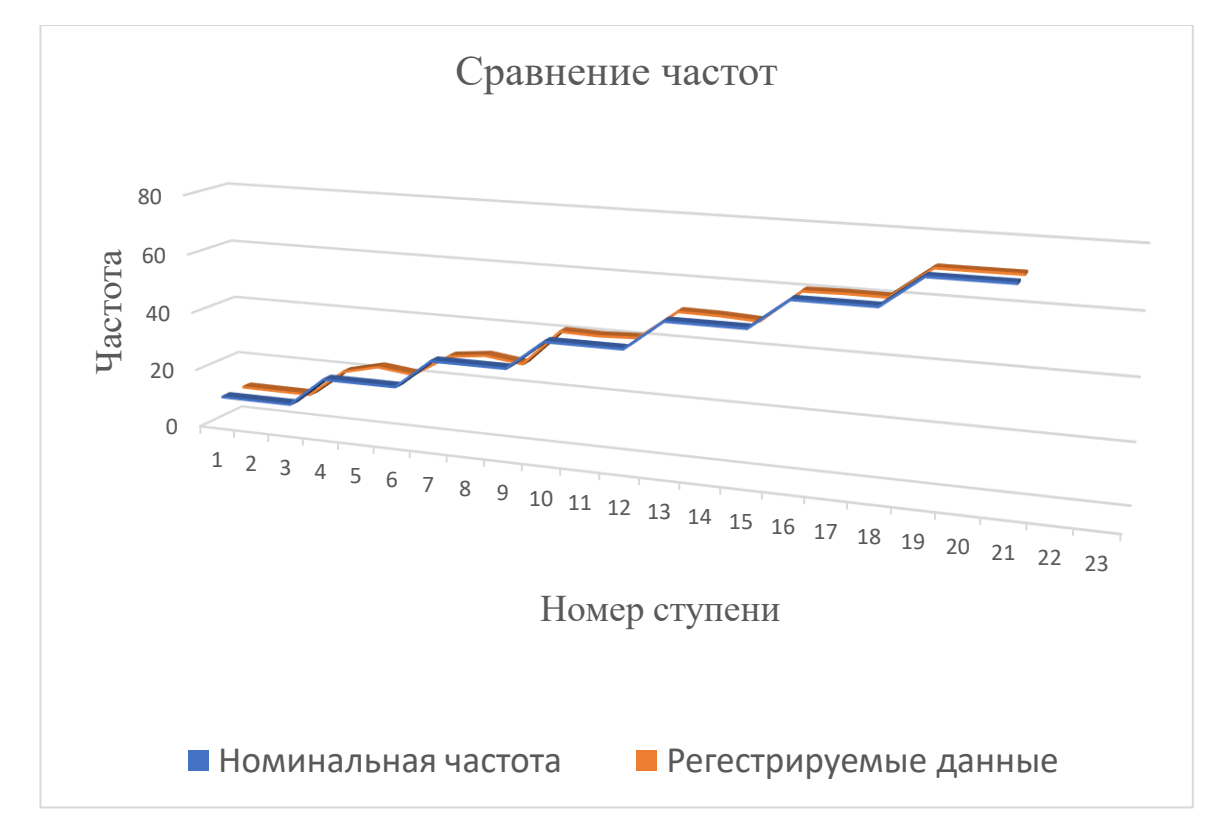

Рисунок 39 – Сравнение частот на каждой ступени испытания

Испытание проводилось на частотах до 80 Гц, так как при дальнейшем увеличении частоты уменьшается виброускорение и амплитуда, как следствие ударные нагрузки также уменьшаются в связи с чем эти частоты были детально изучены посредствам измерения их прибором вибротест МГ4.[11]

По результатам испытаний представленных в таблице 8 и анализируя Рисунок 39 можно увидеть незначительное отклонение частот, от их заданных параметров. При этом на частоте 20 Гц, режим 5, максимальное отклонение от номинальных значений, среди всех частот, составило 2,29 Гц, что свидетельствует о возникновении резонансов малой величины, которые не влияют на эксплуатационные характеристики ИТПК.

Максимальное значение виброскорости составило 24,45 на режиме 7, данное значение показывает максимальную скорость движения исследуемого объекта, как следствие максимальную ударную нагрузку. Из этого можно сделать вывод о отсутствии резонанса и разрушения конструкции при максимальной виброскорости, приведенной в таблице.

Анализируя все проведенные операции по подготовке и испытаниям имитатора транспортного-пускового контейнера для спутников формата от 1U до 3U можно сделать вывод о том, что необходимо закручивать резьбовые соединения с усилием 20 Нм, так как при усилии 10 Нм возникает высокая вероятность раскручивания соединений, под действием динамической нагрузки. Кроме того можно заключить что, четыре точки контакта крепления имитатора транспортного пускового контейнера для спутников формата от 1U до 3U к столу вибростенда не обеспечивают плотное прилегание вследствие чего возникает вероятность резонанса основания ИТПК. Для решения этой проблемы были установлены 10 болтов М8 и 10 шайб, для увеличения площади прижимаемых поверхностей.

Обычно при настройке прибора МГ4 измерительный датчик присоединяется в место с наибольшим резонансом, при необходимости данный датчик можно закреплять на пружинном толкателе ИТПК для определения резонанса механизма.

### **2.10 Операционно-технологическая карта**

Операционно-технологическая карта подготовлена для использования ИТПК в составе вибростенда ВИКАМ 35/14 на основе документации к вибростенду. При использовании вибростендов других марок, обязательным условием испытаний является стол-плита, на который устанавливается ИТПК. Данная операционно-технологическая карта представлена в таблице 9.

Таблица 9 – Операционно-технологическая карта

Общие требования, требования техники безопасности, требования к работе с оборудованием.

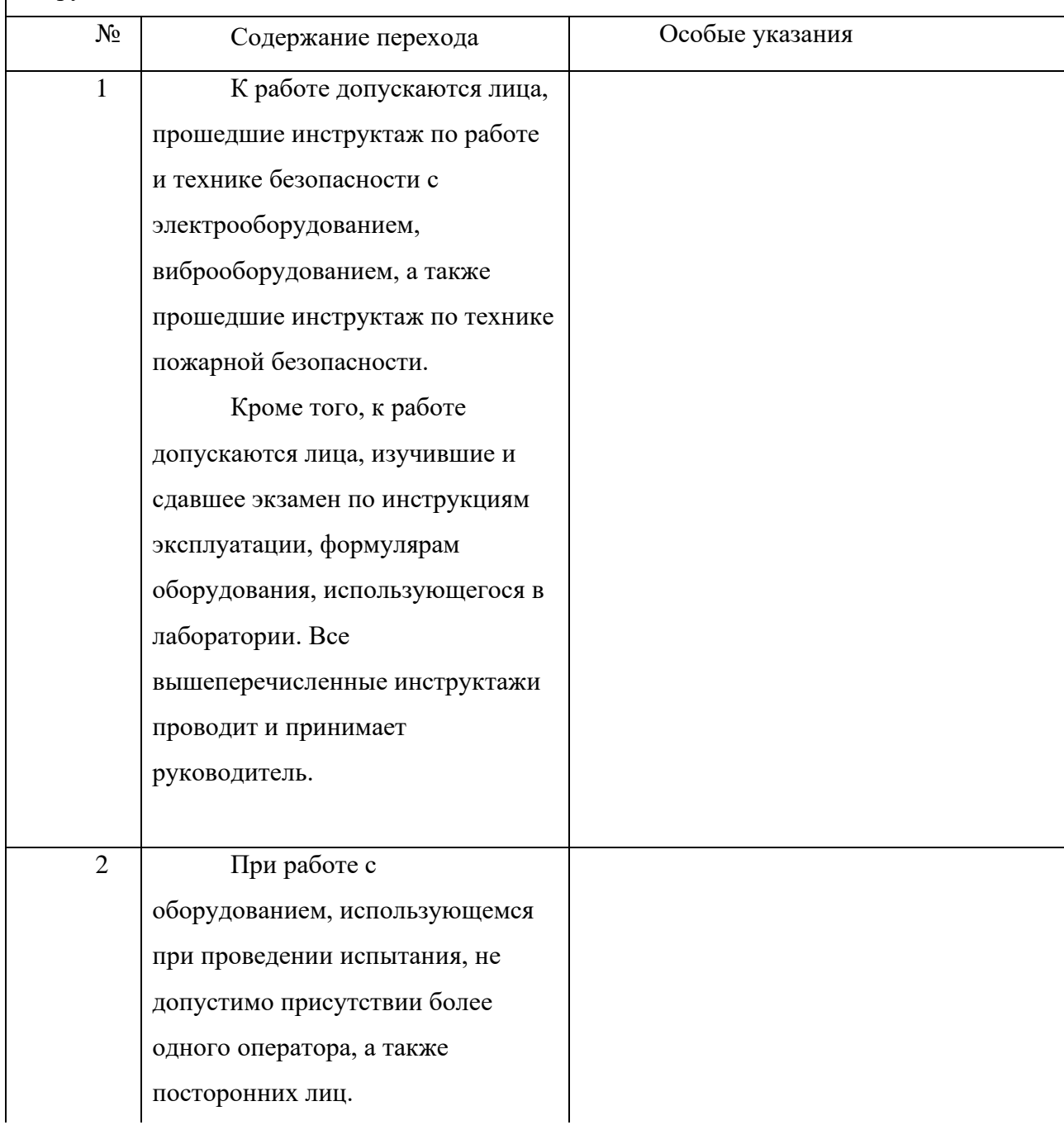

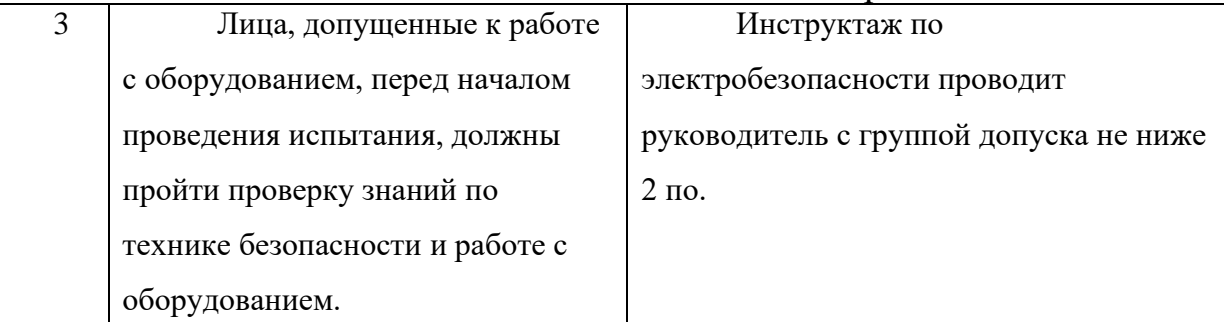

Порядок подготовки оборудования и ПО для тестирования спутника формата CubeSat 1U, порядок проведения работ.

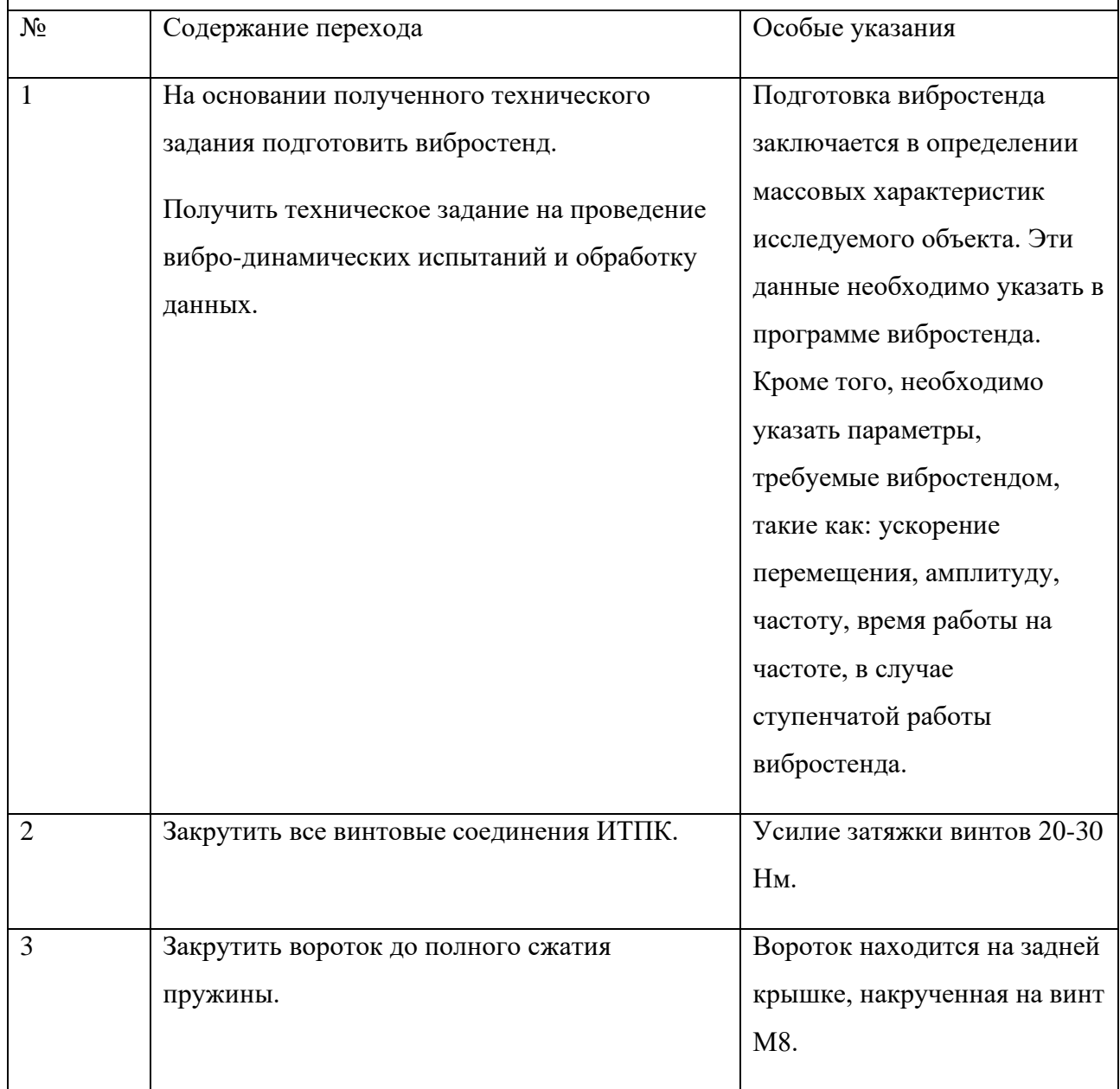

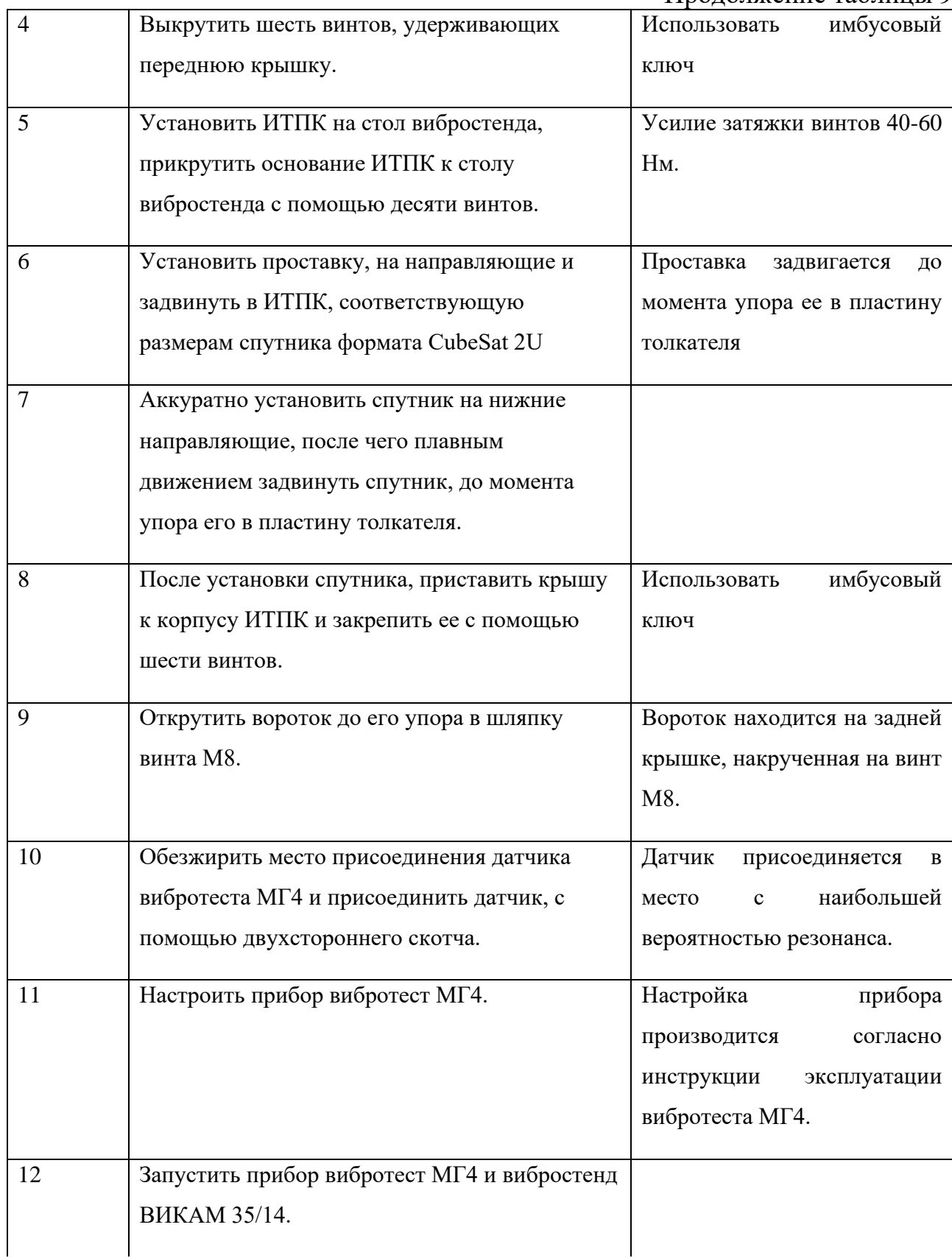

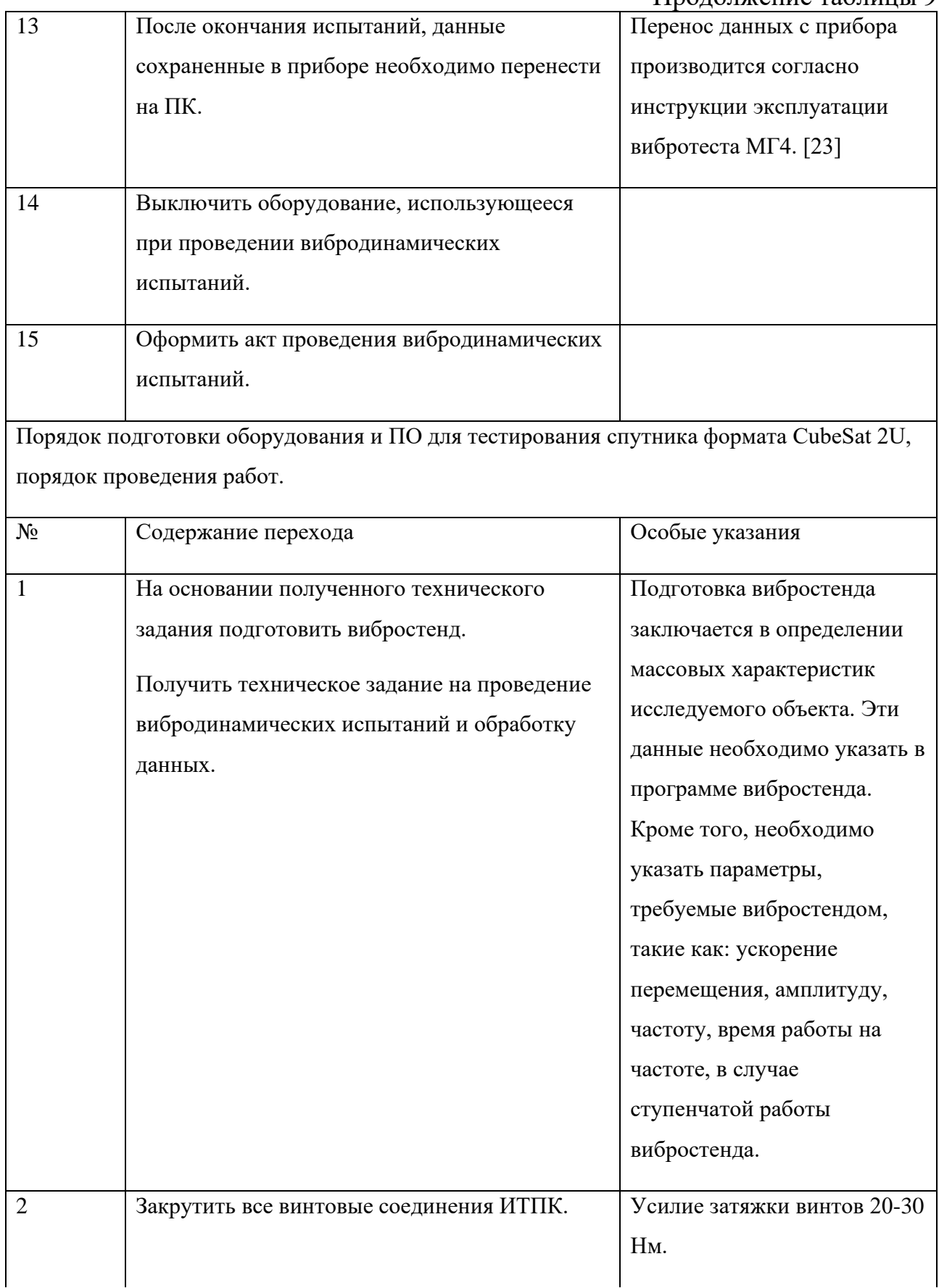

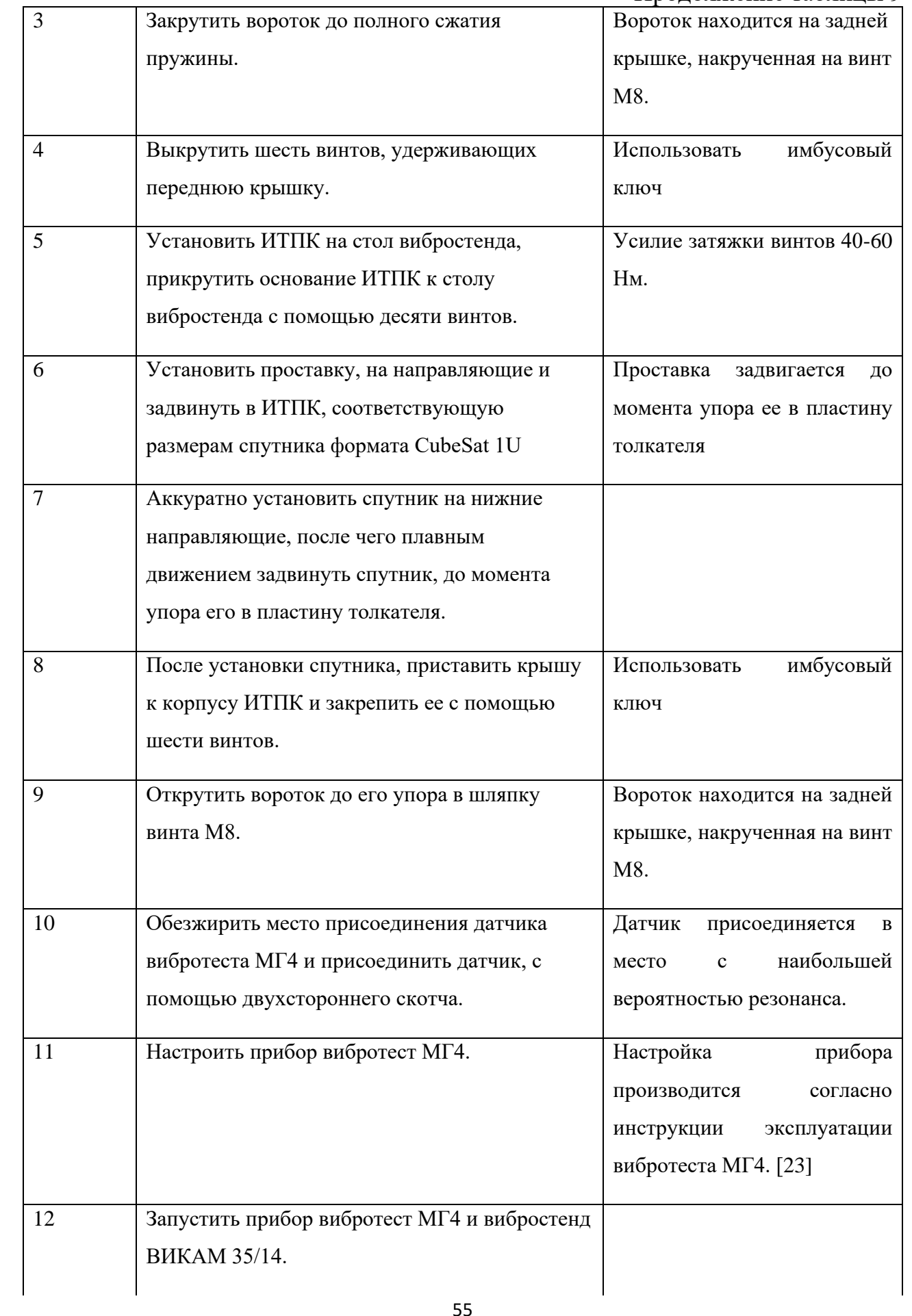

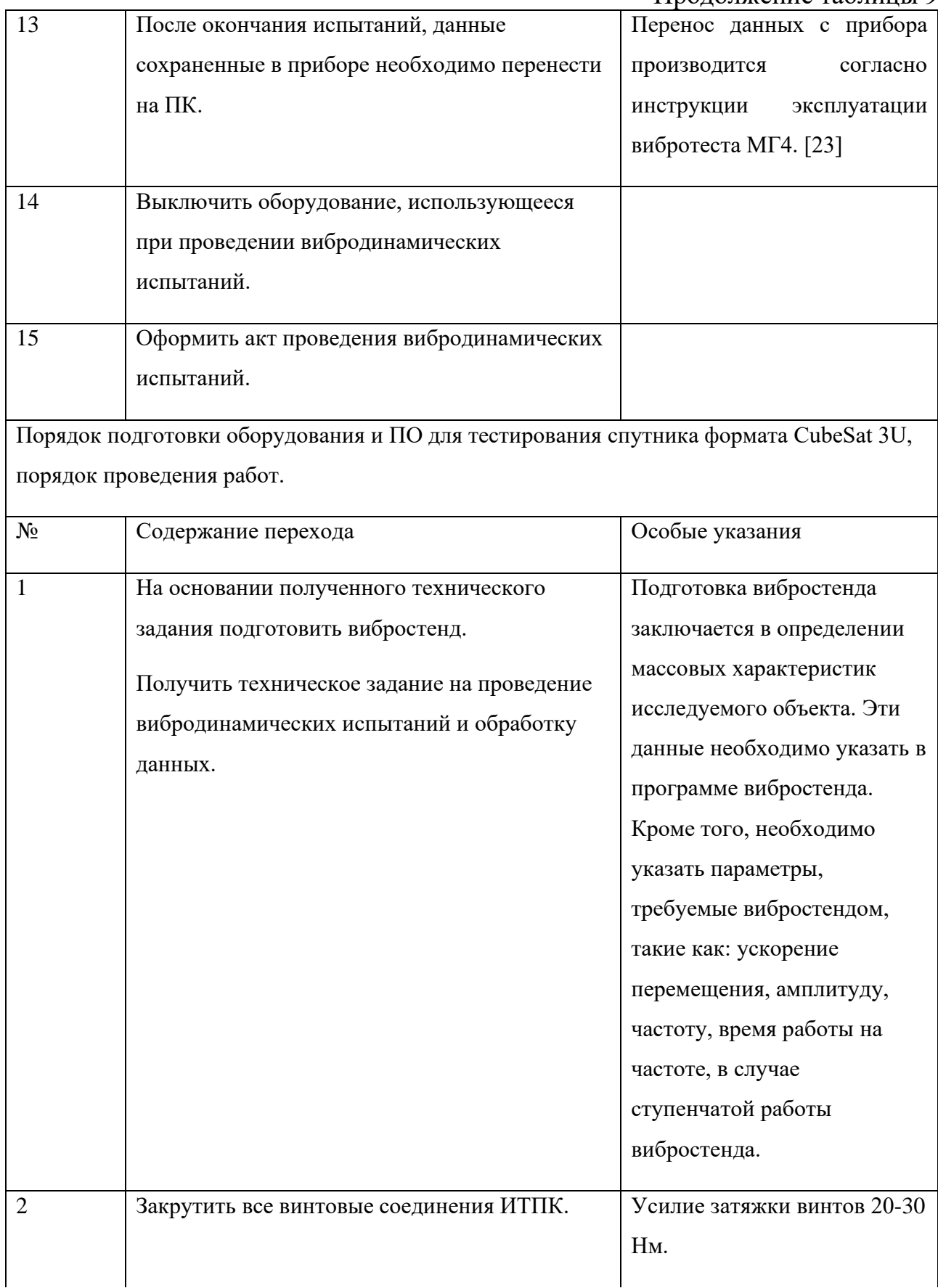

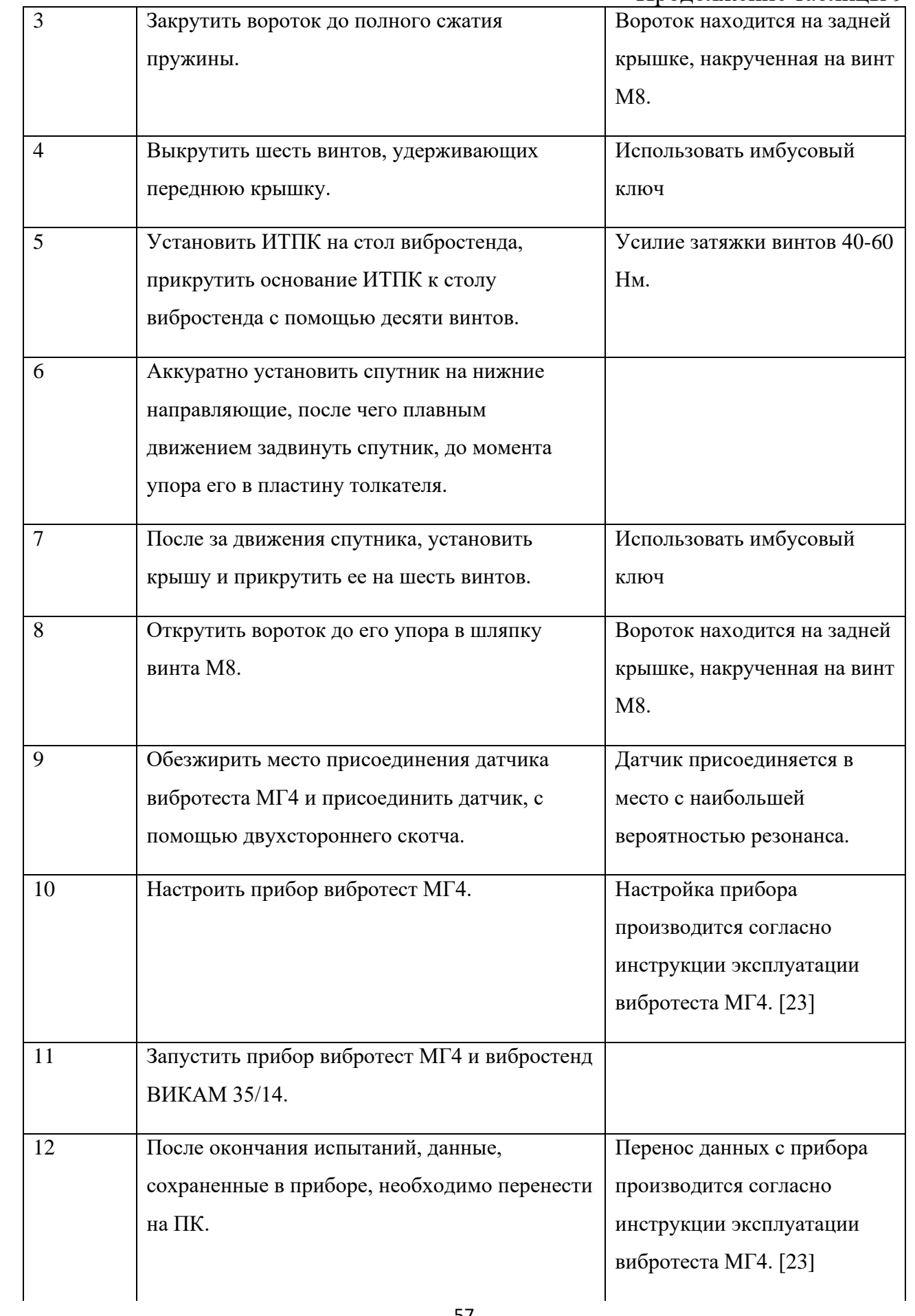

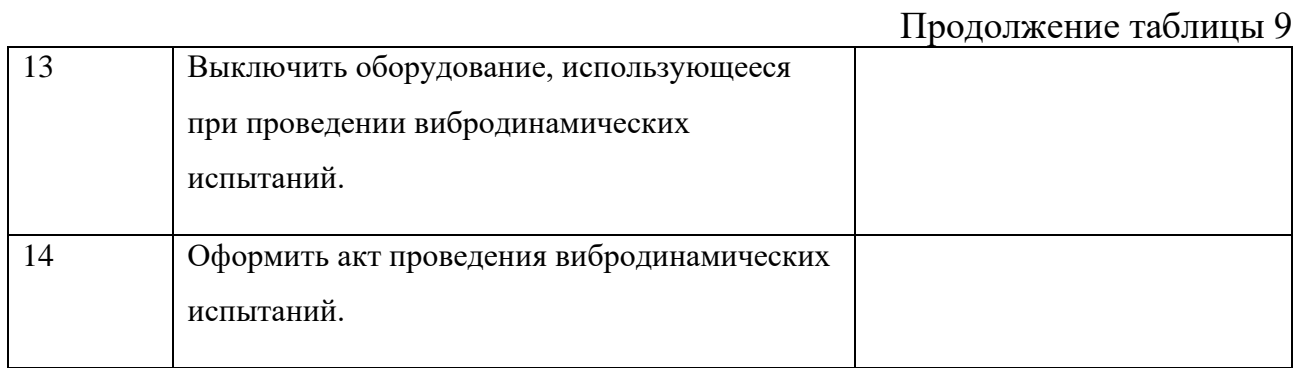

Таким образом, в данной главе представлен результат проектирования ИТПК для спутников стандарта CubeSat 1U-3U в САПР SolidWorks. При проектировании были учтены конструктивные особенности имитатора транспортно-пускового контейнера патента RU 2758161 C1, а также были разработаны элементы конструкции, которые позволяют избежать, выявленных недочетов в рассматриваемых ранее конструкциях. Отдельно разработаны проставки 1U, 2U и корпус для инженерной модели спутника CubeSat 3U. С помощью изготовленных приставок 2U, 1U можно тестировать спутники стандарта CubeSat 1U, 2U соответственно, а инженерная модель позволяет провести примерочные работы и сборку ИТПК по зазорам.

Был проведен анализ собственных частот разработанного имитатора транспортно-пускового контейнера, на основании его результатов можно заключить, что максимальная задействованная эффективная масса составляет 0,048%, из этого следует что, в спроектированной конструкции, на всем диапазоне частот резонанс не наступит. Таким образом, данная конструкция отвечает прочностным требованиям проведения вибродинамических испытаний.

Был проведен выбор материалов для спроектированных элементов конструкции ИТПК, в результате которого подобран алюминий марки АМг2М.

Кроме того, в данной главе был проведен расчет пружины толкателя для спроектированного ИТПК. В результате расчета определены ее основные характеристики: длина в свободном состоянии 22,9 мм, диаметр проволоки 3,5 мм, наружный диаметр 22 мм, материал сталь 51ХФА.

Для разработанных чертежей линейные отклонения были взяты по 10 квалитету, который обеспечивает высокую точность.

Также представлено описание изготовленного образца ИТПК с проставками и приведён результат тестирования спроектированной конструкции на вибростенде ВИКАМ 35/14 с применением прибора вибротест МГ4, показавший отсутствие резонансов в конструкции и работоспособность всех ее элементов.

В заключении главы представлена разработанная операционнотехнологическая карта для проведения вибродинамических испытаний спутников стандарта CubeSat 1U, 2U и 3U, на основе спроектированной конструкции, устанавливаемой на вибростенд ВИКАМ 35/14.

### 3 БЕЗОПАСНОСТЬ ПРОИЗВОДСТВА

Помещения, оборудование и места работы при проведении вибродинамических испытаний должны соответствовать ряду правил безопасности и требований для обеспечения безопасных условий труда специалистов.

#### **3.1 Требования охраны труда при работе с вибростендом**

В соответствии с ГОСТами: 12.1.012-2004. Вибрационная безопасность. Общие требования; 24346-80. Вибрация. Термины и определения; 8041-2006. Воздействие вибрации на человека и СН 2.2.4/2.1.8.566-96. Физические факторы производственной среды. Производственная вибрация, вибрация в помещениях жилых и общественных зданий. Перед началом работы специалисту необходимо:

- подготовить вибростенд с учетом его инструкции эксплуатации, формуляра и т.д.;

- убедиться в надежности закрепления исследуемого объекта на столе вибростенда;

- убрать объекты, не участвующие в исследовании, со стола вибростенда;

- проверить плотность прилегания контактов и наличие повреждений электропроводки вибростенда;

- применить средства индивидуальной защиты;

В случае нарушения вышеперечисленных пунктов необходимо, передать данные о нарушении руководителю, после чего устранить нарушения с помощью специалистов. Не приступать к работе до полного устранения нарушений или дефектов оборудования. [25]

Также согласно вышеперечисленным ГОСТам и СН, составлены требования охраны труда после включения программы вибростенда:

- после настройки вибростенда, необходимо вернуть все защитные кожухи, рукава, маски и т. и т. п.;

- убедиться в правильности настроек вибростенда;

- привести рабочее место в порядок.

Требования охраны труда после запуска испытания на вибростенде, составлены в соответствии с ГОСТ 12.1.012-2004. Вибрационная безопасность. Общие требования и СН 2.2.4/2.1.8.566-96. Физические факторы производственной среды. Производственная вибрация, вибрация в помещениях жилых и общественных зданий:

- запрещается прикасаться к рабочим деталям вибростенда;

- запрещается снимать исследуемый объект или его составные части со стола вибростенда;

- запрещается ставить на работающий стол вибростенда любые предметы;

- запрещается отключать вибростенд, без остановки его программы, в случае аварийной ситуации, необходимо использовать аварийную кнопку, расположение которой указано в инструкции эксплуатации, формуляре и т.д.;

- запрещается покидать рабочее место до окончания исследования;

- после окончания исследования необходимо отключить программу вибростенда, после чего отключить вибростенд от электросети.

В случае нарушения вышеописанных требований, необходимо передать информацию о нарушениях руководителю. Нарушения, выявленные в ходе проведения испытаний, или в процессе подготовки исследуемого объекта, или при настройке вибростенда, необходимо устранить с помощью специалистов. Только после полного устранения нарушений можно приступать к рабочей деятельности с данным типом оборудования. [25]

#### **3.2 Основные понятия электробезопасности**

Рассмотрим работу с электроустановками с напряжением до 1000 Вольт, так как в вибростенде, который рассматривается в данной выпускной квалификационной работе, используется напряжение 220 вольт. [26]

Электробезопасность – организационные действия и технологические процессы, направленные управление последовательностью работы с электрооборудованием, преследующие цель – охрана физического и

психологического здоровья людей, от отрицательного влияния электроэнергии. [26]

Электроустановка – агрегат, преобразующий электроэнергию в другие виды энергии: механическую, тепловую и т. д. и т. п. [26]

# **3.3 Технические меры и средства защиты, обеспечивающие безопасность при работе с электроустановками**

Оператор, работающий с электроустановкой перед началом работы должен освободить рабочее место то объектов, не участвующих в проведении испытания, после чего оператору необходимо убедиться в целостности изоляции электропроводов, кроме того электропровода должны быть не перекручены между собой, а также электропровода не должны быть в натянутом состоянии или лежать на рабочих элементах вибростенда. [27]

При работе с вибростендом разрешается приближаться его электрическому оборудованию на неограниченное расстояние, но при этом контакт с данным оборудованием должен быть исключен. А также при проведении испытания электропровода должны находиться вне зоны досягаемости оператора. [27]

Согласно ГОСТ 30331.1-2013 Электроустановки низковольтные, для исключения прямого контакта принимают ряд следующих мер:

- изоляция токоведущих частей;

- ограждения и установка барьеров;

- отведение проводов в зону недосягаемости;

- применение заземляющего контакта;

- использование коммутационных устройств с автоматическим отключением силовой линии;

- применение дополнительной изоляции силовой линии;

- применение материалов изоляции, выдерживающей большое количество циклов сгибания;

- применение изоляции, препятствующей скручиванию проводов;

- использование средств индивидуальной защиты, а также диэлектрических покрытий.

В случае аварийной ситуации необходимо отключить вибростенд, с помощью кнопки аварийного отключения, которая расположена на корпусе устройства согласно его инструкции эксплуатации, формуляра, паспорта и т.д. и т.п. После чего данные о случившемся необходимо передать руководителю. [27]

В данной главе были рассмотрены требования к охране труда при работе с вибростендом, которые в полной мере раскрывают процесс взаимодействия оператора с вибростендом, а также технические меры и средства защиты, обеспечивающие безопасность при работе электроустановками. Руководствуясь описанными мерами, оператор может взаимодействовать с вибростендом, не ощущая на себе негативных эффектов от вибродинамических и от электрических воздействий.

#### 4 ЭКОНОМИЧЕСКАЯ ЧАСТЬ

В данной главе представлен расчет: себестоимости, пусконаладочных работ, затрат на производство ИТПК, и приобретение крепежных элементов (для окончательной сборки ИТПК).

**4.1 Расчет затрат на материалы, комплектующие и услуги по изготовлению ИТПК**

В этот пункт включены затраты на приобретение материалов, комплектующих и услуги по создания ИТПК. Результат расчета затрат на материалы и комплектующие приведены в таблице 10.

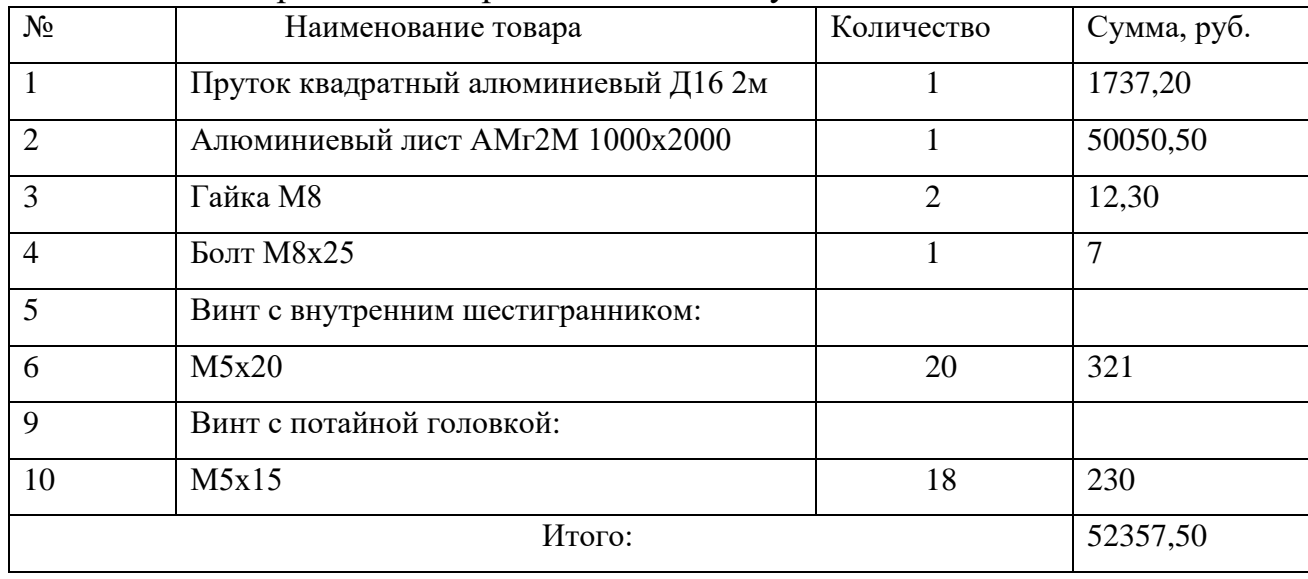

Таблица 10 – Затраты на материалы и комплектующие.

Для изготовления деталей ИТПК были заказаны услуги по сверлению, фрезерованию и нарезанию резьбы, стоимость данных услуг составила 40000 рублей. Таким образом себестоимость изделия составила 92357,50

# **4.2 Расчёт заработной платы специалистов, занятых в разработке, изготовлении и пуско-наладочных работах**

В данном пункте описан расчет основной заработной платы научных и инженерно-технических работников, которые приняли участие в данной работе. Научный руководитель осуществляет трудовую деятельность, по пятидневной неделе, по 8 часов в день, тогда за месяц получается:

 $T_{M}$ =4∙ 5∙ 8 =120(ч.)

Оклад за месяц научного руководителя (доцент, канд. физ.-мат. наук) определяется:

$$
3M = 36 \cdot kp = 17000 \cdot 1.2 = 20400(py6.),
$$
 (21)

где  $3<sub>6</sub>$  – базовый оклад равный 17000(руб.);

k<sup>p</sup> – районный коэффициент, равный 1,2 (для Благовещенска). За час работы научный руководитель получает:

$$
3_{\rm q} = \frac{3_{\rm M}}{T_{\rm M}} = \frac{20400}{120} = 170 \, \text{(py6.)}
$$
\n(22)

Научный руководитель затратил 360 за год работы над данным проектом, тогда основная заработная плата составила:

 $3_{\text{och(pyk.)}} = 150 \cdot 30 \cdot 12 = 61200 \text{(py6.)}$ 

Также определим оклад для работников НОЦ, инженер НОЦ имеет зарплату 14000 руб.:

 $3_{\text{och}(pa6.)} = 50400 \text{(py6.)}$ 

Исходя из вышеописанного, определим суммарную зарплату работников:

$$
3_{ocH} = 3_{ocH(pyk.)} + 3_{ocH(pa6.)} = 50400 + 61200 = 111600(py6.)
$$
\n(23)

Все затраты сгруппированы по пунктам и представлены в таблице 11

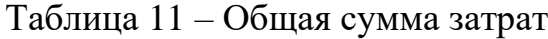

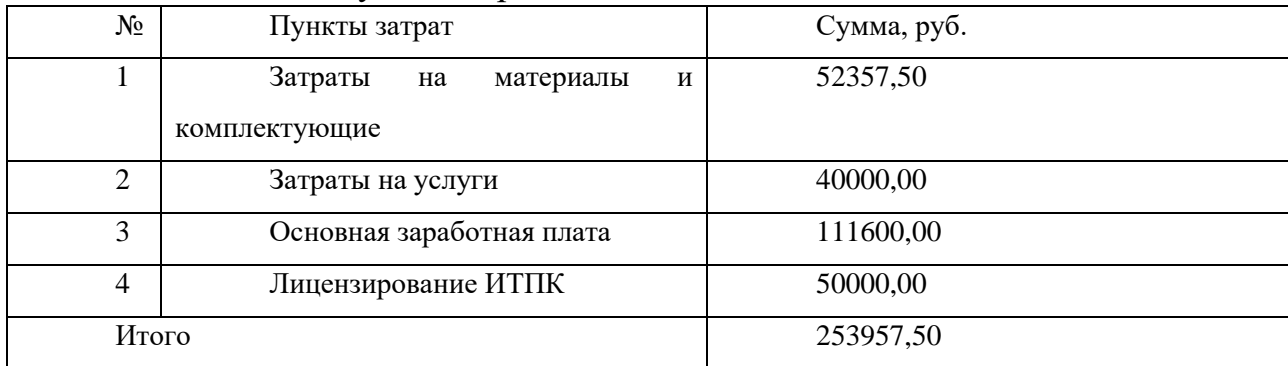

Анализ расчетов себестоимости, пусконаладочных работ, лицензирования и изготовления имитатора транспортно-пускового контейнера показал, что общая сумма затрат составила 253957,50 рублей. Это существенно ниже затрат, если бы при вибродинамических испытаниях использовался настоящий ТПК, поскольку стоимость известных ТПК, по литературным данным, лежит в диапазоне от 5 до 10 миллионов рублей.

#### ЗАКЛЮЧЕНИЕ

В данной выпускной квалификационной работе были проанализированы существующие конструкции ТПК и ИТПК на основе патентов, находящихся в открытом доступе, в базах российских и зарубежных патентных бюро. После чего был определен наиболее близкий аналог к разрабатываемой модели ИТПК. Помимо патентного поиска был произведен обзор представленных на рынке вибростендов, которые могут использоваться при испытаниях наноспутников для определения дополнительных требований к разработанному ИТПК.

В качестве САПР была выбрана система автоматизированного проектирования SolidWorks. В которой и был разработан пакет КД для спроектированного устройства, а также проведено моделирование его собственных частот, которое не выявило резонансов в конструкции.

Параллельно с изготовлением ИТПК проектировались проставки 1U и 2U, а также корпус для инженерной модели CubeSat 3U. С помощью изготовленных проставок можно тестировать спутники стандарта CubeSat 1U, 2U. А инженерная модель позволяет провести примерочные работы и сборку ИТПК.

На основе анализа свойств различных материалов, для изготовления ИТПК был выбран алюминий марки АМг2М, который оптимальным образом подходит для вибродинамических нагрузок. Вследствие того, что он может выдерживать высокое относительное удлинение и обладает высокой твердостью, по сравнению с другими марками алюминия.

Для пружины толкателя, входящего в состав ИТПК, были рассчитаны основные параметры. Из имеющихся на рынке промышленно выпускаемых пружин, был подобран данный конструктивный элемент со схожими характеристиками.

Результатом определения допусков и посадок, стало принятие отклонений по 10 квалитету. Допуски для отверстий были подобраны таким образом чтобы можно было регулировать посадку спутника внутри ИТПК.

Для спроектированной конструкции, разработанные чертежи были представлены на производство. В результате чего был изготовлен ИТПК, проставки и инженерная модель, фотографии которых представлены в ВКР.

Изготовленный ИТПК прошел тестирование на вибростенде ВИКАМ 35/14, по результатам которого на частоте 20 Гц, максимальное отклонение от номинальных значений, среди заданных частот, составило 2,29 Гц, что свидетельствует о возникновении резонансов малой величины, которые не влияют на эксплуатационные характеристики ИТПК.

Была составлена операционно-технологическая карта по использованию ИТПК со спутниками стандарта CubeSat: 1U, 2U, 3U.

Также, в данной работе, на основе ГОСТов [24-27], составлены требования по электробезопасности и вибробезопасности, для работников, которые при проведении вибродинамических испытаний, будут использовать разработанный ИТПК.

Анализ расчетов себестоимости, затрат на пусконаладочные работы, лицензирования и изготовления имитатора транспортно-пускового контейнера показал, что общая сумма всех затрат составила 253957,50 рублей. Это существенно ниже затрат, если бы при вибродинамических испытаниях использовался ТПК, поскольку в настоящее время стоимость известных транспортно-пусковых контейнеров, по литературным данным, лежит в диапазоне от 5 до 10 миллионов рублей.

Таким образом, в ходе выполнения бакалаврской работы был спроектирован имитатор транспортно-пускового контейнера, рассчитанный на использование спутников стандарта CubeSat 3U. Для тестирования в его составе спутников стандарта CubeSat 1U и 2U, были спроектированы специальные проставки. Для механизма толкателя ИТПК был проведен расчет параметров пружины, в результате которого установлено, что ее длинна в свободном состоянии должна составлять 22,9 мм, диаметр проволоки 3,5 мм, наружный диаметр 22 мм. В качестве материала пружины выбрана сталь 51ХФА. Для изготовления корпуса ИТПК был выбран алюминий марки АМг2М.

Спроектированная конструкция ИТПК отвечает прочностным требованиям, предъявляемым к оснастке, при проведении вибродинамических испытаний, поскольку в результате модального анализа, установлено отсутствие резонансов в конструкции, так как максимальная задействованная эффективная масса устройства составила 0,048% на всем диапазоне частот от 142,19 до 1889,9 Гц. Результаты модального анализа были подтверждены испытаниями ИТПК на вибростенде ВИКАМ 35/14.

В результате проведенного экономического расчета, установлено, что затраты на материалы и комплектующие составили 52357,50 руб., затраты на услуги по изготовлению - 40000,00 руб., основная заработная плата сотрудников - 111600,00 руб., лицензирование ИТПК - 50000,00 руб. Исходя из этого общая сумма затрат: 253957,50 рублей.

Данная разработка проходила апробацию в рамках российских и международных форумов и конференций (смотри Приложение Б). На данную модель ИТПК ФИПС был выдан патент № 2021139634 от 30.05.2022 (смотри Приложение Б).

### БИБЛИОГРАФИЧЕСКИЙ СПИСОК

1. База данных наноспутников формата CubeSat [Электронный ресурс]. Режим доступа: [https://www.nanosats.eu/.](https://www.nanosats.eu/) (Дата обращения: 5.09.2021)

2. Лётно-конструкторские испытания и опытная эксплуатация малых космических аппаратов [Электронный ресурс]. Режим доступа: [https://cyberleninka.ru/article/n/lyotno-konstruktorskie-ispytaniya-i](https://cyberleninka.ru/article/n/lyotno-konstruktorskie-ispytaniya-i-opytnaya-ekspluatatsiya-malyh-kosmicheskih-apparatov-aist)[opytnaya-ekspluatatsiya-malyh-kosmicheskih-apparatov-aist](https://cyberleninka.ru/article/n/lyotno-konstruktorskie-ispytaniya-i-opytnaya-ekspluatatsiya-malyh-kosmicheskih-apparatov-aist) (Дата обращения: 1.05.2021)

3. Пат. US9434486B1 США, устройство для развертывания спутников / Сантос Луис Х., Худек Джон Д; NASA - №US201313781121A; Опубл. 2016-09-06

4. Пат. DE202014008902U1 Германия, Устройство для транспортировки и выброса наноспутников / Astro- und Feinwerktechnik Adlershof GmbH - №DE202014008902U; Опубл. 2015-01-20

5. Пат. CN104724303A Китай, Устройство для развертывания наноспутников / пекинский институт проектирования окружающей среды - №CN201510035545A; Опубл. 2015-06-24

6. Пат. WO2019078755A1 Великобритания, контейнер для транспортировки и развертывания микроспутников / общество с ограниченной ответственностью "DST" №RU2016141989A; Опубл. 2019-02-06

7. Пат. 2758161 Российская Федерация, МПК B64G7/00. Универсальный имитатор транспортно-пускового контейнера для проведения вибродинамических испытаний спутников CubeSat / Фомин Дмитрий Владимирович, Тарасов Дмитрий Сергеевич; государственное бюджетное образовательное учреждение высшего образования АмГУ - №RU2021107504A; Опубл. 2021-10-26

8. Вибростенд DL-4000-50 [Электронный ресурс]. Режим доступа: [https://ostec-test.ru/catalog/equipment/elektrodinamicheskie-](https://ostec-test.ru/catalog/equipment/elektrodinamicheskie-vibrostendy/elektrodinamicheskie-vibrostendy-serii-dl-sti-kitay/)

[vibrostendy/elektrodinamicheskie-vibrostendy-serii-dl-sti-kitay/](https://ostec-test.ru/catalog/equipment/elektrodinamicheskie-vibrostendy/elektrodinamicheskie-vibrostendy-serii-dl-sti-kitay/) (Дата обращения: 11.05.2022)

9. Вибростенд ВИКАМ-100/14 [Электронный ресурс]. Режим доступа: [https://radar1.ru/catalog/ispytatelnoe-oborudovanie/udarnye-stendy](https://radar1.ru/catalog/ispytatelnoe-oborudovanie/udarnye-stendy-i-tsentrifugi/vikam-10014)[i-tsentrifugi/vikam-10014](https://radar1.ru/catalog/ispytatelnoe-oborudovanie/udarnye-stendy-i-tsentrifugi/vikam-10014) (Дата обращения: 11.05.2022)

10. Вибростенд ВИКАМ-35/14 [Электронный ресурс]. Режим доступа: [https://radar1.ru/catalog/ispytatelnoe-oborudovanie/udarnye-stendy](https://radar1.ru/catalog/ispytatelnoe-oborudovanie/udarnye-stendy-i-tsentrifugi/vikam-3514)[i-tsentrifugi/vikam-3514](https://radar1.ru/catalog/ispytatelnoe-oborudovanie/udarnye-stendy-i-tsentrifugi/vikam-3514) (Дата обращения: 11.05.2022)

11. Статья "Стандарты вибрации" [Электронный ресурс]. Режим доступа: [https://vibrationdamage.com/Vibration\\_standards.htm](https://vibrationdamage.com/Vibration_standards.htm) (Дата обращения: 7.02.2022)

12. Спецификация спутников стандарта CubeSat [Электронный ресурс]. Режим доступа:

[https://static1.squarespace.com/static/5418c831e4b0fa4ecac1bacd/t/62193b7fc9e72e](https://static1.squarespace.com/static/5418c831e4b0fa4ecac1bacd/t/62193b7fc9e72e0053f00910/1645820809779/CDS+REV14_1+2022-02-09.pdf) [0053f00910/1645820809779/CDS+REV14\\_1+2022-02-09.pdf](https://static1.squarespace.com/static/5418c831e4b0fa4ecac1bacd/t/62193b7fc9e72e0053f00910/1645820809779/CDS+REV14_1+2022-02-09.pdf) (Дата обращения: 12.03.2021)

13. Физика волновых процессов [Электронный ресурс]. Режим доступа: [https://kpfu.ru/portal/docs/F1640014486/WaveProc\\_Nasyrov.pdf](https://kpfu.ru/portal/docs/F1640014486/WaveProc_Nasyrov.pdf) (Дата обращения: 15.05.2022)

14. Алюминиевые сплавы: категории и классы [Электронный ресурс]. Режим доступа: [https://aluminium-guide.com/alyuminievye-splavy-kategorii-klassy](https://aluminium-guide.com/alyuminievye-splavy-kategorii-klassy-serii-sistemy-i-oboznacheniya/)[serii-sistemy-i-oboznacheniya/](https://aluminium-guide.com/alyuminievye-splavy-kategorii-klassy-serii-sistemy-i-oboznacheniya/) (Дата обращения: 15.05.2022)

15. Механика пружины [Электронный ресурс]. Режим доступа: [https://kompas.ru/source/info\\_materials/user-manuals/rukovodstvo-polzovatelya](https://kompas.ru/source/info_materials/user-manuals/rukovodstvo-polzovatelya-mekhanika-pruzhiny.pdf)[mekhanika-pruzhiny.pdf](https://kompas.ru/source/info_materials/user-manuals/rukovodstvo-polzovatelya-mekhanika-pruzhiny.pdf) (Дата обращения: 15.05.2022)

16. ГОСТ 13767-86 пружины винтовые цилиндрические сжатия и растяжения i класса, разряда 2 из стали круглого сечения

17. ГОСТ 14963-78 проволока стальная легированная пружинная

18. ГОСТ 30893.1 предельные отклонения линейных и угловых размеров с неуказанными допусками

- 19. ГОСТ 19257-73 отверстия под нарезание метрической резьбы
- 20. ГОСТ 11284—65 отверстия сквозные под крепежные детали
- 21. ГОСТ 25346-86. единая система допусков и посадок

22. ГОСТ 25346-89 единая система допусков и посадок

23. руководство по эксплуатации прибора "Вибротест МГ4" [электронный ресурс]. режим доступа: [http://www.sk-ndt.ru/files/rukovodstvo](http://www.sk-ndt.ru/files/rukovodstvo-vibrotest-mg4.pdf)[vibrotest-mg4.pdf](http://www.sk-ndt.ru/files/rukovodstvo-vibrotest-mg4.pdf) (дата обращения: 9.05.2022)

24. ГОСТ 12.4.002-97. средства защиты рук от вибрации

25. Учебное пособие "защита от вибрации" [электронный ресурс]. режим доступа: [https://www.kgasu.ru/upload/iblock/cd2/up\\_zashita\\_ot\\_vibracii.pdf](https://www.kgasu.ru/upload/iblock/cd2/up_zashita_ot_vibracii.pdf) (дата обращения: 9.05.2022)

26. Общие положения и основные понятия электробезопасности [электронный ресурс]. режим доступа: <https://www.protrud.com/> (дата обращения: 9.05.2022)

27. Инструкция по охране труда работы с электрооборудованием [электронный ресурс]. Гаранта и при поступа: Режим доступа: [https://ohranatruda.ru/ot\\_biblio/instructions/165/145984/](https://ohranatruda.ru/ot_biblio/instructions/165/145984/) (Дата обращения: 9.05.2022)
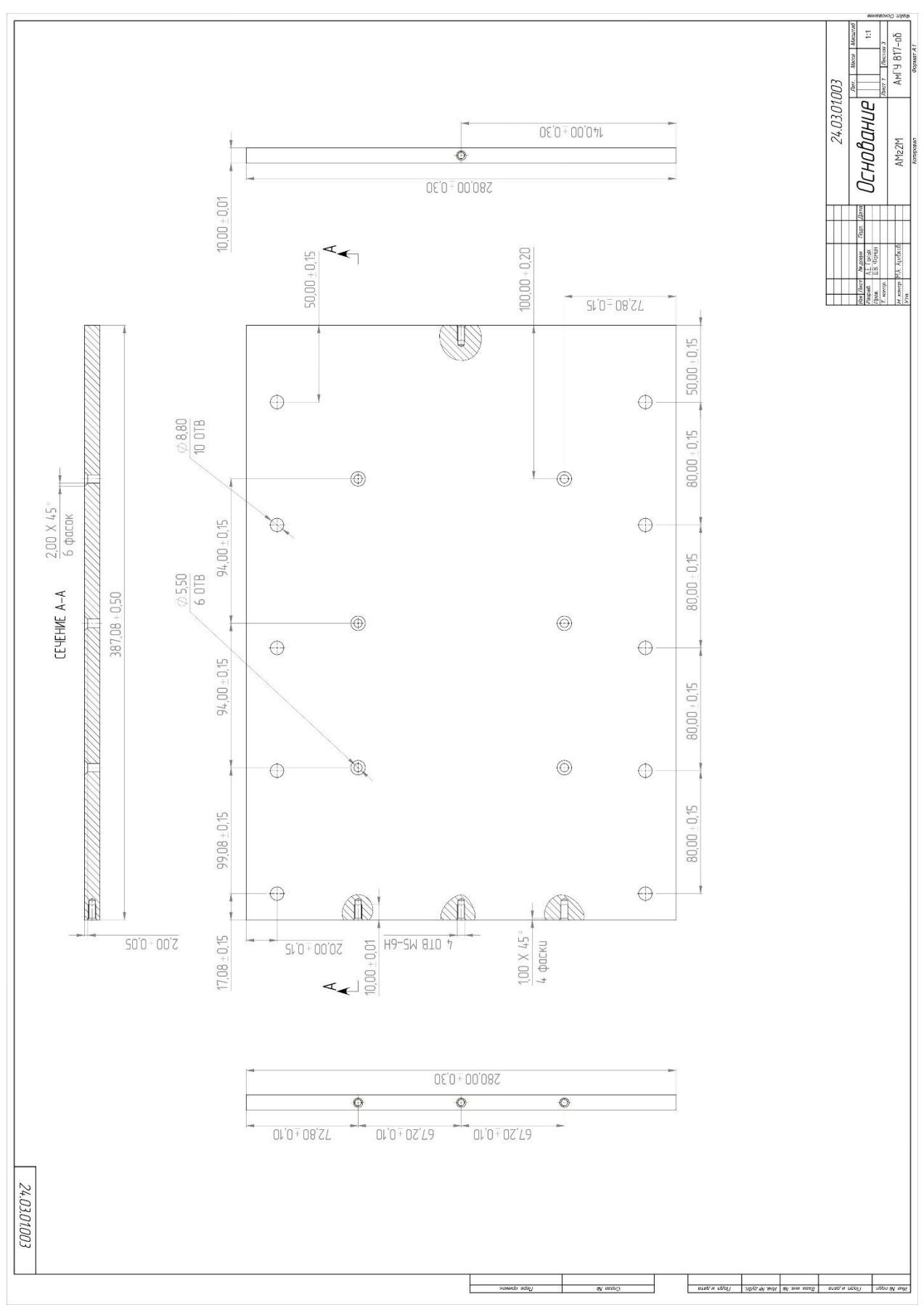

Рисунок А.1 - Основание разрабатываемого ИТПК

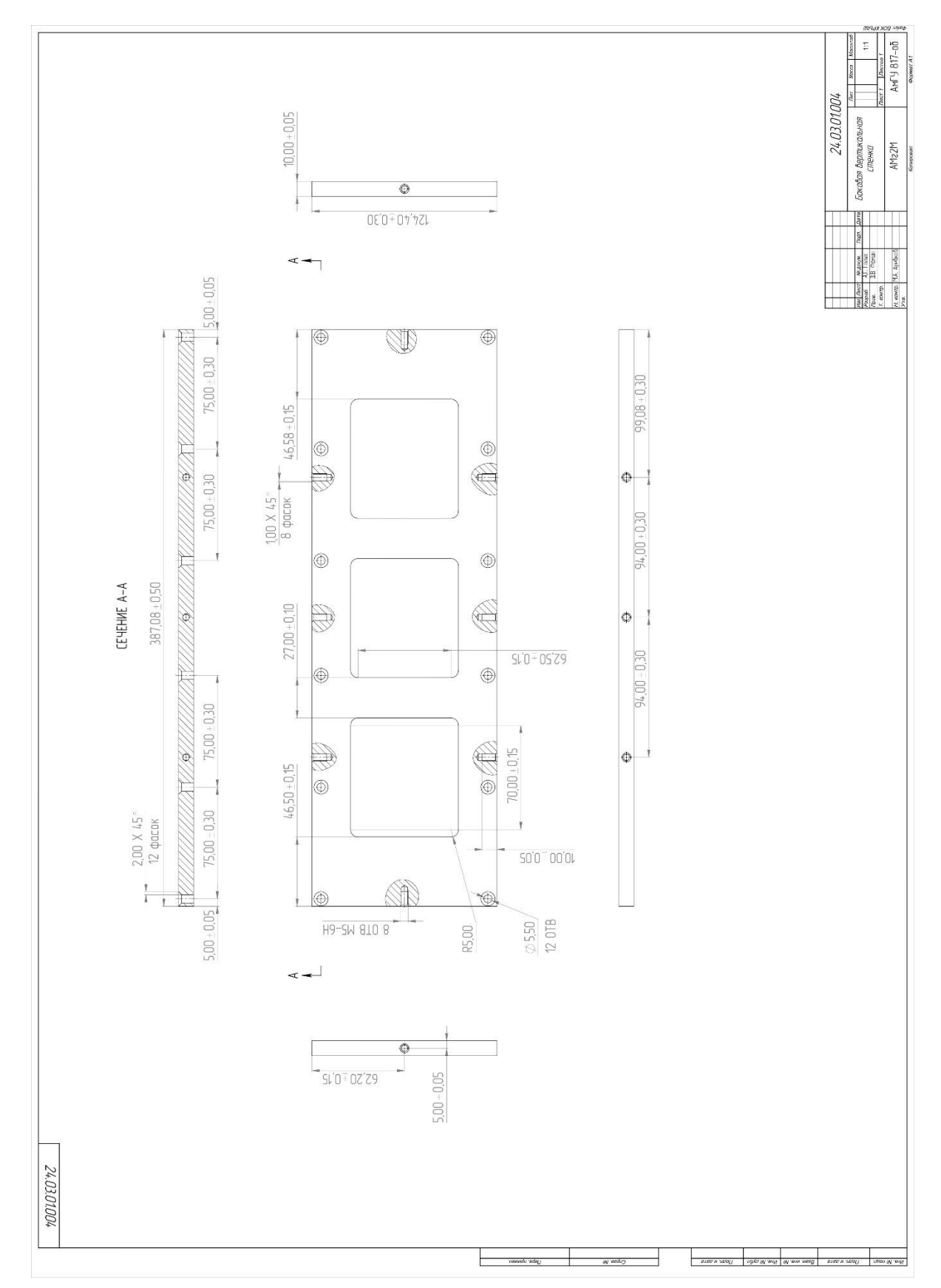

Рисунок А.2 - Боковая вертикальная стенка

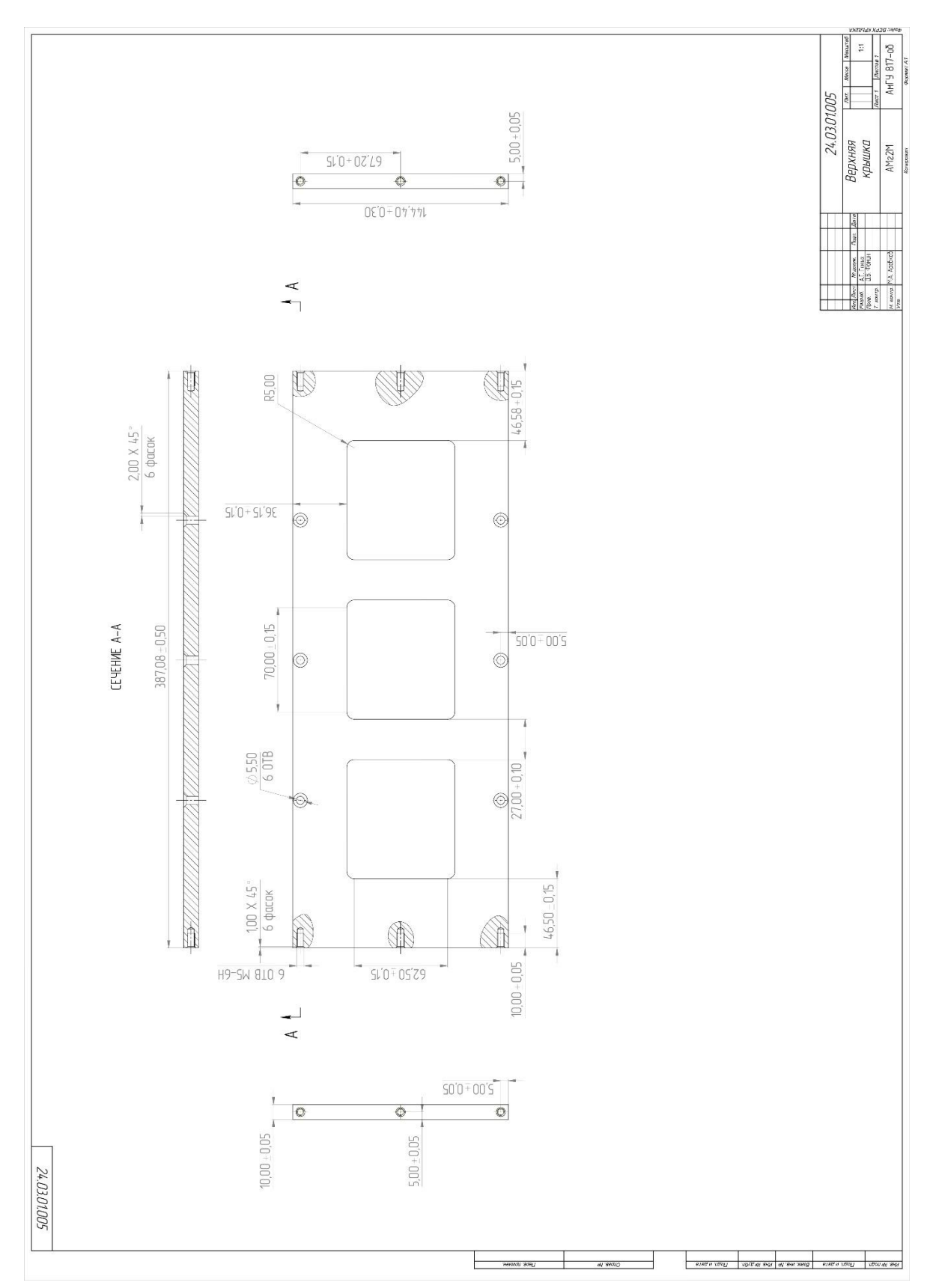

Рисунок А.3 - Верхняя крышка

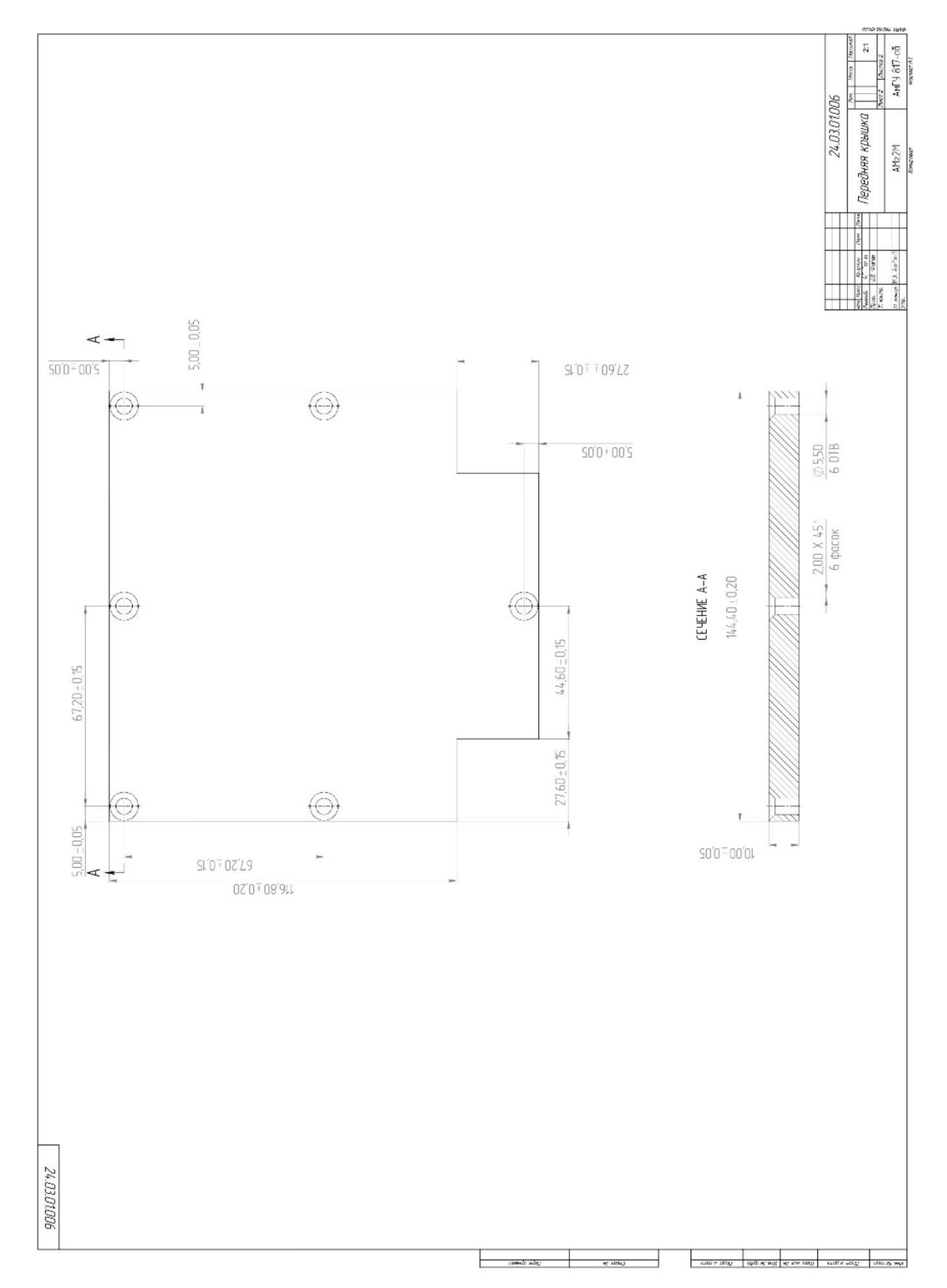

Рисунок А.4 - Передняя крышка

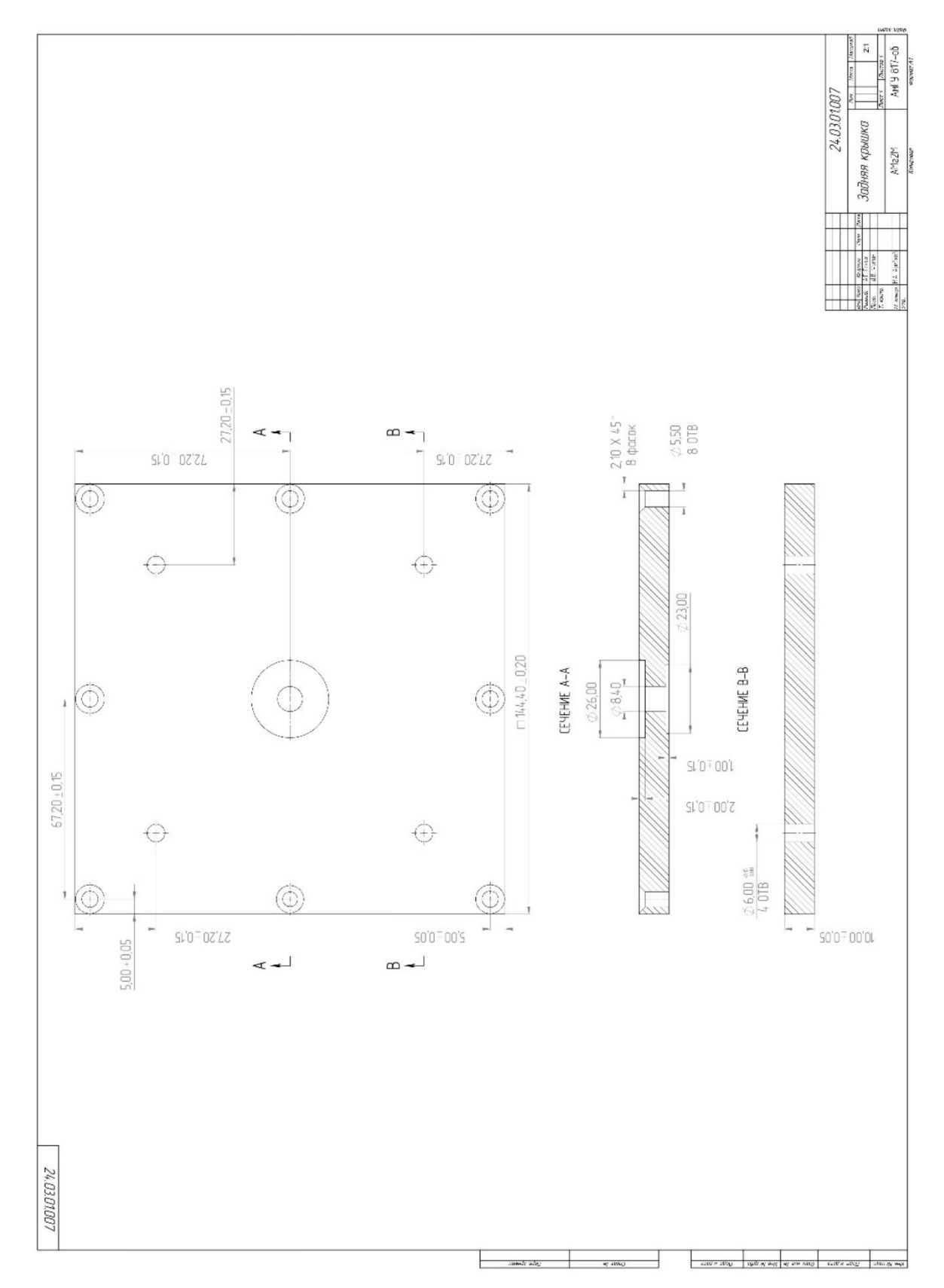

Рисунок А.5 - Задняя крышка

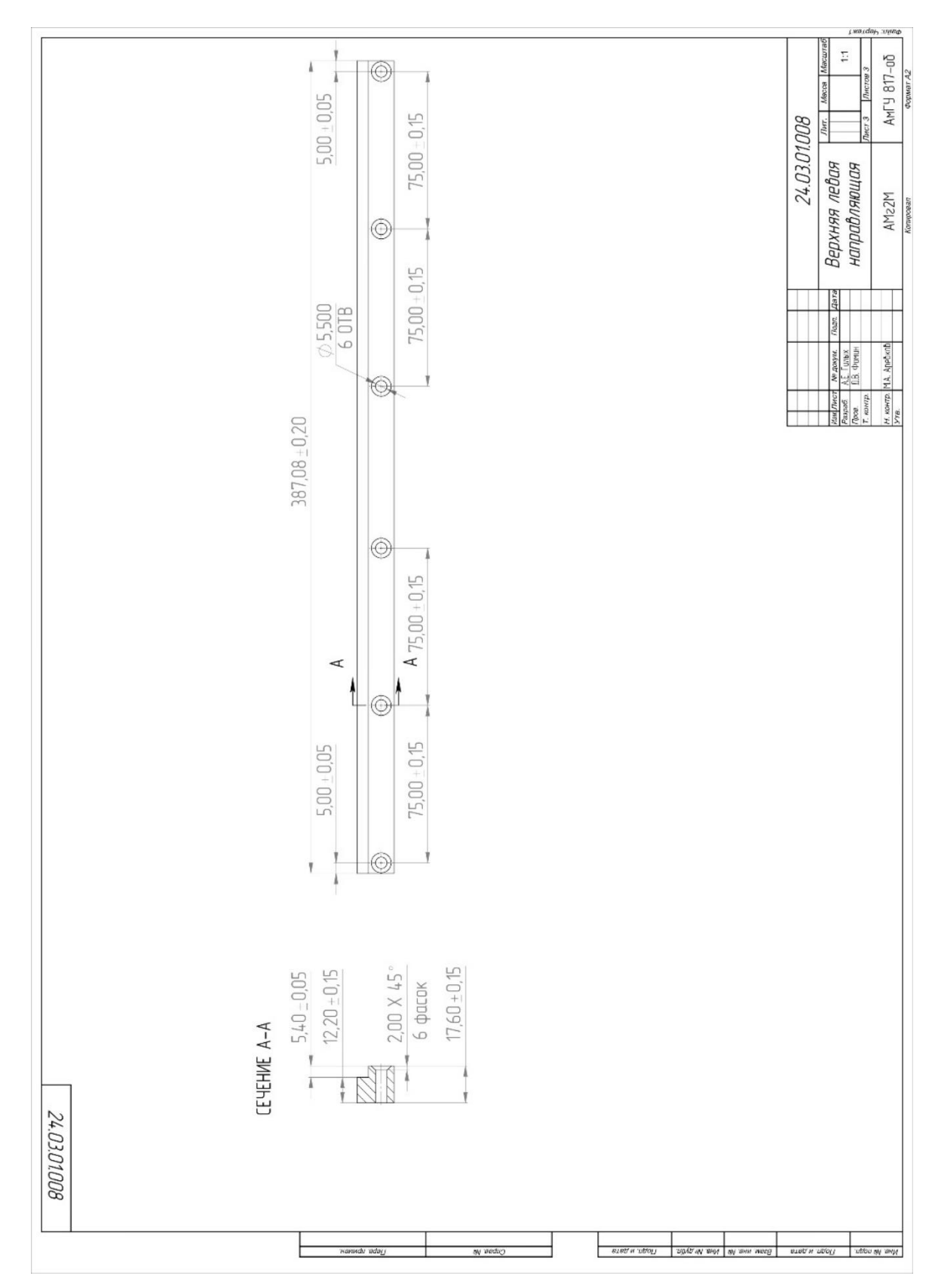

Рисунок А.6 - Верхняя левая направляющая

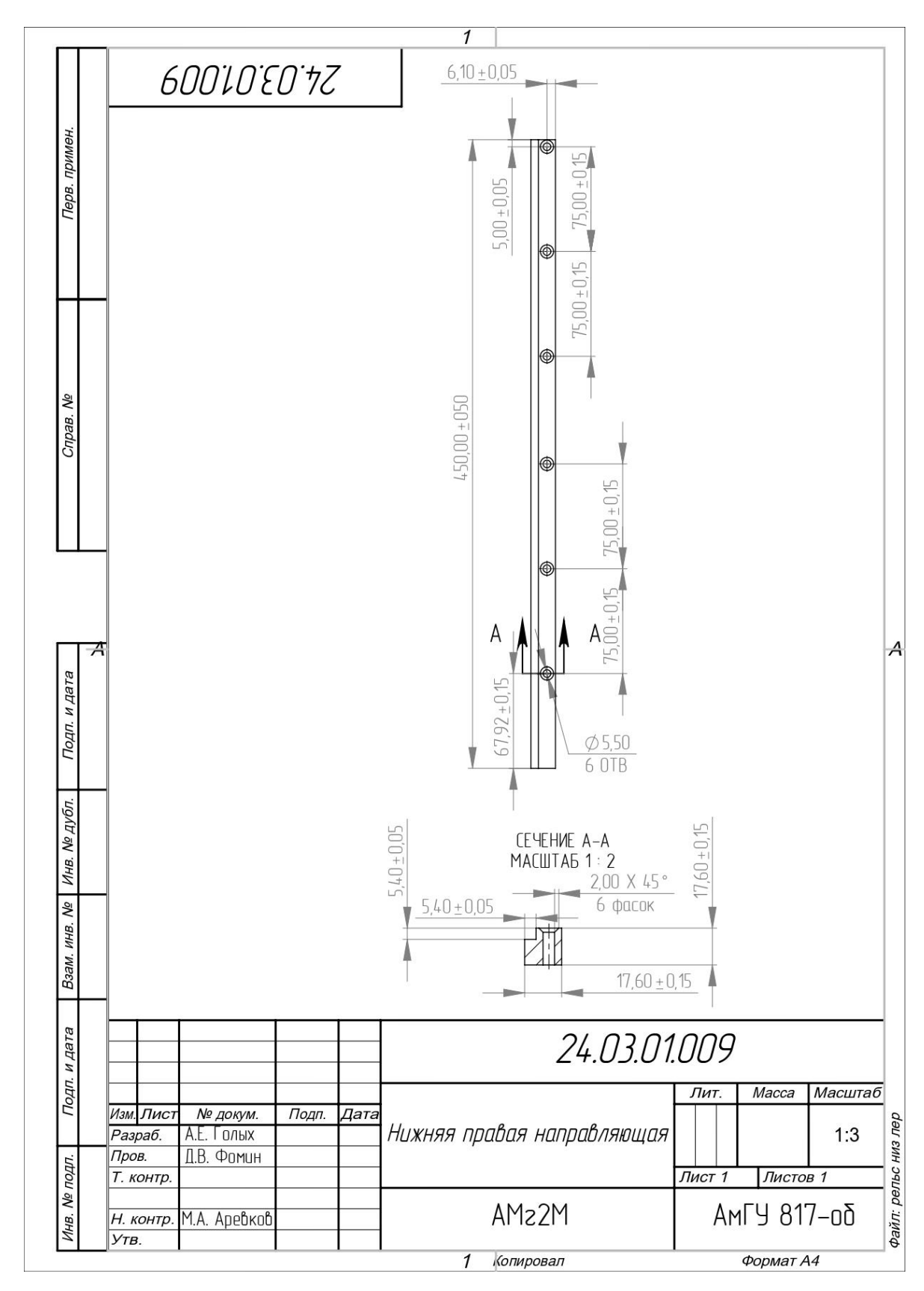

Рисунок А.7 - Нижняя правая направляющая

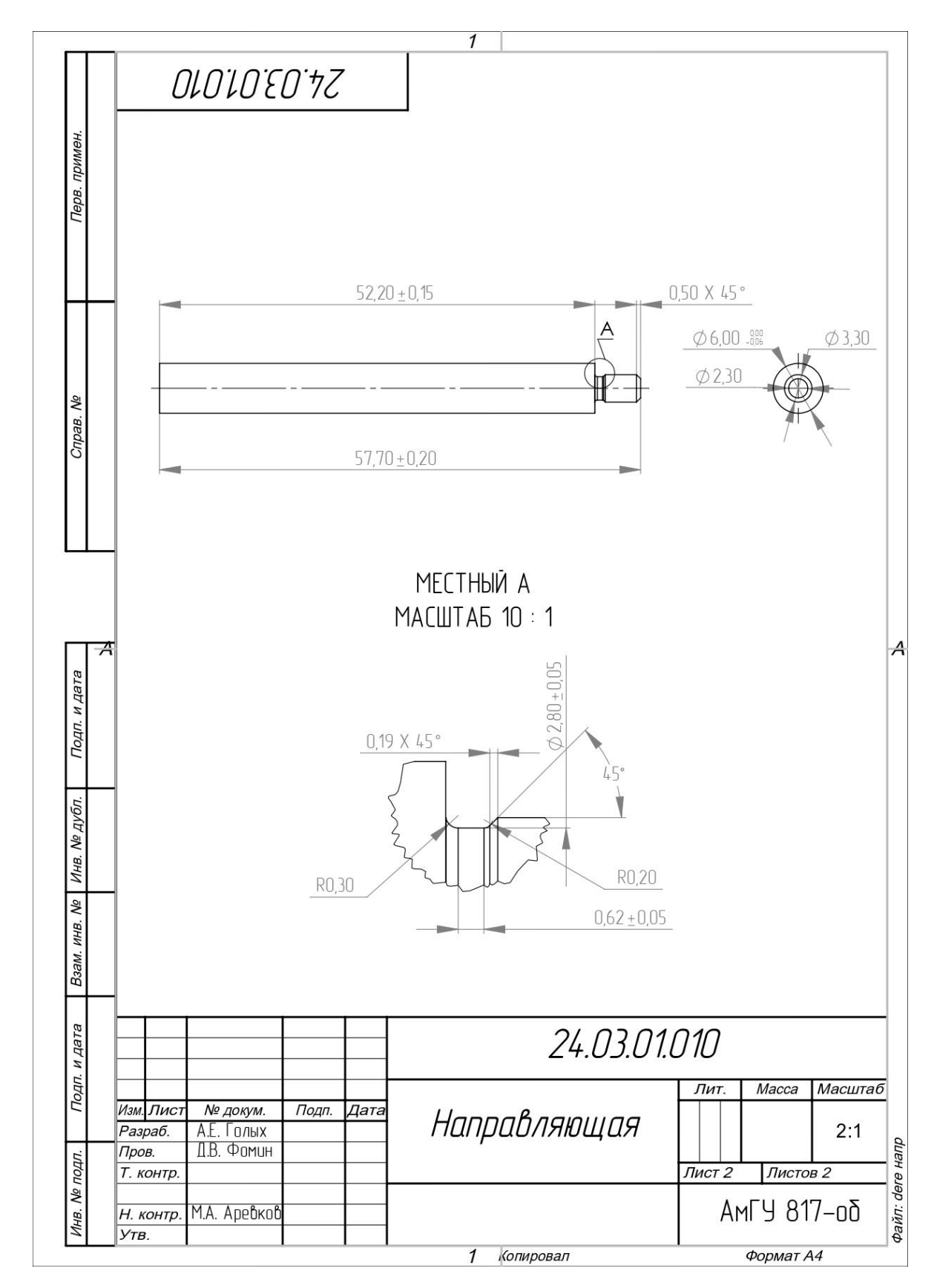

Рисунок А.8 - Направляющая толкателя

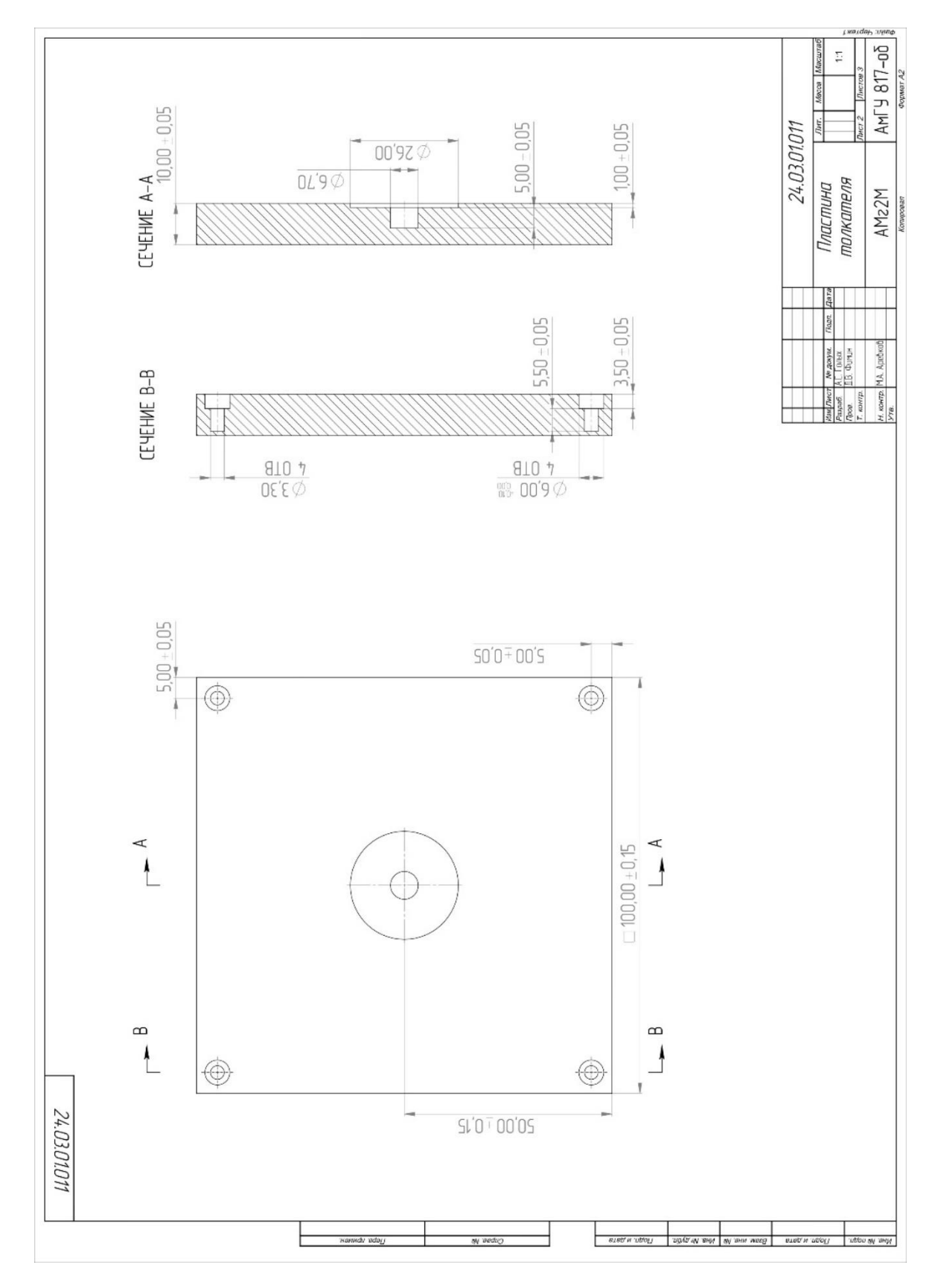

Рисунок А.9 - Толкатель

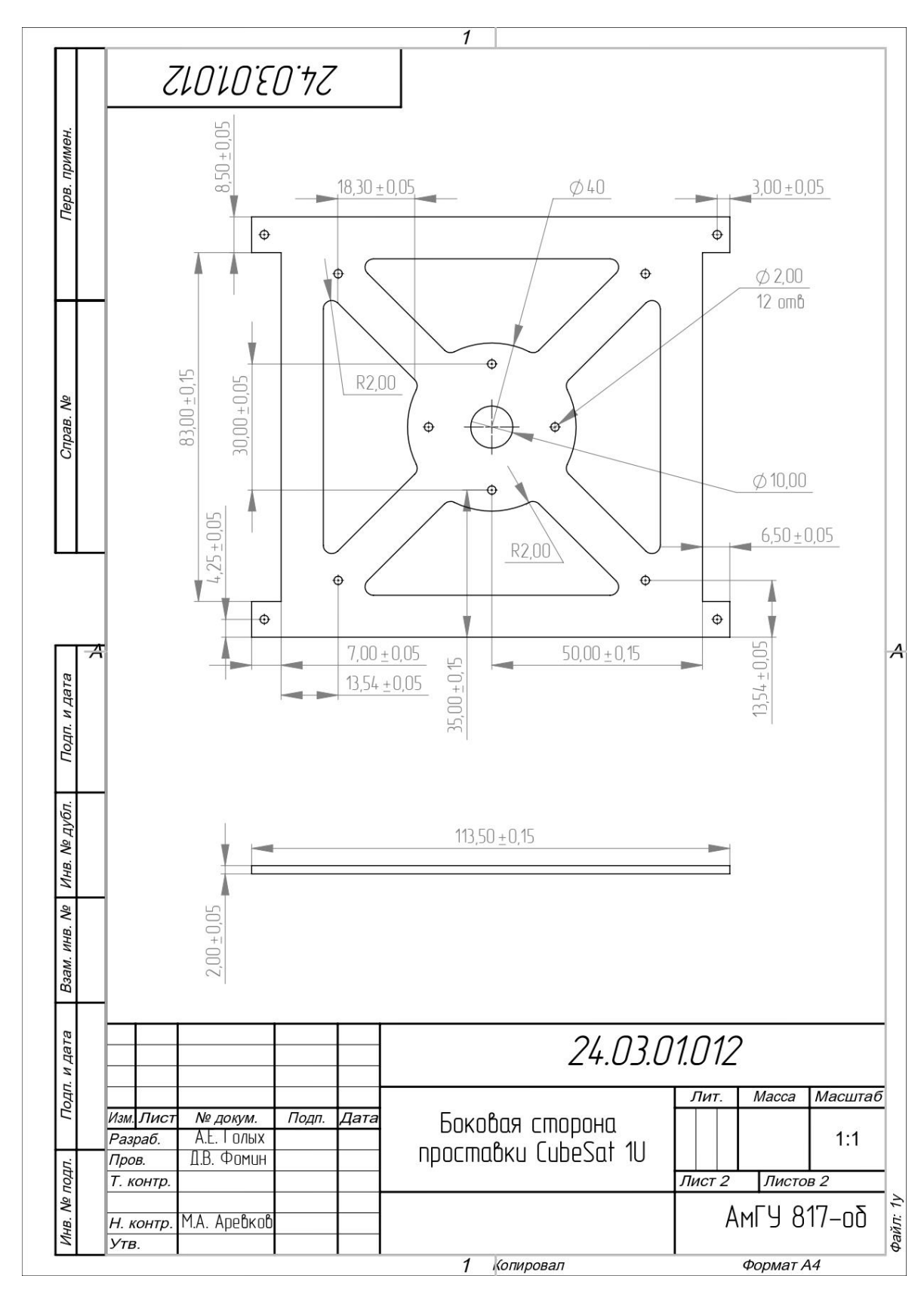

Рисунок А.10 - Боковая сторона проставки CubeSat 1U

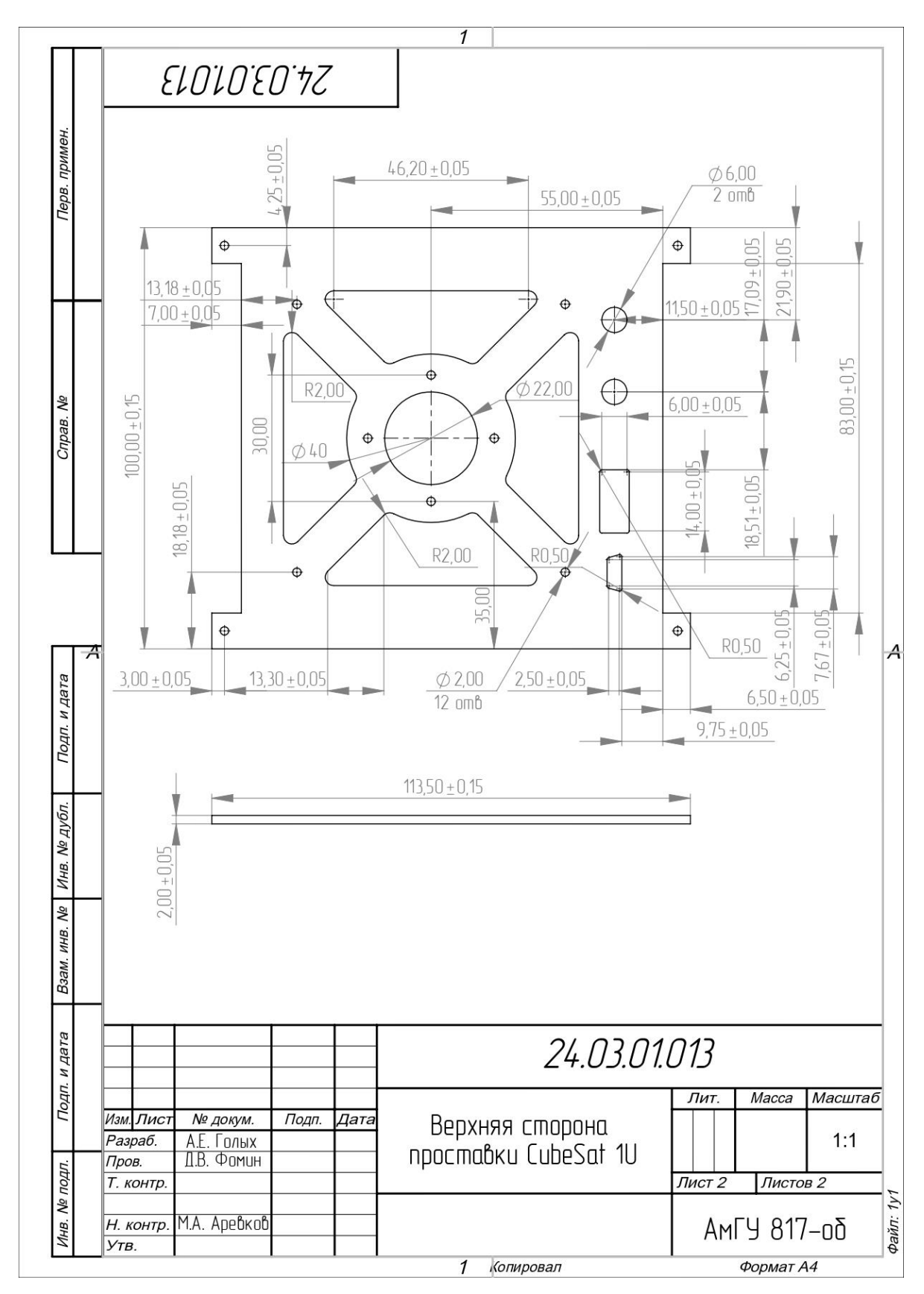

Рисунок А.11 - Верхняя сторона проставки CubeSat 1U

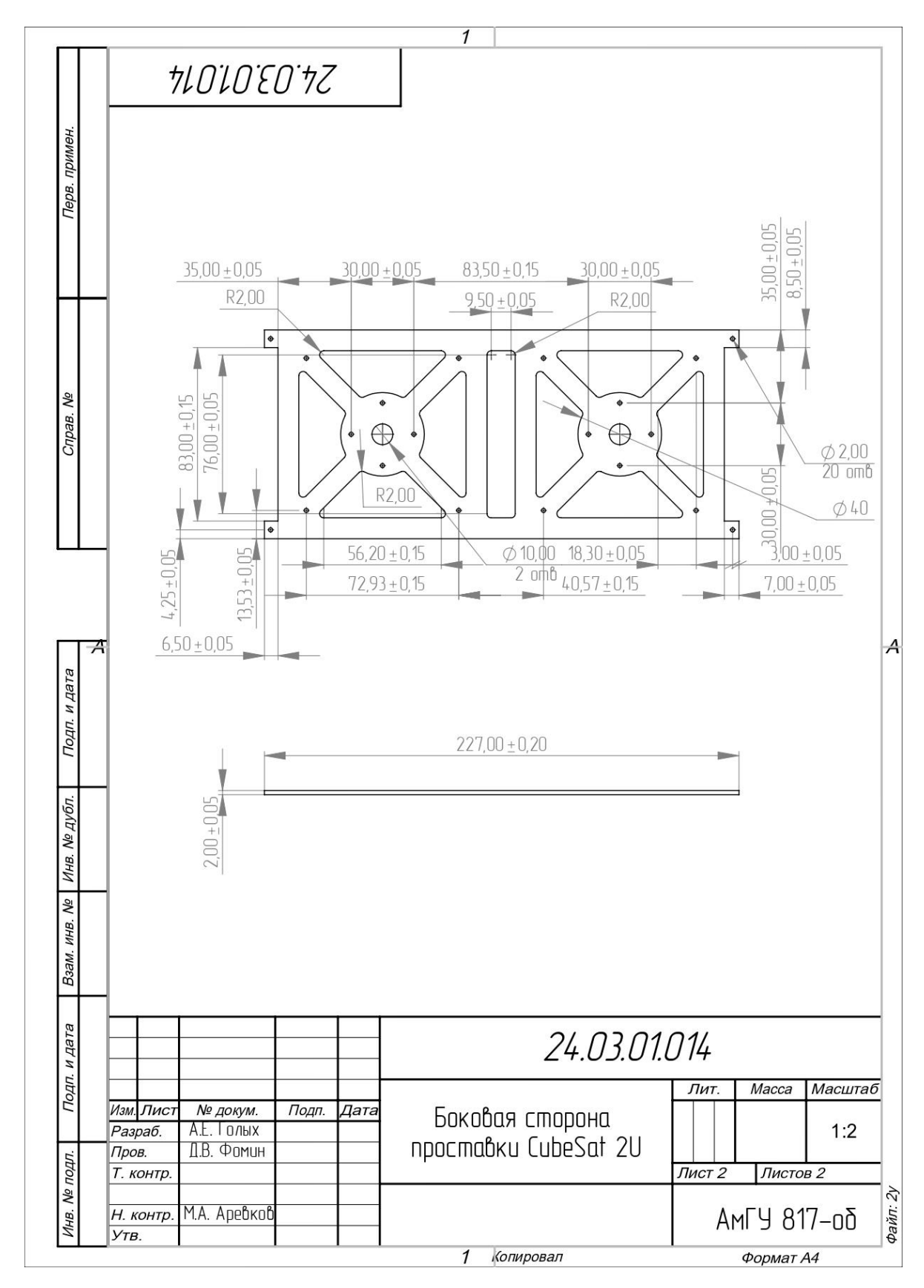

Рисунок А.12 - Боковая сторона проставки CubeSat 2U

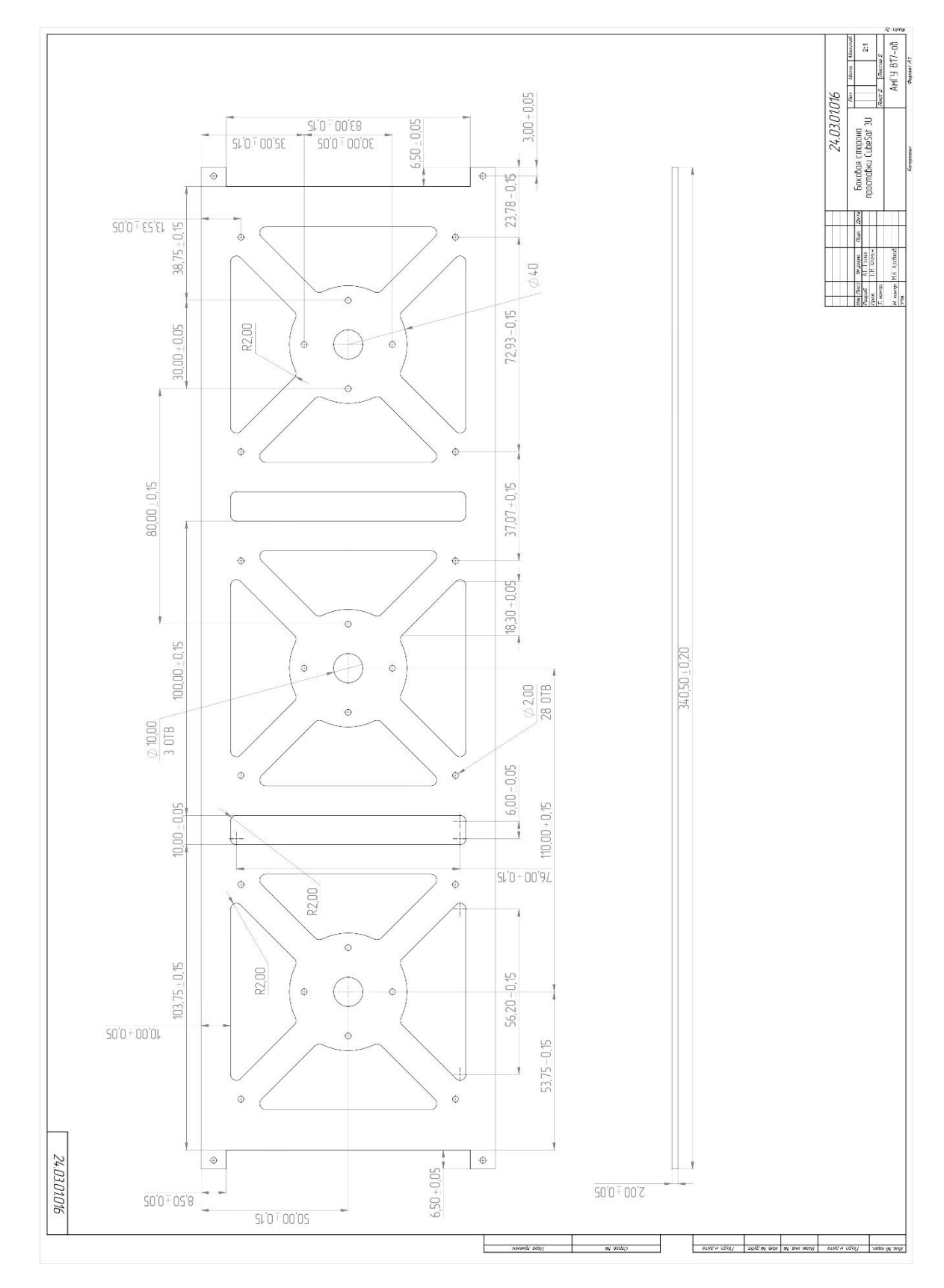

Рисунок А.13 - Боковая сторона проставки CubeSat 3U

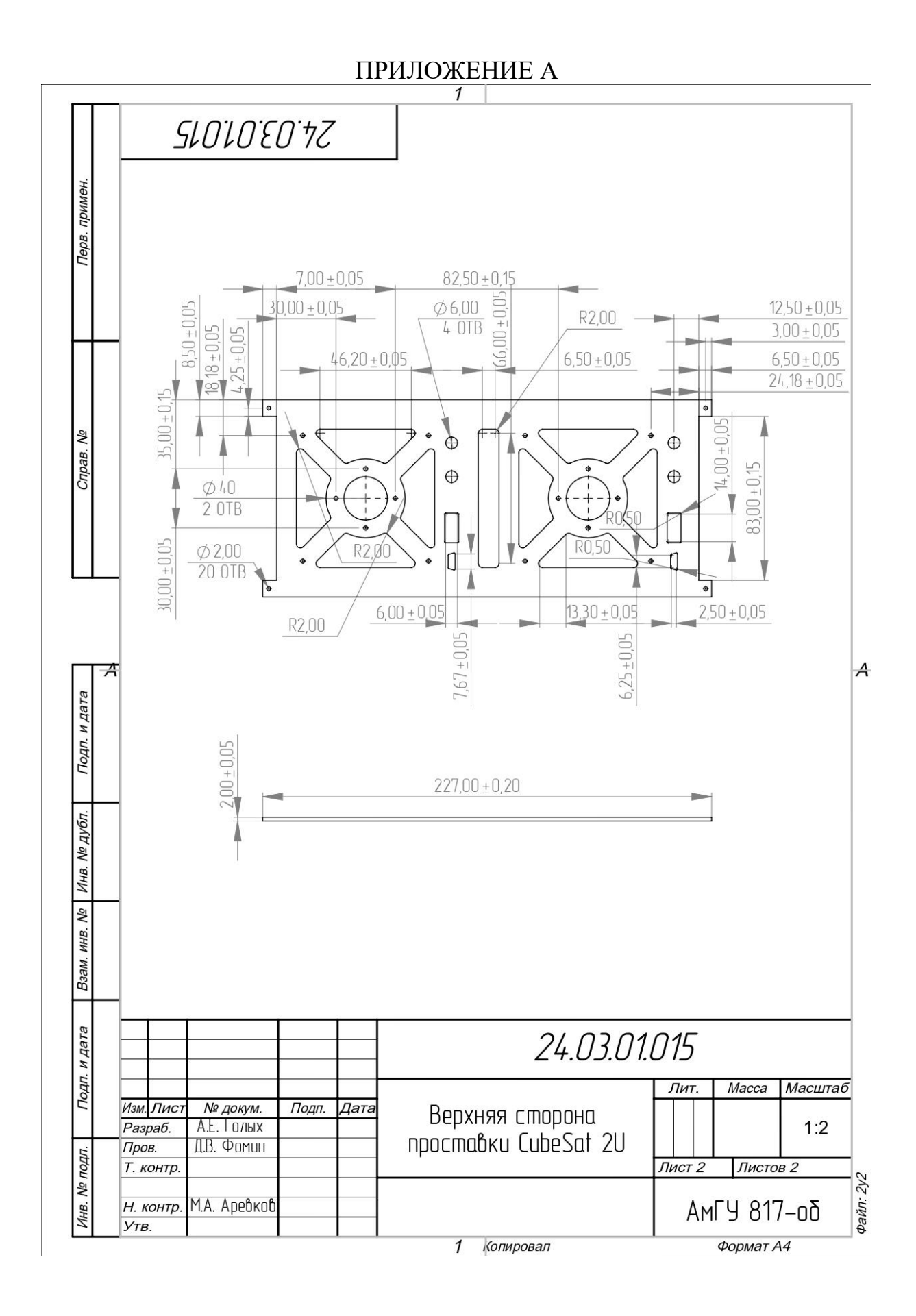

Рисунок А.14 - Верхняя сторона проставки CubeSat 2U

#### NH 9 817  $0,\!05$  $51'0 + 00'58$  $13,50+0.05$ 24.03.01.017  $6,50$  (  $11,75 + 0,05$ Верхняя старона<br>проставки CubeSat 30  $50'0 + 60'$ LL  $50'0 - 15'81$   $50'0 + 19'$ L  $\odot$  $\hat{\theta}$  $25,18 + 0.05$  $\mathbf{r}$  $\bigoplus$  $\oplus$  $2,50.0,05$  $\frac{102,00-0.15}{57,00+0.15}$ RO,50  $\hat{\Phi}$ двум.<br>ПННХ dospete n Janez<br>1936<br>1938<br>1939 **R**  $\hat{\Theta}$  $63,64 \pm 0,15$  $\ddot{\circ}$  $\ddot{\circ}$  $SO'0 + 00'SL$ L  $50^{\circ}0^{\circ}00^{\circ}05$  $\ddot{\circ}$ ċ  $\frac{600}{6018}$  $10.75$  0.05  $12.75$  $\bf{l}$ 49,11+0,15  $\frac{1}{1000}$  $\bigoplus$  $\overline{\phantom{0}}$ O  $\circledcirc$ 40  $6,00:0,05$  $\circ$ RO.50 ¢  $\hat{\Theta}$  $340,50 \pm 0,20$  $102,00+0,15$  $63,64 + 0,15$ à  $\hat{Q}$  $\ddot{\circ}$  $6,75:0,05$ Ţ  $\ddot{a}$  $32,75 - 0,15$  $\frac{0.22,00}{0.016}$  $9.0 - 00.99$  $\bigcirc$  $\circledcirc$  $\Box$  $\sqrt{\frac{1}{2}}$  $79.0 + 80.8$  $\hat{\mathbf{\Theta}}$  $\mathbf{I}$  $\ddot{\text{o}}$  $\overline{1}$  $\frac{13,30 \cdot 0,05}{30,00 \pm 0,05}$  $46,20-0,15$ R2,00  $\circ$  $\mathbf{I}$  $\frac{30,00}{0.2,00}$  $780' - 81' - 81'$  $\bar{\phantom{a}}$  $\ddot{\Phi}$  $\Phi$  $\alpha$ 24.03.0007  $6,50 + 0,05$  $\frac{1}{25(0+00.25)}$  $-50'0+00'05$  $50'0 - 00'2$  $50'0 + 52'$ **The Microsoft Read**

Рисунок А.15 - Верхняя сторона проставки CubeSat 3U

Апробация выпускной квалификационной работы:

- конференция «День науки – 2022» Амурского государственного университета (В рамках конференции день науки присуждено 3 место) 28.04.22;

- XXIII региональная научно-практическая конференция «Молодежь XXI века: шаг в будущее» 24.06.22;

- первый российско-китайский молодежный форум научно-технических и инновационных достижений, 11.06.22 г.

На разработанную конструкцию был выдан патент № 2021139634 от 30 мая 2022 г.

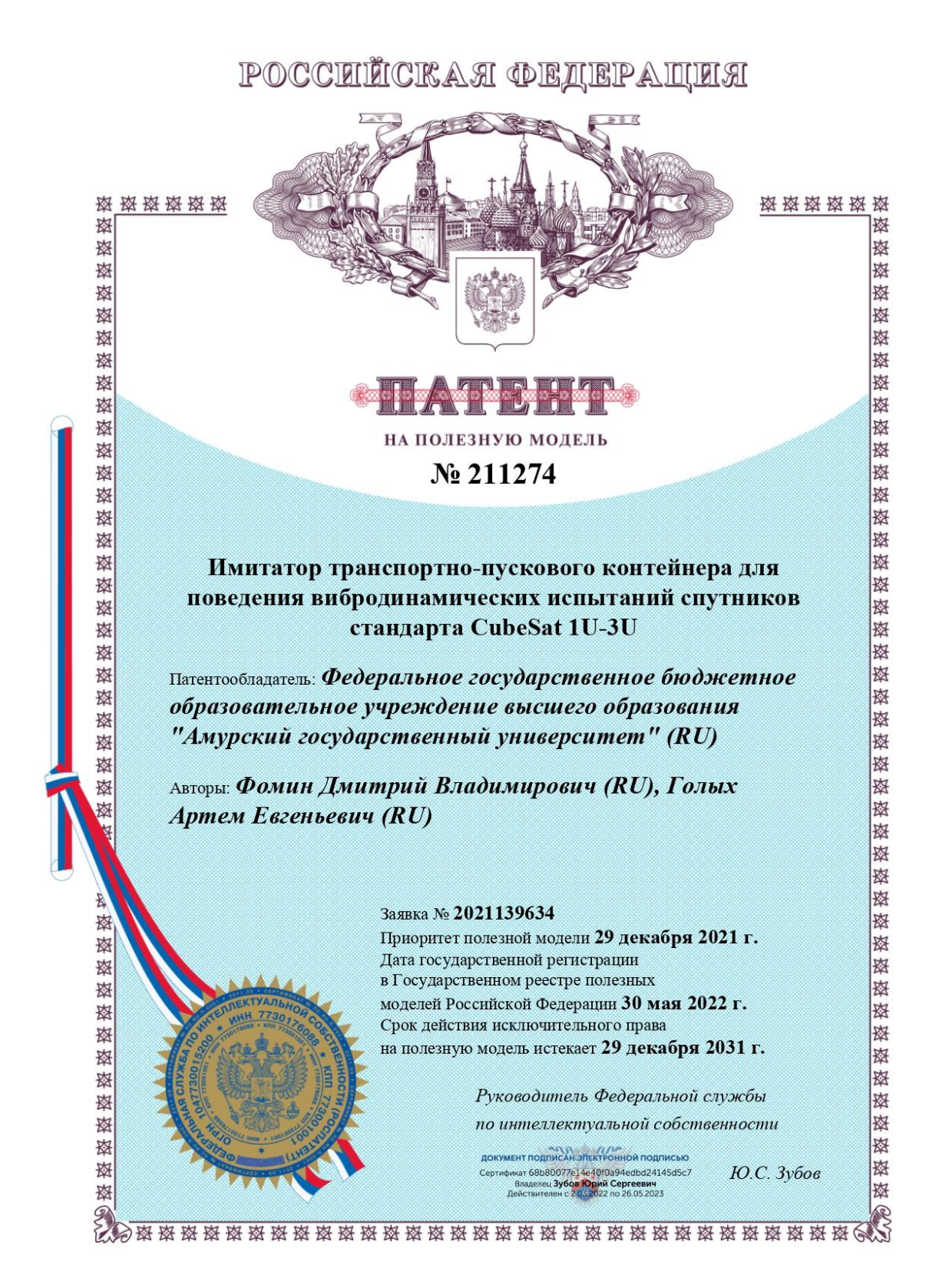

Рисунок Б.1 - Патентная грамота